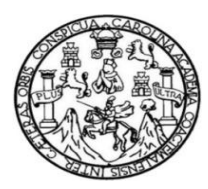

Universidad de San Carlos de Guatemala Facultad de Ingeniería Escuela de Ingeniería Civil

# **DISEÑO DE RASTRO PARA MATANZA DE GANADO MENOR EN CABECERA MUNICIPAL DE ESCUINTLA, ESCUINTLA**

### **Oliver David López Castillo**

Asesorado por la Inga. Christa Classon de Pinto

Guatemala, octubre de 2012

### UNIVERSIDAD DE SAN CARLOS DE GUATEMALA

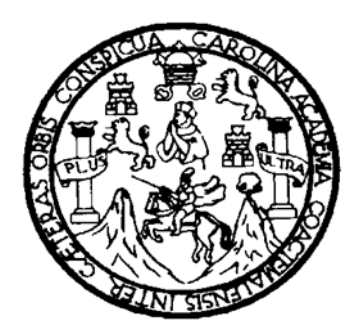

FACULTAD DE INGENIERÍA

# **DISEÑO DE RASTRO PARA MATANZA DE GANADO MENOR EN CABECERA MUNICIPAL DE ESCUINTLA, ESCUINTLA**

TRABAJO DE GRADUACIÓN

# PRESENTADO A JUNTA DIRECTIVA DE LA FACULTAD DE INGENIERÍA POR

### **OLIVER DAVID LÓPEZ CASTILLO**

ASESORADO POR LA INGA. CHRISTA CLASSON DE PINTO

AL CONFERÍRSELE EL TÍTULO DE

**INGENIERO CIVIL** 

GUATEMALA, OCTUBRE DE 2012

# UNIVERSIDAD DE SAN CARLOS DE GUATEMALA FACULTAD DE INGENIERÍA

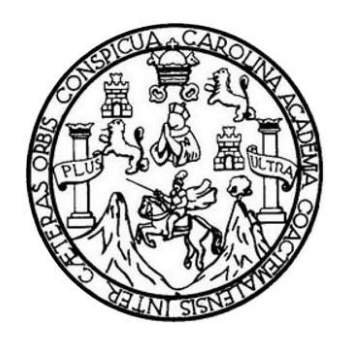

### **NÓMINA DE JUNTA DIRECTIVA**

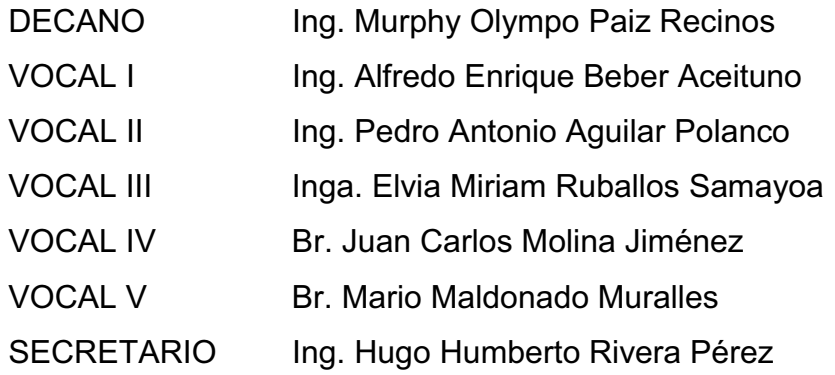

### **TRIBUNAL QUE PRACTICÓ EL EXAMEN GENERAL PRIVADO**

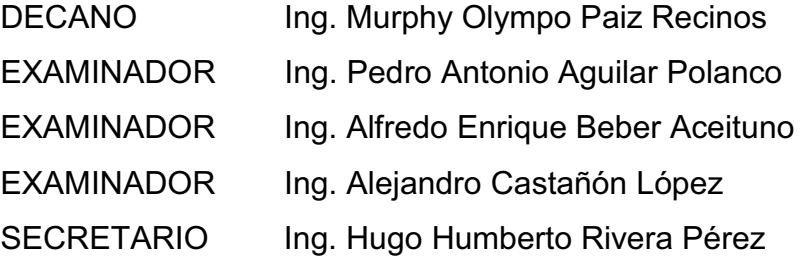

### HONORABLE TRIBUNAL EXAMINADOR

En cumplimiento con los preceptos que establece la ley de la Universidad de San Carlos de Guatemala, presento a su consideración mi trabajo de graduación titulado:

# DISEÑO DE RASTRO PARA MATANZA DE GANADO MENOR EN CABECERA MUNICIPAL DE ESCUINTLA, ESCUINTLA.

Tema que me fuera aprobado por la Dirección de la Escuela de Ingeniería Civil, con fecha 10 de agosto de 2011.

**Oliver David López Castillo** 

**UNIVERSIDAD DE SAN CARLOS DE GUATEMALA** 

**FACULTAD DE INGENIERÍA** 

**UNIDAD DE EPS** 

Guatemala, 12 de enero de 2012 Ref.EPS.DOC.27.01.12

Inga. Norma Ileana Sarmiento Zeceña de Serrano Directora Unidad de EPS Facultad de Ingeniería Presente

Estimada Ingeniera Sarmiento Zeceña.

Por este medio atentamente le informo que como Asesora-Supervisora de la Práctica del Ejercicio Profesional Supervisado (E.P.S.), del estudiante universitario Oliver David López Castillo de la Carrera de Ingeniería Civil, con carné No. 200413025, procedí a revisar el informe final, cuyo título es "DISEÑO DE RASTRO PARA MATANZA DE GANADO MENOR EN CABECERA MUNICIPAL DE ESCUINTLA, ESCUINTLA.".

En tal virtud, LO DOY POR APROBADO, solicitándole darle el trámite respectivo.

Sin otro particular, me es grato suscribirme.

Atentamente,

"Id y Enseñad a Todos" Inga. Christa Classon de Pinto Asesora-Supervisora de EPS Area de Ingeniería Civil ASESOR(A)-SUPERVISOR(A) OG EPS Unitant de l'életteux de l'optaierie y EPS Fourthad de Ingenie

c.c. Archivo  $CCdP/ra$ 

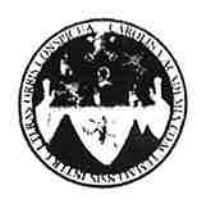

UNIVERSIDAD DE SAN CARLOS DE GUATEMALA FACULTAD DE INGENIERÍA ESCUELA DE INGENIERÍA CIVIL www.ingenieria-usac.edu.gt

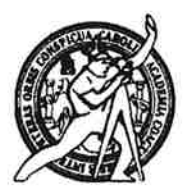

Guatemala, 27 de enero de 2012

Ingeniero Hugo Leonel Montenegro Franco Director Escuela Ingeniería Civil Facultad de Ingeniería Universidad de San Carlos

Estimado Ingeniero Montenegro.

Le informo que he revisado el trabajo de graduación DISEÑO DE RASTRO PARA MATANZA DE GANADO MENOR EN CABECERA MUNICIPAL DE ESCUINTLA, ESCUINTLA, desarrollado por el estudiante de Ingeniería Civil Oliver David López Castillo, quien contó con la asesoría de la Inga. Christa Classon de Pinto.

Considero este trabajo bien desarrollado y representa un aporte para la comunidad del área y habiendo cumplido con los objetivos del referido trabajo doy mi aprobación al mismo solicitando darle el trámite respectivo.

Atentamente,

**ID Y ENSEÑAD A TODOS** 

FACULTAD DE INGENIERIA. Ing. Ronald Estuardo Galindo Cabrera cuel **DEPARTAMENTO** Jefe del Departamento de Estructu DE **ESTRUCTURAS** USAC

/bbdeb.

Más de  $130$ de Trabajo Académico y Mejora Continua

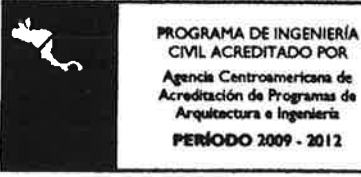

**DE GUATEMALA** 

**UNIVERSIDAD DE SAN CARLOS** 

**FACULTAD DE INGENIERÍA** 

**UNIDAD DE EPS** 

Guatemala, 02 de febrero de 2012 Ref.EPS.D.75.02.12

Ing. Hugo Leonel Montenegro Franco Director Escuela de Ingeniería Civil Facultad de Ingeniería Presente

Estimado Ingeniero Montenegro Franco.

Por este medio atentamente le envío el informe final correspondiente a la práctica del Ejercicio Profesional Supervisado, (E.P.S) titulado "DISEÑO DE RASTRO PARA MATANZA DE **GANADO** MENOR EN CABECERA MUNICIPAL ESCUINTLA, DE ESCUINTLA." que fue desarrollado por el estudiante universitario Oliver David López Castillo, quien fue debidamente asesorado y supervisado por la Inga. Christa Classon de Pinto.

Por lo que habiendo cumplido con los objetivos y requisitos de ley del referido trabajo y existiendo la aprobación del mismo por parte de la Asesora - Supervisora de EPS, en mi calidad de Directora apruebo su contenido solicitándole darle el trámite respectivo.

Sin otro particular, me es grato suscribirme.

Atentamente, "Id y Enseñad a Todos" Inga. Norma Ileana Sarmien serrano Directora Unidad de EPS te San Carlos de Guatemala 1月に回CC 1G5 financial ne relections acantae de ingenierie

NISZ/ra

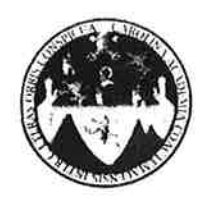

UNIVERSIDAD DE SAN CARLOS DE GUATEMALA FACULTAD DE INGENIERÍA ESCUELA DE INGENIERÍA CIVIL www.ingenieria-usac.edu.gt

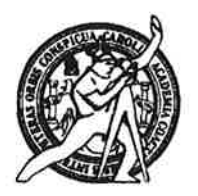

El director de la Escuela de Ingeniería Civil, después de conocer el dictamen de la Asesora Inga. Christa Classon de Pinto y de la Coordinadora de E.P.S. Inga. Sigrid Alitza Calderón de León De de León, al trabajo de graduación del estudiante Oliver David López Castillo, titulado DISEÑO DE RASTRO PARA MATANZA DE GANADO MENOR EN CABECERA MUNICIPAL DE ESCUINTLA, ESCUINTLA, da por este medio su aprobación a dicho trabajo.

**TIAD DE SAN CA** ESCUPSA DE INGENIERIA CIVIL DIRECTOR Ing. Hygo Leonel Møntenegro ULTAD DE INGEN

Guatemala, octubre 2012

/bbdeb.

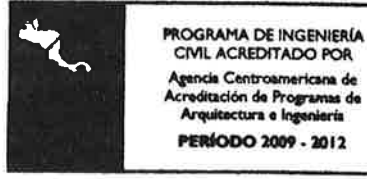

Más de  $130$ <sup>Hnos</sup> de Trabajo Académico y Mejora Continua

Universidad de San Carlos De Guatemala

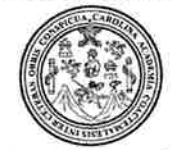

Facultad de Ingeniería Decanato

Ref. DTG-511-2012

CPICLARCARO El Decano de la Facultad de Ingeniería de la Universidad de San Carlos de Guatemala, luego de conocer la aprobación por parte del Director de la Escuela de Ingeniería Civil, al trabajo de graduación titulado: DISEÑO DE RASTRO PARA MATANZA DE **MENOR EN CABECERA GANADO MUNICIPAL DE** ESCUINTLA, presentado por el estudiante universitario Oliver David López Castillo, autoriza la impresión del mismo. **IMPRÍMASE.** Ing. Murphy Olympo Paiz Recinos Decano AN CARLOS DE GUAT OECANO **ULTAD DE INGENIERM** Guatemala, octubre de 2012

 $/cc$ 

### **AGRADECIMIENTOS A:**

- **Dios** Por responder a mis oraciones, tener misericordia de mí, darme la fortaleza en la toma de buenas decisiones, bendecirme en todo momento, y estar a mi lado siempre.
- **Mis padres** Jaime Rolando López Méndez y Lucrecia Castillo de López, por sus constantes sacrificios, instrucción, educación y amor incondicional a lo largo de mi vida.
- **Mis hermanos Brandon Oswaldo y Aarón Emmanuel, con amor y** aprecio, por su ayuda y apoyo incondicional, que mi triunfo sea un ejemplo para que sigan adelante y no desmayen ante nada.
- **Mis tíos y primos** Por todo su apoyo y cariño incondicional en especial a Celso y Alfredo Castillo.
- **Mis amigos y** A todos los que han estado a mi lado en las **compañeros** situaciones buenas y malas, incondicionalmente aplicando con sus conocimientos y consejos para alcanzar este triunfo, en especial a Álvaro Ixpata Ordoñez y su familia, que estuvieron a mi lado en momentos importantes de la carrera y enseñarme que los sueños se cumplen con la ayuda de Dios y si uno se lo propone.

**Mi sobrino** Xavier Oswaldo López Paz con amor.

**La Universidad** En especial a la Facultad de Ingeniería, por darme **de San Carlos** la oportunidad de explorar y aplicar mis conocimientos científicos, técnicos y éticos en tan prestigiosa casa de estudios.

**Inga. Christa Classon** Por su valioso tiempo y apoyo técnico profesional, **de Pinto** brindado de manera íntegra y por su asesoría al presente trabajo de graduación.

**La Municipalidad** Por permitirme realizar mi Ejercicio Profesional **de Escuintla** Supervisado en sus instalaciones, especialmente al Ing. Gabriel Urrutia Mendizábal y Josué Gracia por su apoyo técnico.

A todas las personas que estuvieron a mi lado y sin darse cuenta colaboraron en la realización del presente trabajo de graduación, que Dios los bendiga y los colme de éxitos en el futuro.

# **ACTO QUE DEDICO A:**

**Mis padres** Jaime Rolando López Méndez y Lucrecia Castillo de López. Ahora soy ingeniero civil, gracias por siempre tener fe en mi esfuerzo y brindarme su apoyo para la culminación de mi carrera. Que esto sea una mínima recompensa a sus incontables sacrificios.

# **ÍNDICE GENERAL**

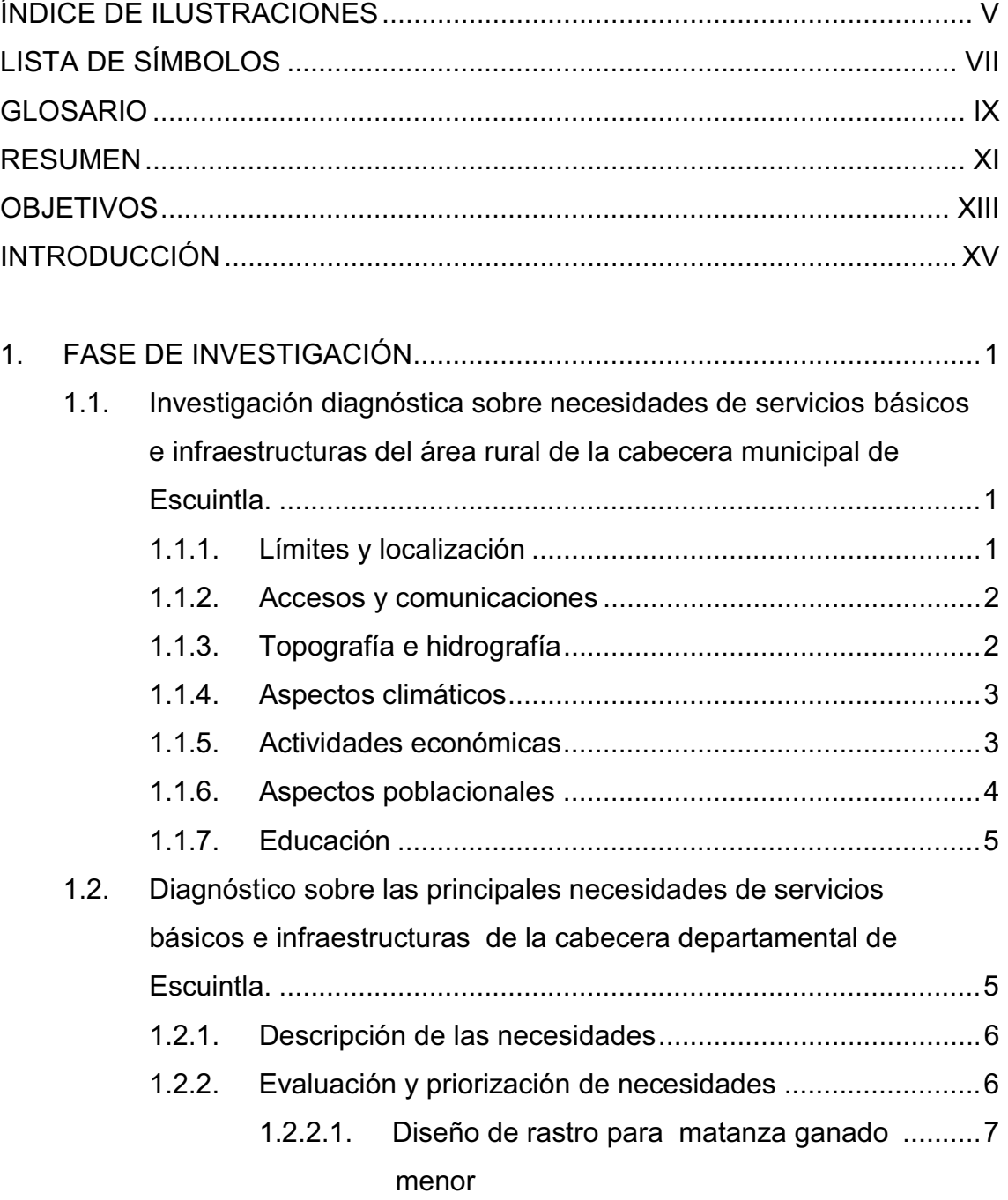

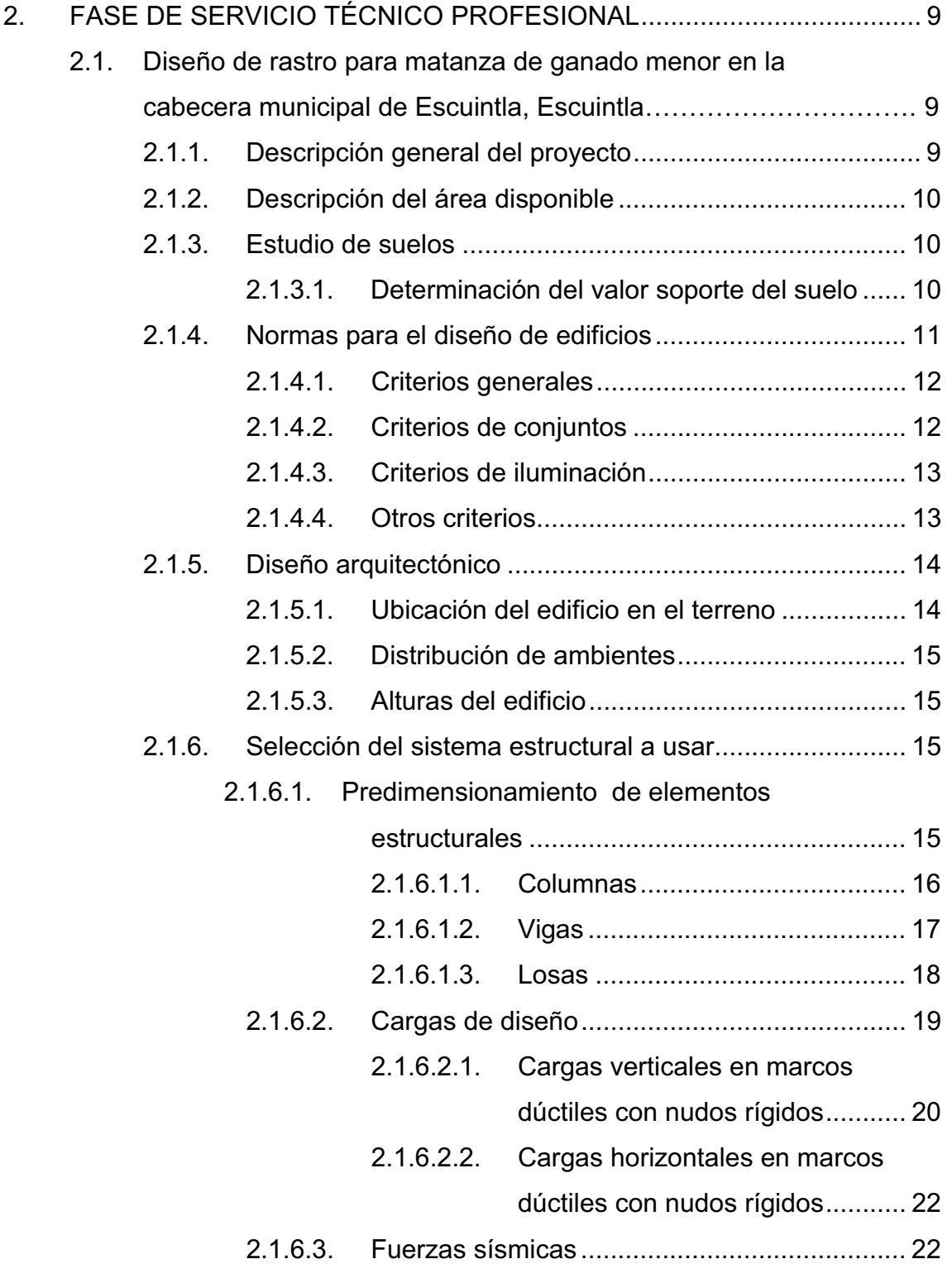

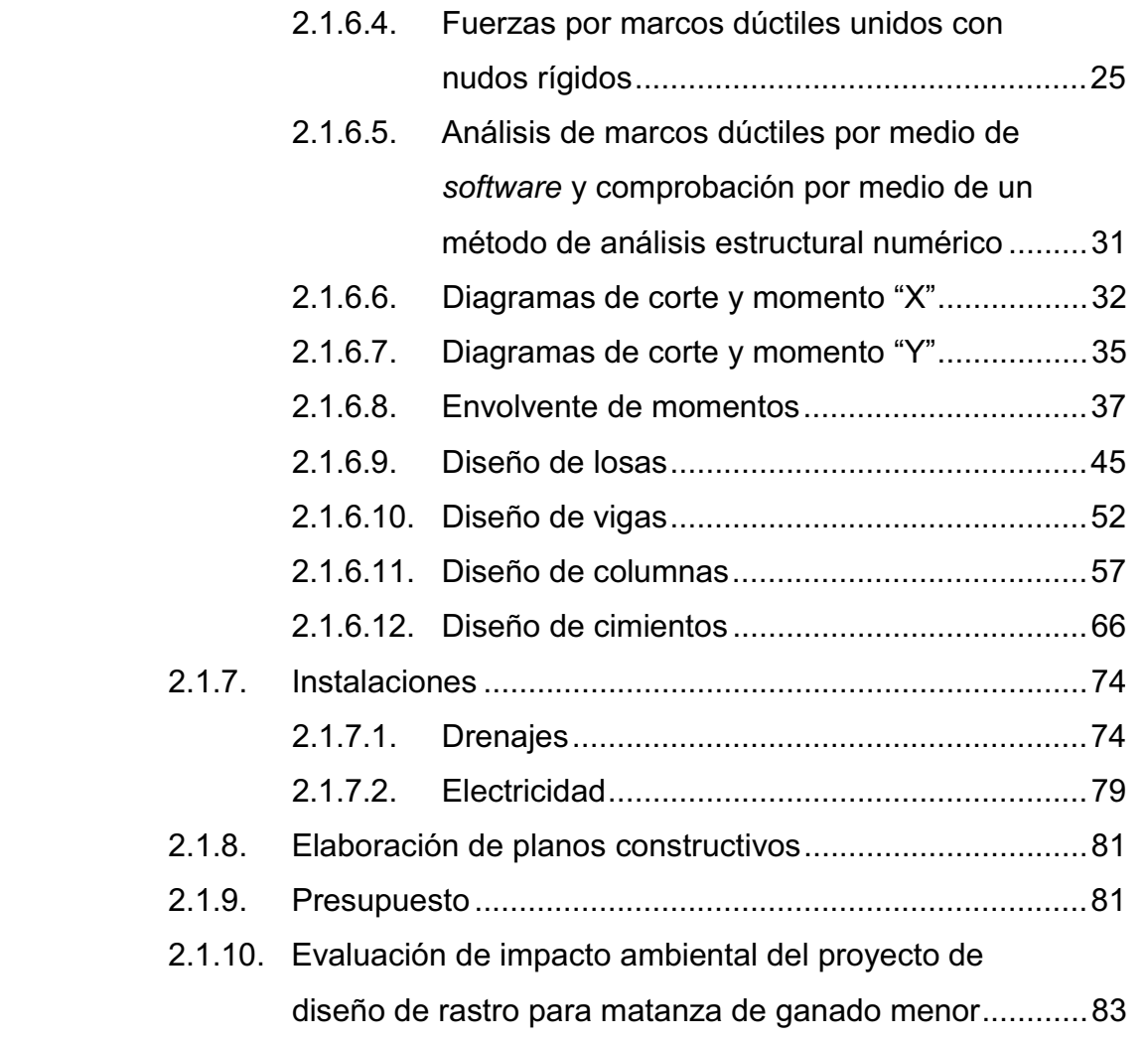

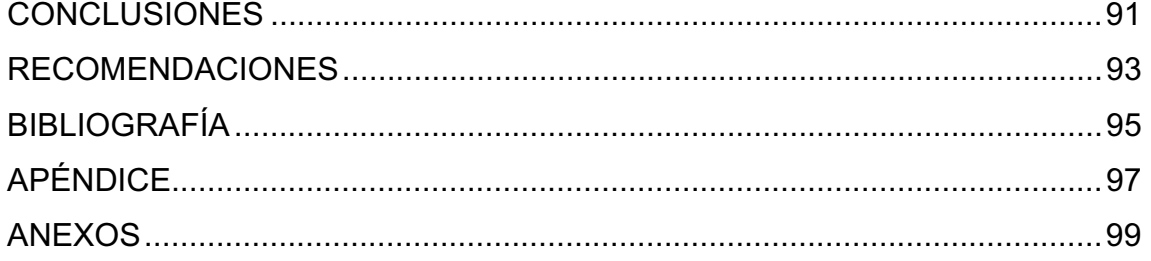

# **ÍNDICE DE ILUSTRACIONES**

### **FIGURAS**

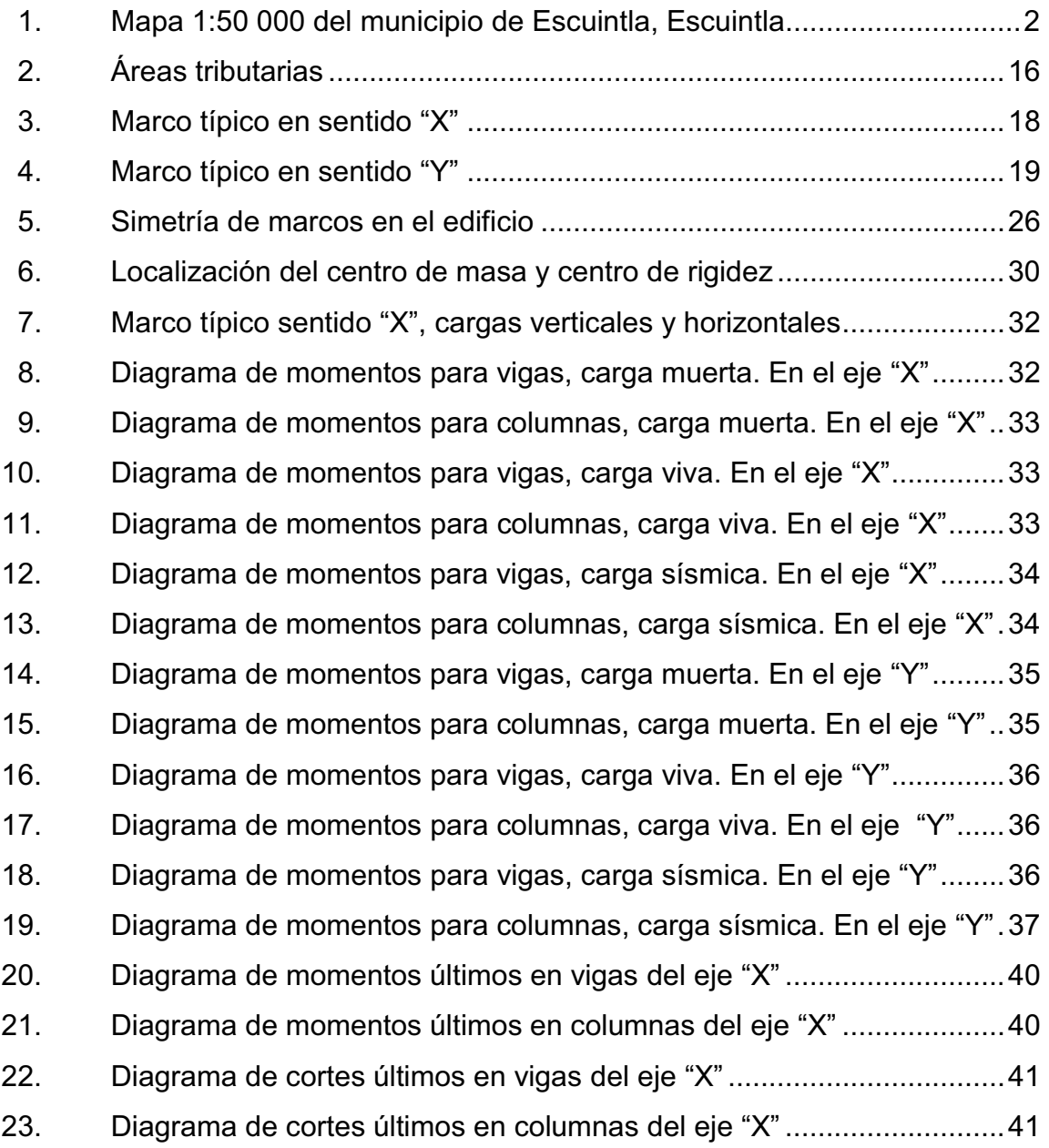

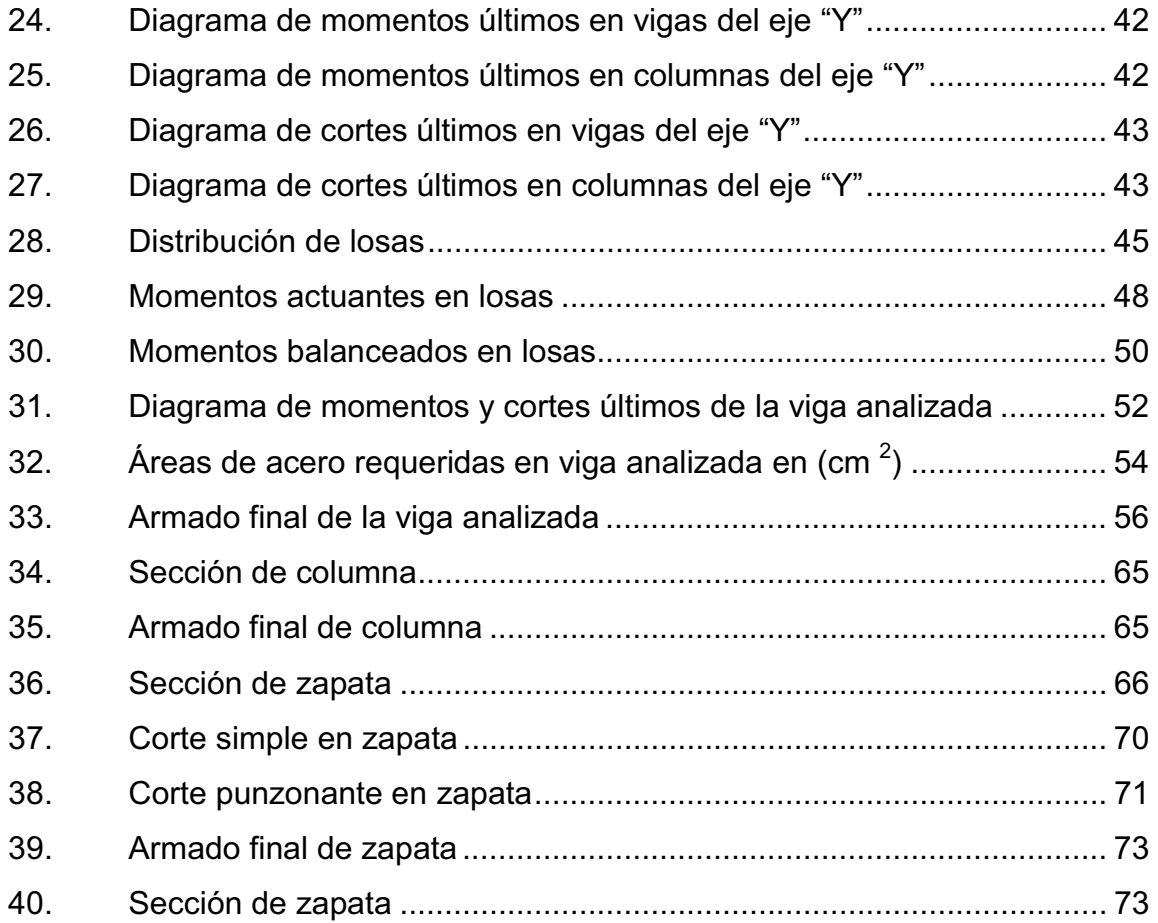

# **TABLAS**

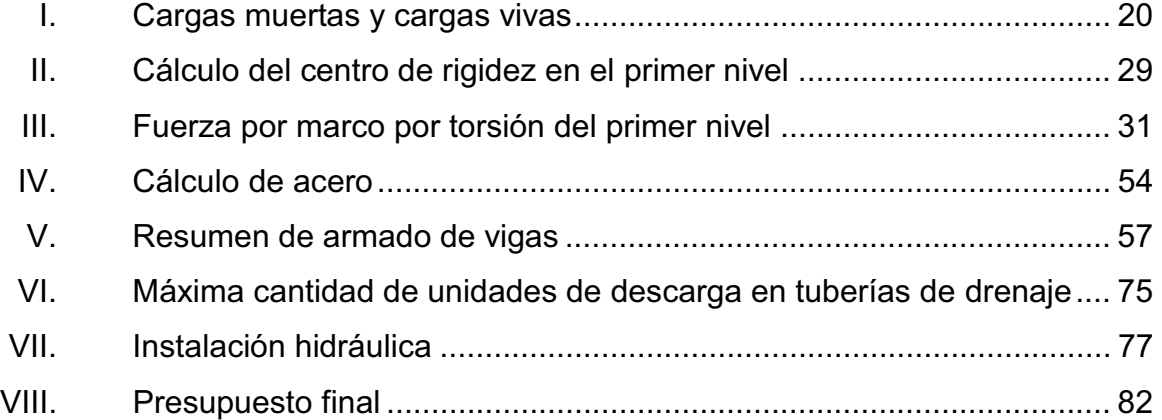

# **LISTA DE SÍMBOLOS**

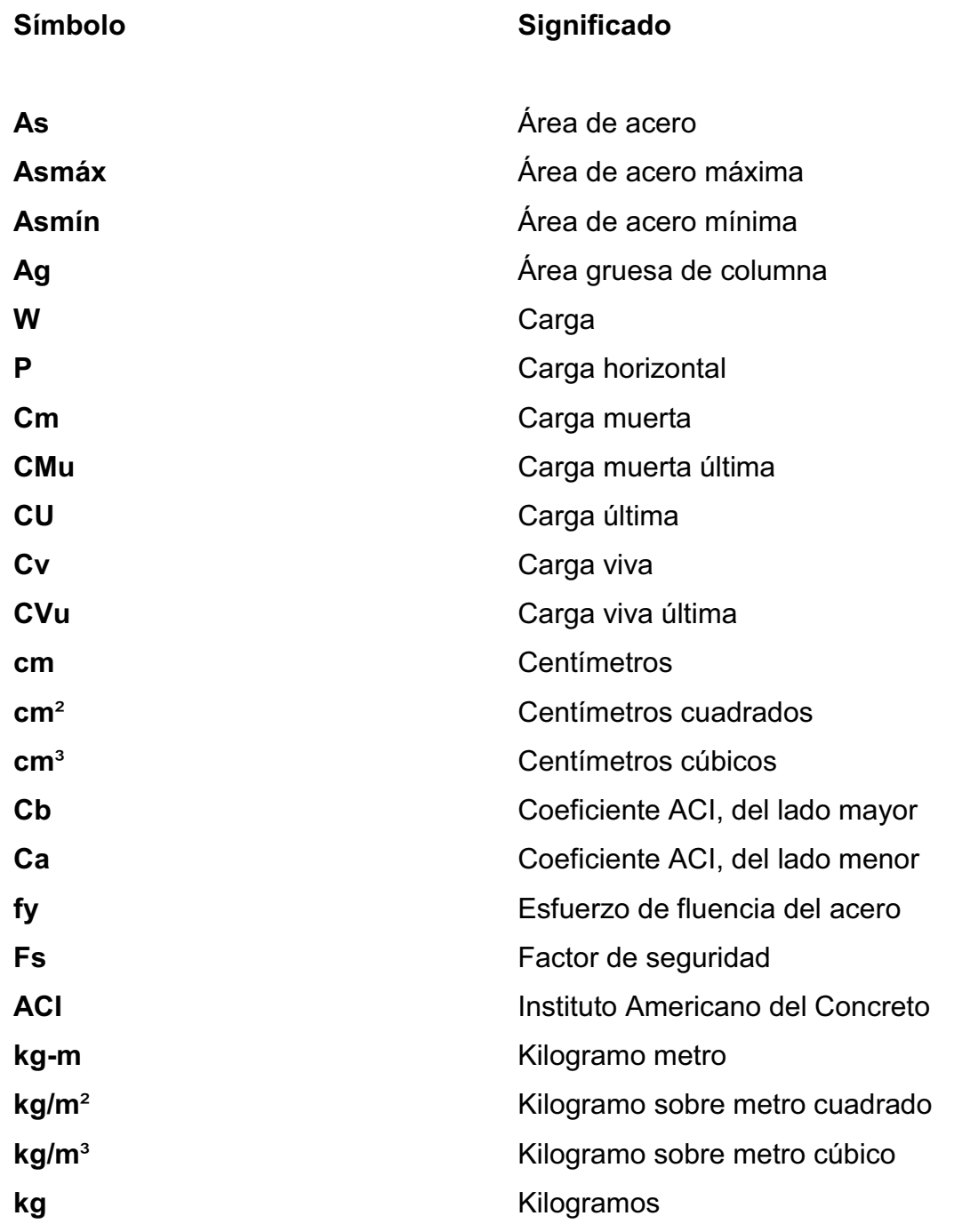

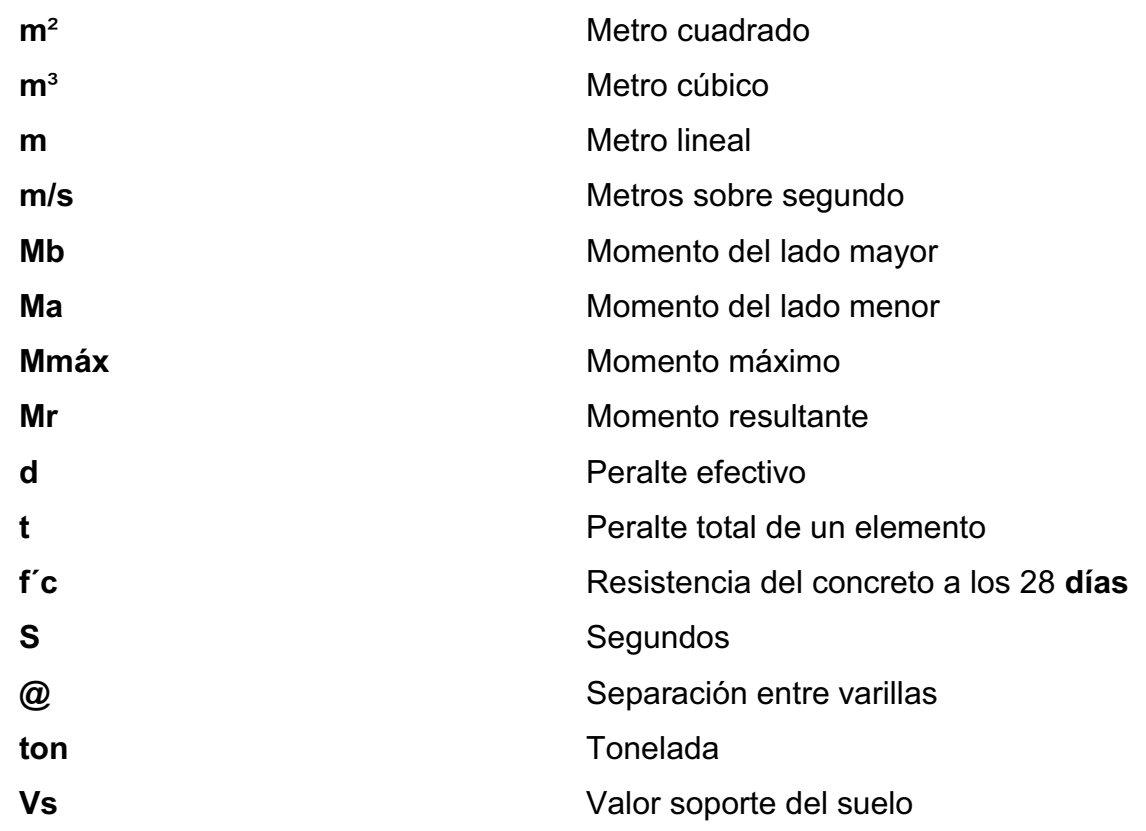

### **GLOSARIO**

**Análisis** Proceso para determinar la respuesta de la **estructural** estructura ante las acciones exteriores que puedan afectarla. **Comunidad** Conjunto de personas que viven bajo ciertas reglas y que tienen algo en común. **Concreto** Mezcla adecuadamente proporcionada de cemento, agregado fino (arena) agregado grueso (piedrín o grava) y agua. **Dimensionamiento** Medidas utilizadas en los elementos que componen una estructura. **Diseño** Trazo o delineación de la distribución u orden de los elementos estructurales que componen un edificio. **Predimensionar** Es dar medidas preliminares a los elementos que componen una estructura y que serán utilizados para soportar las cargas aplicadas. **Topografía** Arte de describir y delinear detalladamente la superficie de un terreno o también es el conjunto de particularidades que presenta un terreno en su

configuración superficial.

### **RESUMEN**

El presente trabajo de graduación es el resultado del Ejercicio Profesional Supervisado, realizado en el municipio de Escuintla, departamento de Escuintla; el cual tiene como objetivo fundamental, proporcionar soluciones técnicas a las necesidades reales de la población. En esta cabecera departamental actualmente existe solamente un rastro, el cual no cumple con los requerimientos mínimos según el Ministerio de Ambiente Recursos Naturales.

El proyecto consiste en el diseño de una estructura de concreto armado de un nivel, esta consta con medidas de 16,00 metros de largo y 8,30 metros de ancho. Compuesta por 8 mesas de faenado con medidas de 1,60 metros de largo y 155 metros de ancho. La losa será construida con concreto armado de 7,20 metros de largo y 9,50 metros de ancho, espesor de losa es de 0,10 metros.

Debido a la demanda de matanza de ganado, se ha obtenido una cantidad de 8 a 10 cabezas de ganado sacrificadas por día. Por esa razón el edificio consta con esas medidas e igualmente con la cantidad de mesas de faenado. En la cabecera departamental de Escuintla, ya existe un rastro, por lo tanto es una alternativa para los usuarios, teniendo en cuenta esto, no se puede extender el área antes descrita. Se mantiene constante la tasa de sacrificio de las bestias, debido a la demanda de la población y los alrededores.

XI

XII

### **OBJETIVOS**

#### **General**

Diseñar de manera completa un rastro, implementando este proyecto piloto para demostrar las adecuadas formas de inocuidad con las cuales se tienen que procesar el producto final. Manteniendo las normas de calidad, seguridad industrial y los puntos de controles críticos en la operación del rastro de la cabecera municipal de Escuintla.

### **Específicos**

- 1. Realizar una investigación monográfica y un diagnóstico de necesidades de servicios básicos e infraestructura del rastro municipal de la cabecera de Escuintla.
- 2. Capacitación a los miembros del Comité Comunitario de Desarrollo de Escuintla sobre operación y mantenimiento de los desechos del producto final. Los cuales son creadores de condiciones insalubres.
- 3. Crear un control sanitario, higiénico y amigable con el medio ambiente.

### **INTRODUCCIÓN**

El presente trabajo de graduación surge de las necesidades de saneamiento del medio ambiente, los cuales se generan por las necesidades de la cabecera municipal de Escuintla. En el cual se tiene que aplicar los conocimientos adquiridos en la Universidad de San Carlos de Guatemala, en el proceso de aprendizaje. La selección de este proyecto se debe a la magnitud de necesidades y la priorización del mismo respecto a las necesidades que tiene la Municipalidad de Escuintla.

El siguiente estudio se realizó en el desarrollo del Ejercicio Profesional Supervisado (EPS), con el propósito de lograr los objetivos antes descritos y así satisfacer de una manera correcta y profesional al departamento de Escuintla.

Buscando una buena calidad de vida, tanto para las personas que habitan en los alrededores como para el medio ambiente, por ello, se vuelve prioritario el proyecto antes mencionado. El desarrollo, plusvalía y economía de los alrededores, son los factores que influyen en la culminación del mismo.

Se presentarán los diseños de todas las instalaciones, las conclusiones, recomendaciones del trabajo, presupuestos y evaluación de impacto ambiental

### **1. FASE DE INVESTIGACIÓN**

# **1.1. Investigación diagnóstica sobre necesidades de servicios básicos e infraestructuras del área rural de la cabecera municipal de Escuintla**

Para realizar el diseño del rastro en la cabecera municipal, es necesario realizar una breve descripción del municipio y un análisis de la situación actual del casco urbano. Tomando en cuenta las prioridades descritas por la comuna.

#### **1.1.1. Límites y localización**

El municipio de Escuintla, se encuentra ubicado en el norte del departamento, con una altitud de 346.91 msnm, tiene una extensión territorial de 332 kilómetros cuadrados y se encuentra a una distancia de 58 km de la ciudad capital. Sus coordenadas geográficas son latitud norte 14° 18' 03'' y longitud oeste 90° 47' 08''. Sus límites y colindancias son: al norte con San Juan Alotenango, Suchitepéquez; al sur con Masagua; al este con Palín, San Vicente y Guanagazapa; al oeste con La Democracia y Siquinalá.

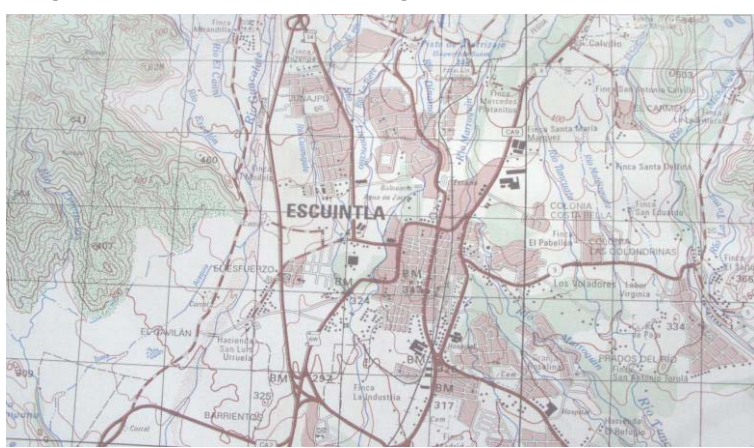

#### Figura 1. **Mapa 1:50 000, del municipio de Escuintla, Escuintla**

Fuente: Instituto Geográfico Nacional (IGN), hoja 2058 IV.

### **1.1.2. Accesos y comunicaciones**

La red vial comunica con la carretera centroamericana CA-9 Sur, que permite trasladarse de la ciudad capital al sur con el municipio de Escuintla, donde entronca la ruta nacional 14 a la altura de la autopista Palín- Escuintla.

Así mismo, en el casco urbano se localizan las terminales de buses para el traslado de las personas a los diferentes municipios y con su vecino departamento Santa Rosa, Sacatepéquez y el sur de la república. El sistema de transporte, está formado por funcionamiento del servicio urbano que cubre las rutas más importantes para las colonias del municipio, y el extra urbano, que cuenta la terminal del sur y la salida a Santa Lucía Cotzumalguapa (conocido como la garita).

#### **1.1.3. Topografía e hidrografía**

Escuintla se encuentra situada sobre la cordillera (Sierra Madre), por lo que su estructura es accidentada y con una pendiente que termina en el mar.

2

En su parte norte, el departamento se encuentra propiamente sobre la cordillera eruptiva del país, ofreciendo en consecuencia un aspecto variado en su topografía: grupos volcánicos como los del Pacaya, notable en el sistema de la América Central serranía de complicadas y elevadas crestas altiplanicies dilatadas, desfiladeros y barrancos profundos cráteres que revelan la actividad volcánica y lagunas que son pruebas de los trastornos geológicos verificados en el suelo.

#### **1.1.4. Aspectos climáticos**

El clima que predomina en la mayor parte del municipio es cálido, registrándose temperaturas entre 21 grados la mínima y 34 grados centígrados la máxima. Las lluvias de mayo a octubre, generan un promedio de 2982 mm. En la región noroeste del municipio se registran varios microclimas de frío a templado por las condiciones topográficas.

#### **1.1.5. Actividades económicas**

La Población Económicamente Activa (PEA) del municipio de Escuintla es de 70,17 por ciento (28 867) hombres y 29,83 por ciento (12 271) mujeres.

Se genera un fenómeno de la migración dentro de la zona se debe principalmente a la actividad agrícola (caña de azúcar) por temporada, ya que la época de zafra da inicio en el mes de noviembre y finaliza en el mes de abrilmayo (corte y procesamiento de caña), existe este fenómeno principalmente en los grupos o sectores sociales extremadamente pobres y pobres, incluyendo población proveniente de otras zonas del altiplano occidental y la región de las Verapaces.

Además, un porcentaje mínimo de la población del municipio de Escuintla han tenido que emigrar a otros países como Estados Unidos de Norte América, España, Canadá y México.

El ingreso de las remesas provenientes de otros lugares es variado, sin embargo, esto ha contribuido con el ingreso de muchas familias del municipio en general y al impulso de la economía local en pequeña escala. El cultivo que predomina en el área agrícola es la caña de azúcar, café y granos básicos, en su totalidad representan el 49,89 por ciento (27 648 hectáreas) del área total del municipio. Además, se produce banano, plátano, citronela, té de limón, piña, naranja y otros productos.

El sector industrial es uno de los más florecientes, pues existen fábricas de papel y cartón, licores, ingenios azucareros (San Diego, Pantaleón Concepción y Santa Ana), fábricas de aceite Ideal, Proctec & Gamble (clorera), industria La Popular, La Colombina, Cervecería del Sur y Alimentos Maravilla, Power Station San José, Duke Energy, Central Térmica del Sur INDE, Las Palmas, Tampa, Jaguar (generadoras de energía), fundidora de metales Bernal, producción de alimentos para animales de las empresas Areca y Alianza.

#### **1.1.6. Aspectos poblacionales**

Según datos obtenidos del Instituto Nacional de Estadística (INE), para el 2009, el municipio de Escuintla, tiene una población de 144, 800 habitantes. Su distribución por genero es: 72 951 (50,83 por ciento) mujeres y 71 849 (49,62 por ciento) hombres, con una diferencia de 1102 (0,76 por ciento) mujeres. La población del municipio, se encuentra distribuida entre en área rural 72,29 por ciento y urbano 27,71 por ciento.

Con respecto a la tasa de crecimiento vegetativo de 2009 en el municipio, ésta se encuentra en un 0,45 por ciento x 1000 habitantes, que al compararla con la tasa de 2008 (1,25 por ciento) se puede inferir que la relación entre la tasa de natalidad y mortalidad es aceptable, puesto que se redujo la tasa de mortalidad para 2009 (6,81 por ciento), de la misma manera es importante mencionar que los niveles de fecundidad son de 35,04 por ciento, traducido en un bajo índice de nacimientos. La pirámide poblacional de Escuintla en 2009, presenta una base ancha, principalmente en el sector de los jóvenes.

#### **1.1.7. Educación**

En el municipio de Escuintla, existe la cobertura de educación en los cuatro niveles: preprimaria, primaria, básico y diversificado. En relación al porcentaje total de infraestructura nacional 49,41 por ciento y privada 50,59 por ciento. Considerando estas cifras, la importancia del rol de la cabecera departamental en materia de educación, proveer el servicio a todos los municipios del departamento.

La matriculación es un eje elemental para determinar en nivel de desarrollo educativo de un municipio, puesto que refleja la relación entre el número de estudiantes y la población en edad escolar.

## **1.2. Diagnóstico sobre las principales necesidades de servicios básicos e infraestructura de la cabecera departamental de Escuintla**

La evaluación de los diferentes proyectos se basan a las necesidades del casco urbano, donde nos limitaremos a la cronología del trabajo de graduación presente, debido a que tenemos que guardar la línea de tiempo del estudio del

mismo y la realización del proyecto, según decisión de la comuna, de la ejecución del mismo.

#### **1.2.1. Descripción de las necesidades**

A través de entrevistas realizadas a las autoridades y líderes del área de la cabecera, se determinaron las necesidades que a continuación se puntualizan:

- - Sistema de abastecimiento de agua potable para el caserío San Antonio el Calvillo: actualmente no cuenta con un sistema capaz de satisfacer las necesidades a la comunidad. Con longitud de 25 kilómetros.
- - Diseño de rastro para matanza de ganado menor en la cabecera municipal de Escuintla: el cual solamente se cuenta con un rastro, que no actualmente no cumple con los requerimientos mínimos.
- - Tubería PVC para drenajes en colonia Golondrinas: actualmente existen drenajes para aguas servidas en toda la colonia, la cual consta de 15 km de longitud total. Debido obsolescencia por tiempo y falta de mantenimiento estos están en colapso en las partes terminales. Por lo tanto, se propuso el mantenimiento y sustitución de las tuberías de concreto por las de PVC.

#### **1.2.2. Evaluación y priorización de necesidades**

Actualmente existen una variedad de proyectos los cuales se hacen importantes, desde el punto de vista educativo, económico, étnico y ambiental.

En esta ocasión se escogió el ambiental, debido a que amalga también el tema de salubridad.

#### **1.2.2.1. Diseño de rastro para matanza de ganado menor**

He aquí una de las características por las cuales se hace prioritario el siguiente proyecto. Debido a que en la mayoría de rastros de matanza, no se tratan de manera adecuada e higiénica los desechos de los rastros, desde los desechos de las bestias hasta de los operadores del mismo.

Se sabe a cabalidad que el producto final de esta faena, termina en la nevera de nuestros hogares o en los platos de comida, por lo tanto se debe de mantener inocuidad en la línea de producción. Las enfermedades también forman parte primordial de este tema si no se trata con la delicadeza necesaria o la atención mínima. Debido a que los índices no disminuyen en lo que se refiere a morbilidad, ya sea por intoxicación o malestares estomacales, nuevamente aparece como prioridad este estudio.
# **2. FASE DE SERVICIO TÉCNICO PROFESIONAL**

# **2.1. Diseño de rastro para matanza de ganado menor en la cabecera municipal de Escuintla, Escuintla**

La edificación será totalmente monolítica, elaborada con concreto en su totalidad, incluyendo la losa. Esto se decidió por la necesidad de garantizar la vida útil del rastro.

#### **2.1.1. Descripción general del proyecto**

El proyecto consiste en el diseño de una edificación de un nivel, la estructura será a base de marcos dúctiles con nudos rígidos de concreto reforzado. El cual contiene losa de concreto armado para el piso y el techo. Su respectivo voladizo de 0,60 metros en toda la periferia, 8 mesas de faenado o matanza con medidas de 1,60 de largo y 1,55 metros de ancho, un sanitario y ducha para uso operativo. Una pila para la destilación de los respectivos utensilios para el destace, un lavadero para la clasificación de las vísceras. Contiene además, un riel de metal para el transporte a lo largo del edificio de las reces, antes del sacrificio y después, con el propósito de contrarrestar el esfuerzo operativo para levantar grandes cantidades de peso de los mismos.

Las medidas del edificio son equivalentes a la cantidad de las cabezas de ganado son sacrificadas a diario. Teniendo una media de 10 cabezas de ganado por día, en horarios laborables de 3:00 pm a 7:00 pm. No contiene muros de carga, solamente muros divisorios y sus respectivas puertas de metal.

#### **2.1.2. Descripción del área disponible**

Actualmente el terreno está rodeado de vegetación a un costado, del otro es colindante con un rio que lo utilizan varias comunidades como desbordamientos de basura clandestina, lamentablemente. En total el terreno tiene 850 m2 con aristas de forma irregular. El área de construcción es de 145 m2. Constara con área de parqueo de 250 m2. El resto queda contemplado como área de espera de los camiones con las reses y área de jardín.

#### **2.1.3. Estudio de suelos**

Para el análisis, se obtuvieron muestras del suelo inalterado. Los datos obtenidos del ensayo son:

Descripción del suelo: arena limosa color negro. Ángulo de fricción interna  $\Phi = 27,36^{\circ} \approx 0,4775$  rad Cohesión Cu =  $3,14$  Ton/m<sup>2</sup>. Densidad seca =  $1,30$  Ton/m<sup>3</sup> Densidad húmeda =  $1,43$  Ton/m<sup>3</sup> Desplante  $(Z) = 1,20$  m

#### **2.1.3.1. Determinación del valor soporte del suelo**

Para efectos de cálculo, se aplicó la fórmula del Dr. Karl Terzaghi a los valores obtenidos del análisis.

#### Factores

Nq factor de flujo de carga

$$
N_q = \frac{e^{2(3\pi/4 - \phi/2) \tan\phi}}{2 \cos^2(45 + \frac{\phi}{2})}
$$
  
\n
$$
N_q = 7{,}66
$$
  
\n
$$
N_c \text{ factor de flujo de carga última}
$$
  
\n
$$
N_c = \cot \phi * (N_q - 1)
$$
  
\n
$$
N_c = 12{,}87
$$
  
\n
$$
N_v \text{ factor de flujo}
$$
  
\n
$$
N_v = 2 * (N_q + 1) * \tan \emptyset
$$
  
\n
$$
N_v = 8{,}96
$$
  
\n
$$
q_o \text{ capacidad portante última}
$$
  
\n
$$
q_o = 69{,}64
$$
  
\n
$$
q_{on} \text{capacidad portante meta última}
$$
  
\n
$$
q_{on} = q_o - \gamma_s * D_f
$$
  
\n
$$
q_{on} = 68{,}21
$$
  
\n
$$
V_s \text{ valor soporte}
$$
  
\n
$$
V_s = \frac{q_{on}}{FS} \qquad \text{donde F.S} = \text{factor de seguridad} = 3
$$
  
\n
$$
V_s = 22{,}74 \approx 23 \text{ Ton/m}^2
$$

#### **2.1.4. Normas para el diseño de edificios**

Este diseño esta apegado a los reglamentos que norma la construcción de rastros para matanza de ganado, regida por el Programa Ambiental Regional para centroamérica, la Facultad de Medicina Veterinaria y Zootecnia de la Universidad de San Carlos de Guatemala, Ministerio de Agricultura, Ganadería y Alimentación y el Ministerio de Ambiente y Recursos Naturales. Llevando a

3

cabo cada una de las recomendaciones y criterios de diseños plasmados en este trabajo.

#### **2.1.4.1. Criterios generales**

Son todos los aspectos importantes que se toman para el diseño, se puede mencionar: ubicación del edificio, tipos de materiales, altura de ventanas, diámetros de tuberías, iluminación, etc.

#### **2.1.4.2. Criterios de conjuntos**

Conjunto arquitectónico: se toman como base los requisitos que debe cumplir el rastro para tener total disponibilidad para las reses que se espera recibir, y se debe diseñar con respecto a su funcionalidad incluyendo todas las áreas a utilizar.

- - Garita de control: estará localizada al ingreso del sitio, para llevar el control de las personas y ganado que entran a pie y en vehículos.
- $\bullet$  Orientación del edificio: la correcta orientación proporciona una óptima iluminación, ventilación de todos los ambientes del edificio. La orientación ideal para las ventanas es de norte a sur, de preferencia abriéndolas hacia el norte.
- - Superficie y altura del edificio: la superficie varía en función de las necesidades que se tengan que satisfacer, tanto en capacidad como en tipo de espacios para la faena; y la altura no es necesario más de un nivel, debido a los procesos de forma consecuente.

#### **2.1.4.3. Criterios de iluminación**

La iluminación, sea ésta natural o artificial, debe ser abundante y uniformemente distribuida, tomando en cuenta que las actividades que se harán a diario llevan mucho detalle o atención total, debido a la mecánica de cada actividad repetitiva pero una después de otra.

Para el edificio es una gran ventaja optimizar la iluminación, como parámetro tenemos el alza de los costos por unidad de energía, he ahí por que aprovechar la naturaleza y ser amigables con la misma, existirán momentos en los cuales si se tendrá que optar por las luminarias donde sea pertinente. Debido que el faenado o matanza es una actividad peligrosa cuando no se tiene el cuidado debido, por los instrumentos a utilizar, desde el aturdimiento de la bestia hasta el destace de la misma.

Es por ello que la iluminación tiene un papel muy importante en el diseño del edificio. Las ventanas son las que nos proporcionaran un nivel óptimo de la iluminación y a la vez de la ventilación natural, a causa de eso, se diseñan las ventanas con las dimensiones que se presentaran más adelante, el cual la altura es la medida predominante y la cantidad de todas las ventanas en el sentido dirigido al norte o al sur.

#### **2.1.4.4. Otros criterios**

 $\bullet$  Ventilación: la ventilación debe ser alta, constante, cruzada y sin corrientes de aire. La cantidad disponible de aire en el ambiente, tiene gran importancia en el desarrollo de la faena. Por ser un proceso que tiene que guardar inocuidad, es indiscutiblemente un requisito indispensable, para

13

contrarrestar emulsión de malos olores, proliferación de insectos y gérmenes.

- Rugosidad en pisos: en todo el piso por donde se sabe que transitaran las reses se tiene que dar un acabado rustico, para evitar caídas o fracturas de las reses, desorden entre las mismas, accidentes (evitar atropellos de parte de las reses).

#### **2.1.5. Diseño arquitectónico**

El edificio se diseñó para una capacidad de 10 reses promedio para el proceso de faenado, con medidas totales de 16,00 metros de largo con 8,30 metros de ancho, un área total de 145,00 m². En la parte del interior lleva secciones conformadas por muros que no cargan, estos seccionan los diferentes ambientes mínimos de un rastro. El diseño arquitectónico se refiere a darle la forma adecuada y distribuir en conjunto los diferentes ambientes que componen el edificio. Esto se hace para tener un lugar cómodo y funcional para su uso. Para lograrlo, se deben tomar en cuenta los diferentes criterios, tales como: número aproximado de reses a sacrificar por día, dimensiones del terreno y financiamiento para la construcción.

#### **2.1.5.1. Ubicación del edificio en el terreno**

Para la ubicación del edificio se contempló el área total del terreno el cual es de 85,00 m2, optimizando el área de construcción basándose en la cantidad de reses sacrificadas por día y en el presupuesto para la elaboración o construcción del edificio. Teniendo en cuenta el parqueo de los camiones con las reses provenientes, el muelle de descarga de las reses, etc.

Se tomó en cuenta también el área verde, el cual es de mucha importancia para conservar amigable el entorno.

#### **2.1.5.2. Distribución de ambientes**

La forma de los ambientes y su distribución dentro del edificio se hacen del modo tradicional para los rastros, por ser ésta la más obvia de usar la cual se ajusta a las necesidades existentes, al espacio disponible y a las normas de diseño.

#### **2.1.5.3. Alturas del edificio**

El edificio posee una altura de 4,03 metros, desde su exterior. Y esta altura se mantiene en todo el edificio debido a la implementación de un riel en la parte interna, el cual traslada las bestias de un proceso a otro.

#### **2.1.6. Selección del sistema estructural a usar**

La estructura propuesta es con base en un sistema de marcos dúctiles con nudos rígidos de concreto reforzado, muros de mampostería de block (no cargan), losas planas de concreto reforzado, que den resistencia a la estructura cuando éste se vea sometido a fuerzas de sismo y a otras.

## **2.1.6.1. Predimensionamiento de elementos estructurales**

Predimensionar la estructura es dar medidas preliminares a los elementos que la componen, que serán utilizados para soportar las cargas aplicadas. Para esto se puede recurrir a la experiencia en obras similares y/o utilizar métodos analíticos cortos.

#### **2.1.6.1.1. Columnas**

Se determinó la sección de la columna aplicando el área de acero mínima y la carga aplicada al elemento. Según lo que establece el código ACI 318-05, Capítulo 10, ecuación (10-2). En este caso en particular se desea guardar simetría en las dimensiones de la columna, tomando la columna crítica, es decir, la que soporta mayor carga. La medida resultante se aplica a todas las demás.

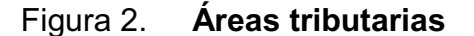

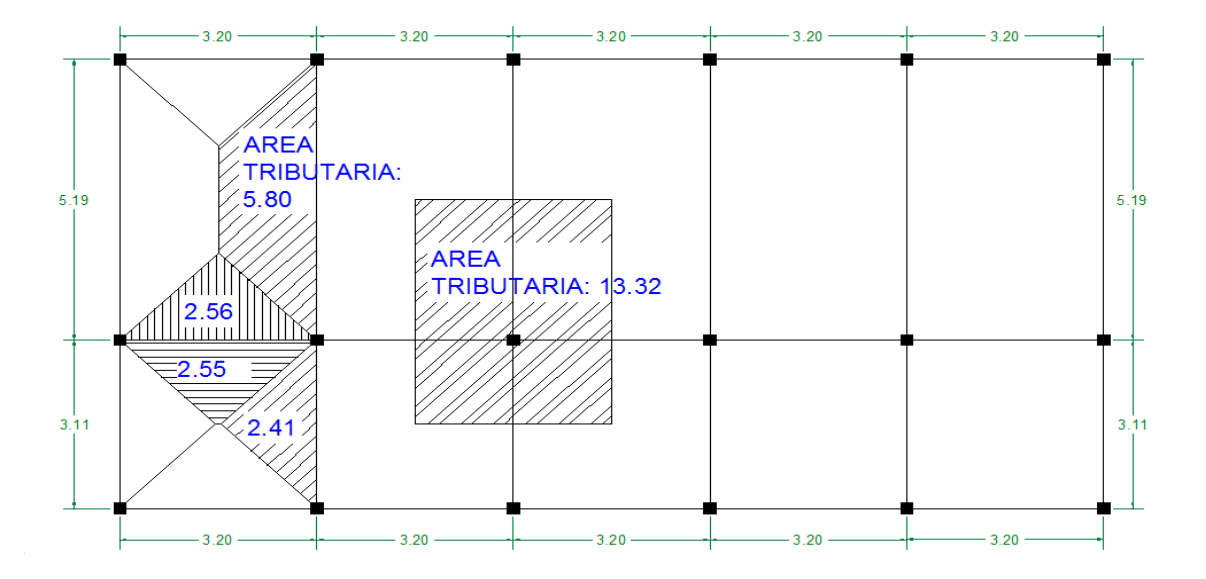

Fuente: elaboración propia.

Fórmula:  $P = 0.80[(0.85 * f_c(A_g - A_{st}) + F_y * A_{st})]$ ó P= área tributaria \* alt columna propuesta \* peso unitario concreto  $1$  por ciento < A<sub>st</sub> < 6 por ciento  $A<sub>g</sub>$ 

#### Dónde:

 $P = \text{carga axial por área tributaria}$  $f_c$  = resistencia especificada a la compresión del hormigón (Mpa)  $A_{st}$  = área total de armadura longitudinal (1 por ciento)  $F_y$  = resistencia especificada a la fluencia del refuerzo no pretensado (Mpa)  $A_q =$  área total de la sección  $W_c$ = 2400 kg/m<sup>3</sup>

Solution: P= 13,32 m<sup>2</sup> \* 3,5 m \* 2 400 kg/m<sup>3</sup>= 111 888 kg.  
111 888= 0,80 [(0,85 \* 210(A<sub>g</sub> − 0.01)+ 2,810 \* 0,01)]  
111 888=0,80(178,5\*Ag − 1,785+28,1)  
111 888=142,8\*Ag\*+21,052  
A<sub>g</sub>= 783,38 cm<sup>2</sup> c 
$$
\sqrt{783.38} \approx 27,98
$$
 cm

Por seguridad se propone una columna de 30 x 30 cm.

#### **2.1.6.1.2. Vigas**

Para predimensionar las vigas el método utilizado determina el peralte o altura de la viga, ésta depende de la luz que cubra la viga. La base de la viga que a criterio del diseñador se usa aquí, es el ancho de las columnas. En este caso sólo se calcula la viga crítica, es decir; la de mayor longitud, quedando las demás con igual sección. Según Código ACI el espesor mínimo de vigas no pretensadas con un extremo continuo es L/18,5; donde L es la luz máxima, por lo que se tiene:

H<sub>viga</sub>=  $\frac{5,19}{2}$  =0,28 m  $\approx$  se propone la dimension de 0,50 m. 18,5

Sección para vigas propuesta de 0,30 m \* 0,50 m.

#### **2.1.6.1.3. Losas**

El método empleado usa como variable las dimensiones de la superficie de la losa y el tipo de apoyos que tiene. En este caso, todas las losas están apoyadas en los cuatro lados, aunque se tienen diferentes medidas de losa se toma la crítica y el peralte resultante se usa en ambas.

T<sub>losa</sub>= (perímetro de losa) 180  $t_{\text{losa}} = 5,19(2) + 3,2(2) = 0,093$  metros 180

Utilizaremos  $t = 0.12$  metros.

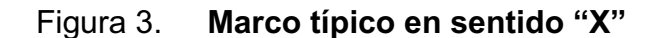

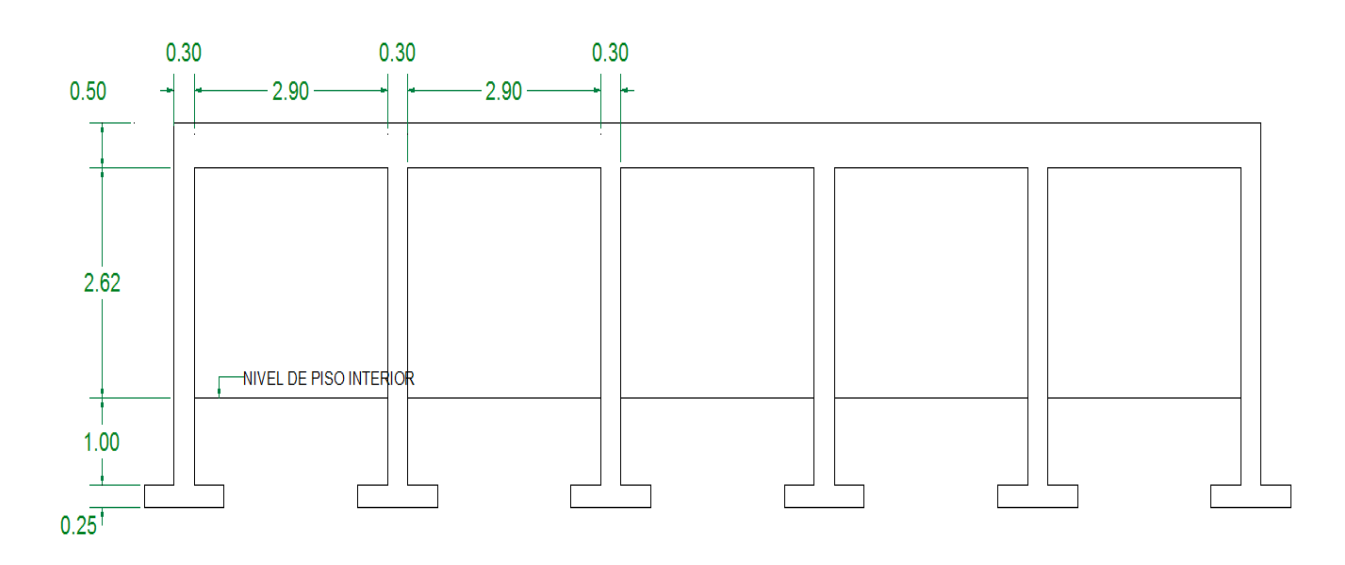

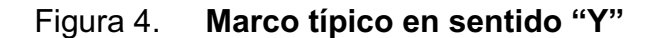

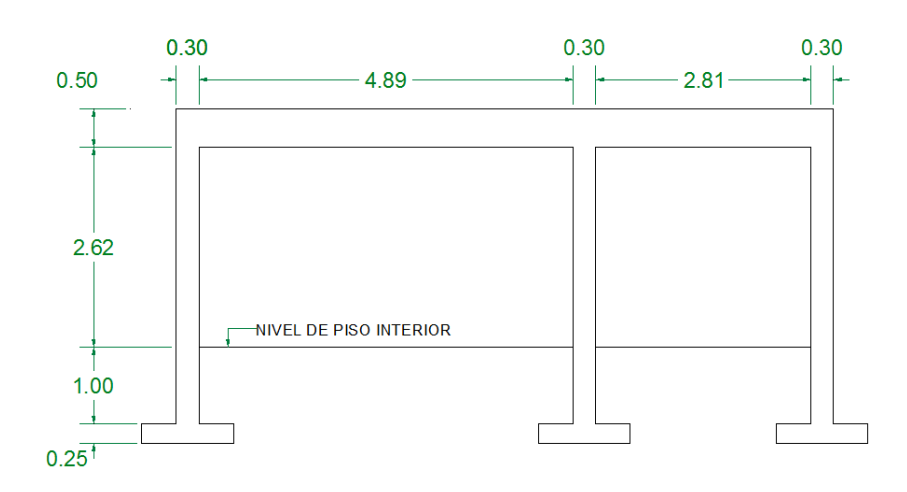

#### **2.1.6.2. Cargas de diseño**

Las estructuras están sometidas a cargas de diferente tipo por lo cual se utilizan distintos métodos para su clasificación, en este caso se hace una distinción según la dirección de su aplicación. Las cargas que actúan sobre la estructura son las siguientes:

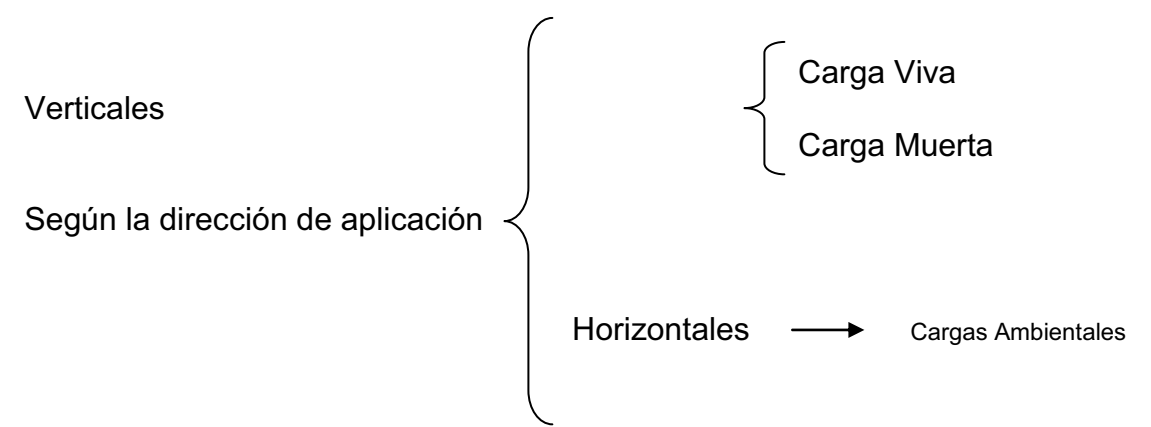

#### **2.1.6.2.1. Cargas verticales en marcos dúctiles con nudos rígidos**

Cargas vivas: son las cargas de ocupación y equipos móviles. Pueden estar total o parcialmente en su sitio o no estar presentes, y pueden cambiar su ubicación. La magnitud y distribución son inciertas en un momento dado. Su símbolo corresponde a la inicial de L (live). Cargas muertas: son las cargas permanentes, debidas al peso de los elementos estructurales y de los elementos que actúan en forma permanente sobre la estructura. Su símbolo es D (*dead*).

La mayor parte de la carga muerta es el peso propio de la estructura. Se calculan con buena aproximación, de acuerdo a la conformación de la misma y de los materiales.

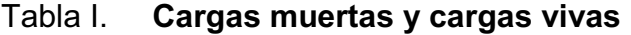

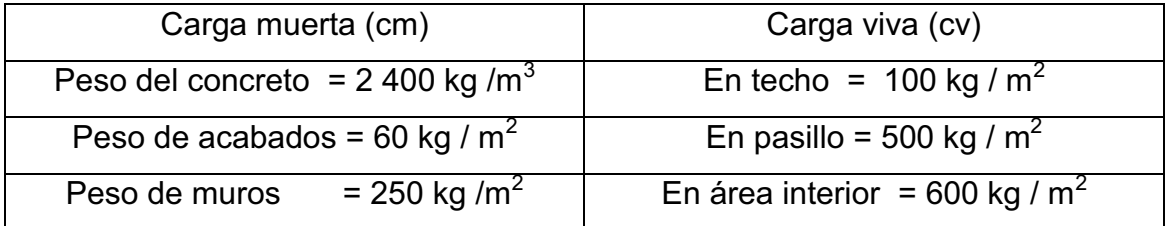

Fuente: Norma AGIES NR-2:2 000, pág. 28

-Integración de cargas verticales

Primer nivel

Carga muerta

Wlosa= (5,11 m2 \* 0,12 m \* 2,400 kg/m3)/ 3,20 m Wlosa= 459,90 kg/m.  $W_{\text{viga}}$ = (0,30 m \* 0,50 m) \* 2,400 kg/m<sup>3</sup> Wviga= 360,00 kg/m.  $W_{\text{acabados}} = (5,80 \text{ m} * 60 \text{ kg/m}^2)/3,20 \text{ m}.$  $W_{acabados} = 95,81$  kg/m.  $W_{\text{muros}}$ = 3,20 m \* 250 kg/m<sup>2</sup> Wmuros= 800,00 kg/m. Total de carga muerta en primer nivel= losa + vigas + acabados + muros. Total de Carga Muerta CM= 1 715,44 kg/m

Carga viva

Total carga viva=  $(5.11 \text{ m}^2 * 500 \text{ kg/m}^2)/3,20 \text{ m}$  = 798,44 kg/m Total de carga viva en primer nivel= Σ Wcv= 798,44 kg/m.

Peso total del primer nivel

 $W_{total1} = CM + 0.25CV$ W<sub>total</sub>= 147,68 ton + 0.25\*106,72 ton  $W_{\text{total}}$ = 174,36 toneladas.

Resumen

Peso total del edificio= 174,36 toneladas

#### **2.1.6.2.2. Cargas horizontales en marcos dúctiles con nudos rígidos**

En Guatemala los sismos son considerados la mayor razón de cargas en ambos sentidos y estos consisten en movimientos aleatorios horizontales y verticales en la superficie de la tierra. A medida que el terreno se mueve, la inercia tiende a mantener la estructura en su sitio original, esto hace que la estructura sufra desplazamiento, que pueden tener resultados catastróficos. Por lo tanto el diseño sísmico depende fuertemente de las propiedades geométricas de la estructura, especialmente su altura. El viento también es considerado un factor predominante en los cálculos a elaborar.

#### **2.1.6.3. Fuerzas sísmicas**

Para encontrar las fuerzas sísmicas aplicadas en una estructura, utilizaremos el método SEAOC, el cual se describe a continuación:

- Corte basal (V): Es la fuerza sísmica que transmite el suelo a la base de la estructura. Se calcula en base a la fórmula siguiente:

 $V = Z^*I^*C^*S^*K^*W$ 

Donde:

- Z: coeficiente que depende de la zona sísmica, para Escuintla = 1
- I: coeficiente que depende del tipo de ocupación e importancia de la estructura.

Valores de **I** según el Capítulo 13 del Código SEAOC:

22

Complejo esencial= 1,50 Complejo de alto riesgo= 1,25 Todos los demás= 1,00 Utilizar  $I = 1,3$ 

C: coeficiente que depende del período natural de vibración, está dado por:

$$
C = \underline{1}{15^* \sqrt{T}}; T = \underline{e} \underline{s} \underline{p} \underline{e} \underline{s} \underline{r} \underline{h} \underline{s} \underline{*} H
$$

Donde C no puede ser mayor de 0.12 y  $T = \frac{0.0906 * H}{\sqrt{B}}$ Donde: H = altura del edificio, B = base del edificio

- S: coeficiente que depende del tipo de suelo donde se cimenta la estructura, si se desconoce usar 1,5, chequear C\*S ≤ 0,14, si el producto de estos coeficientes exceden este valor, tomar C\*S = 0,14
- K: factor que refleja la ductilidad de la estructura = 0,67
- W: peso propio de la estructura + 25 por ciento de las cargas vivas

Como el sismo actúa en diferentes direcciones, es necesario evaluar el corte basal en las direcciones "X" y "Y" (longitudinal y transversal respectivamente).

En el sentido X del caso estudiado:

Entonces:

T=
$$
\frac{0.12 \text{ m}^*3.12 \text{ m}}{0.094 \text{ sec}}
$$
; C= $\frac{1}{15 \sqrt{0.094}} = 0.22$ ; Por lo que se utiliza 0.12

S = 1,5 por que no se conoce el valor de S, se utiliza el mayor valor permitido. El valor de CS debe ser menor a 0,14 el valor conjunto de C\*S C\*S= (0,12\*0,15)= 0,18; por lo tanto utilizamos el C\*S= 0,14  $V=V_X=V_Y=(1*1.3*0,14*0.67*174,36)$ V= 21,26 toneladas.

 $\bullet$ Fuerzas por Nivel

Según la sección I(E) del Código SEAOC, la fuerza total lateral "V" puede ser distribuida en toda la estructura.

Donde:

 $V = \text{corte basal}$  $F_t$  = fuerza en la cúspide  $F_i$  = fuerza por nivel

Condiciones a cumplir, dadas en la sección I(E) del Código SEAOC:

Si T < 0,25 segundos;  $F_t = 0$ Si T > 0,25 segundos;  $F_t = 0.07$  T\*V

Donde:

T = período fundamental de la estructura

El corte basal V o el valor de la fuerza puede ser distribuida en los niveles de la estructura, con la fórmula:

$$
F_{ni} = \frac{(V - F_t) * (W^* H_i)}{\Sigma W_i * H_i}
$$

#### Donde:

 $W_i$  = peso de cada nivel  $H<sub>i</sub>$  = altura de cada nivel Cálculo de  $F_n$  respecto al eje  $X$  y Y Como  $t \leq 0.25$ , Fuerza en la cúspide  $F_t = 0,00$ Fuerza por Nivel

 $F_1 = (21,26 - 0) * (174,36*4,12)$  174,36 \* 4,12  $F_1$ = 21,26 ton. Chequeando:

 $V = F_t + F_2 + F_1$ V= 0,0 + 21,26 ton V= 21,26 toneladas.

# **2.1.6.4. Fuerza por marcos dúctiles unidos con nudos rígidos**

En las estructuras se calculará dividiendo la fuerza por piso entre el número de marcos paralelos a esta fuerza, cuando los marcos espaciados están simétricamente colocados. En caso contrario, de ser marcos asimétricos se tendrá que dividir la fuerza de piso  $F_i$  proporcional a la rigidez de los marcos.

#### -Fuerzas por marcos  $y - y$

El edificio es simétrico en "y" por lo que la fuerza por marco será igual al producto de la división de la fuerza de piso entre el número de marcos en el sentido y segundo nivel

La fuerza del segundo nivel debe incluir  $F_t$ 

 $Fm = \frac{F_m + F1}{\# \text{demarcos}}$   $\bullet$   $Fm = \frac{21.26 \text{ton} + 0}{6} = 3.54 \text{toneladas}$  $Fm =$ 

-Fuerza por marco  $x - x$ 

En la figura 5, se puede observar que la estructura no es simétrica en X, porque el centro de masa tiene dos marcos abajo y uno arriba. Para analizar la torsión en las estructuras, se puede utilizar un método simplificado, el cual consiste en considerar por separado los desplazamientos relativos al edificio, ocasionados por la traslación y rotación de cada piso, considerando la rigidez de cada nivel y con esto determinado por las fuerzas correspondientes a un desplazamiento unitario, distribuyendo los cortes por torsión según su rigidez.

Figura 5. **Simetría de marcos en el edificio** 

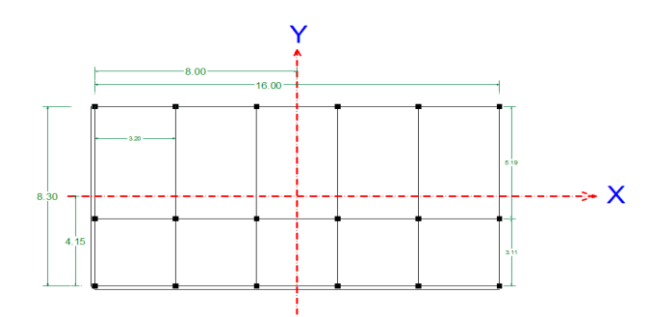

Fuente: elaboración propia.

Los momentos de entrepiso se distribuyen en los diversos marcos y muros del sistema resistente a fuerzas laterales, de manera congruente con la distribución de los cortantes de entrepiso. El tipo de estructura a analizar y el tipo de apoyo, determinan que ecuación de rigidez hay que utilizar, de las cuales podemos citar:

Voladizo: se refiere a edificios de un nivel o a los últimos niveles de edificios multiniveles. La rigidez en voladizos se calcula con la fórmula:

$$
K = \frac{1}{\left(\frac{P * h^3}{3 * E * I} + \frac{1, 2 * P * h}{A * G}\right)}
$$

Doblemente empotrado: se refiere a los primeros niveles o niveles intermedios de edificios multiniveles. La rigidez en este caso se calcula con la fórmula:

$$
K = \frac{1}{\left(\frac{P * h^3}{12 * E * I} + \frac{1, 2 * P * h}{A * G}\right)}
$$

Donde:

- P = carga asumida, generalmente 10 000 kg
- h = altura del muro o columna analizada
- E = módulo de elasticidad del concreto  $(15 100 * \sqrt{f'_c})$

I = inercia de elemento

- A = sección transversal del muro o columna analizada
- G = módulo de rigidez (0,40\*E)

Cuando el centro de rigidez CR no coincide con el centro de masa CM, se produce excentricidad en la estructura, esto se debe a que existe una distribución desigual y asimétrica de las masas y las rigideces de la estructura.

La excentricidad se determina por medio de la diferencia que existe entre el valor del centro de masa y el valor del centro de rigidez.

Fuerzas del marco por torsión

El cálculo de la fuerza que llega a cada marco se realiza por medio de la suma algebraica de la fuerza rotacional y la fuerza directamente proporcional a la rigidez de los marcos.

$$
F_m = F_{m'} \pm F_{m''}
$$

 $F_{m}$ " = fuerza rotacional

 $\label{eq:1} \mathbf{F}_{\mathbf{m}^*} = \frac{\left(\mathbf{e} \ast \mathbf{F}_{\mathbf{n}}\right)}{\mathbf{E}_{\mathrm{s}}}$ 

Fm' = fuerza traslacional

$$
F_{m^*} = \frac{(K_n * F_n)}{\sum K_i}
$$

Donde:

 $K_m$  = rigidez del marco

 $\sum k_i$  = rigidez total del nivel

 $d_i$  = distancia del CR a marco considerado

 $F_n$  = fuerza por nivel

 $E_i$  = relación entre rigideces y brazo a cada marco

#### e = excentricidad

#### Segundo Nivel

Rigidez de columna x – x utilizando la fórmula de voladizo por ser el último nivel

$$
K = \frac{1}{\frac{10,000 \text{ kg} * 312^3 \text{ cm}}{3 * 15,100 * \sqrt{210} * (30^4/12)}} + \frac{1.2 * 10,000 \text{ kg} * 312 \text{ cm}}{30^2 * 0.4 * 15,100 * \sqrt{210}}
$$

 $K = 0,145$ 

Como todas las columnas tienen la misma sección, entonces:

 $K_m = K_{c1}+K_{c2}+K_{c3}+K_{c4}+K_{c5}+K_{c6}$  $K_m = 0,145 * 6$  $K_m = 0.87$ 

## Tabla II. **Cálculo del centro de rigidez en el primer nivel**

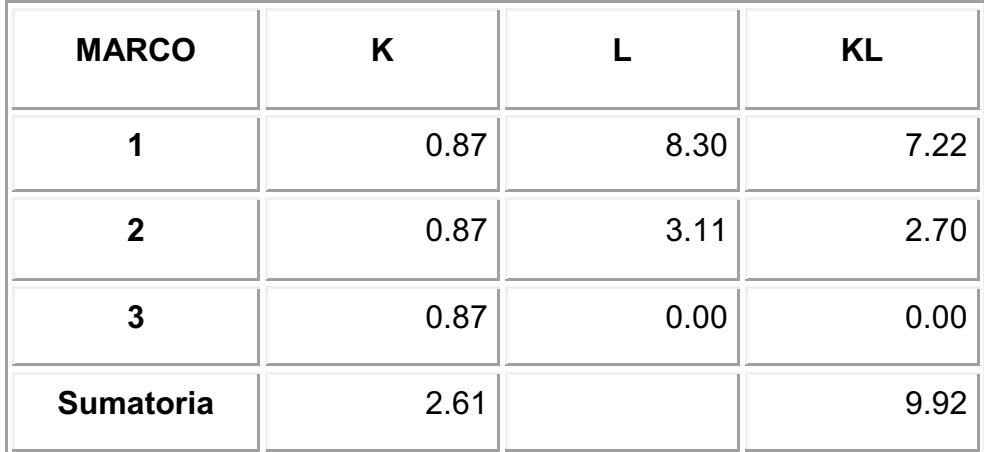

Centro de rigidez = CR  $CR = \sum K^*L = 9.92 = 3.80$  $\Sigma K$  2.61  $CM_x = 8,30 = 4,15$  2,00  $CM_y = 16,00 = 8,00$ 2,00

e=  $CM_x - CR =$ , .15 – 3,80 = 0,35 metros  $e_{min} = 5\% * H_{del\,edificio}$  $e= 0.05 * 3.12 = 0.156$  m  $e_X > e_{min}$ , por lo que se considera que si existe torsión en el sentido X.

Figura 6. **Localización del centro de masa y centro de rigidez** 

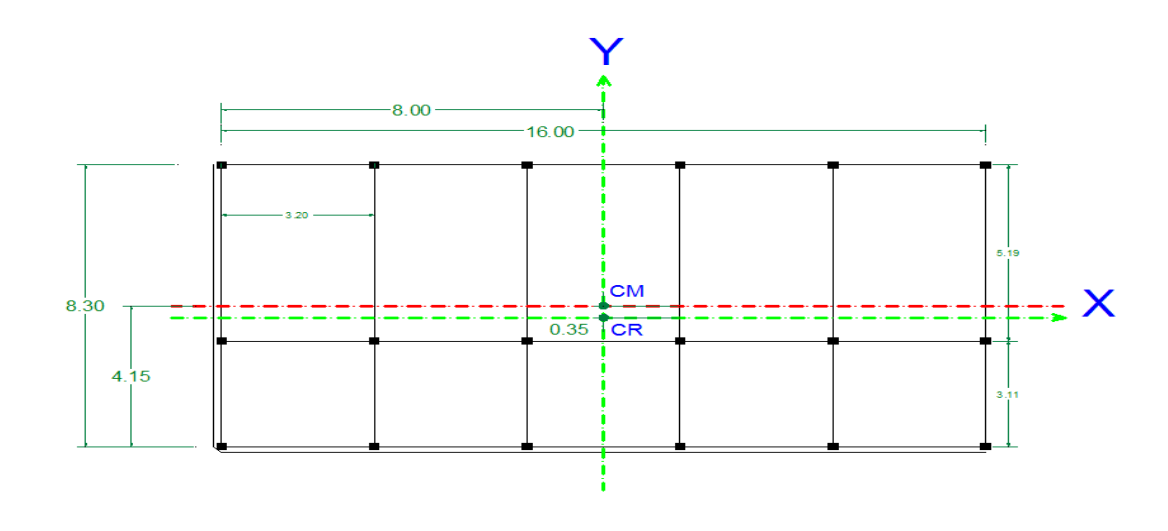

Fuente: elaboración propia.

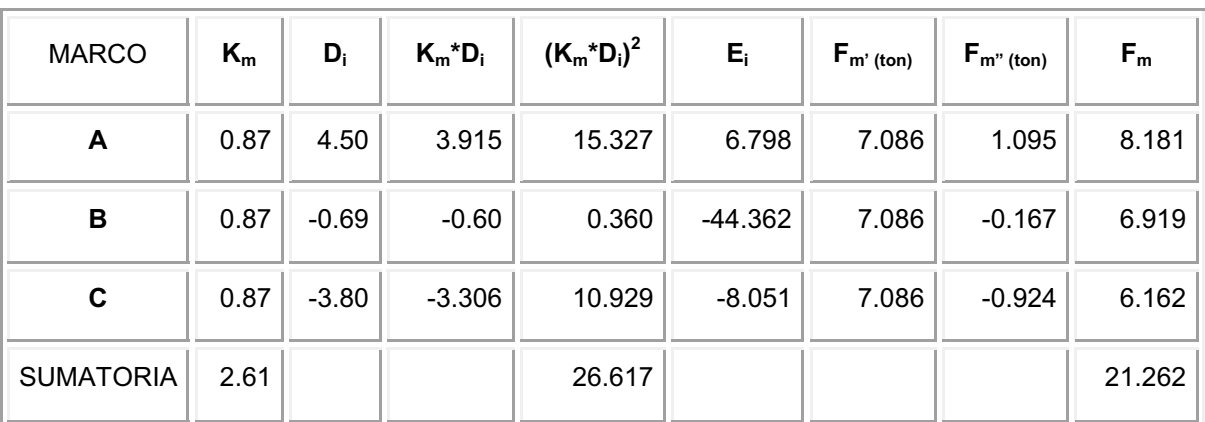

#### Tabla III. **Fuerza por marco por torsión del primer nivel**

Fuente: elaboración propia.

# **2.1.6.5. Análisis de marcos dúctiles por medio de** *software* **y comprobación por medio de un método de análisis estructural numérico**

Para elaborar el análisis estructural, se utilizó el *software* SAP2000 para la obtención de los momentos en cada uno de los elementos estructurales, luego se realizó una comprobación; a través del método numérico de KANI, esto lleva a concluir que los resultados variaron en un porcentaje mínimo del 3 por ciento.

El análisis se realizó para cada una de las cargas, siendo estas: carga muerta, carga viva y carga sísmica. Los datos se ingresaron al *software*, de acuerdo a los modelos resultantes de las cargas en el edificio, los cuales se presentan a continuación; para diseño estructural, se utilizan los resultados obtenidos del método numérico de KANI.

#### Figura 7. **Marco típico sentido X, cargas verticales y horizontales**

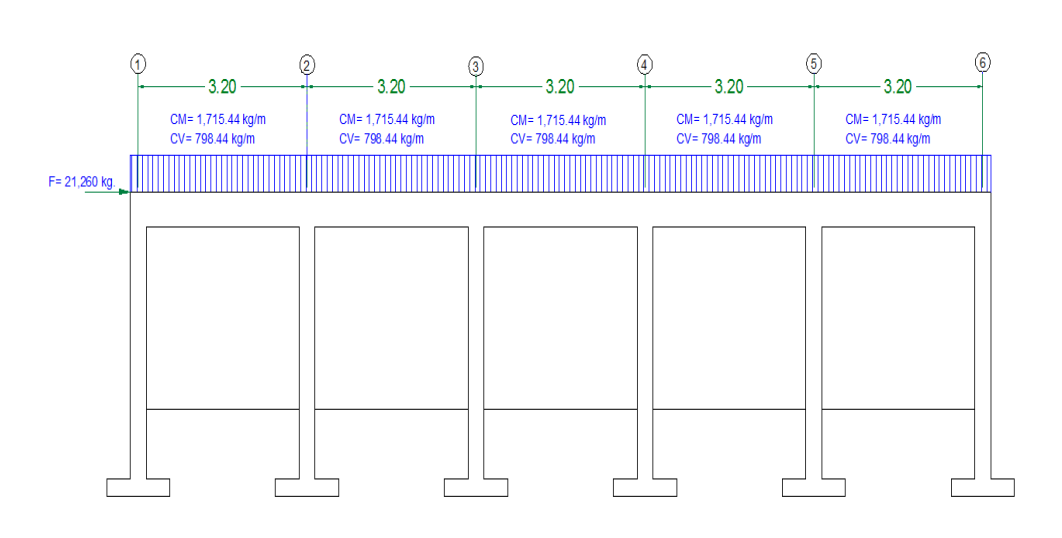

Fuente: elaboración propia.

#### **2.1.6.6. Diagramas de corte y momento "X"**

 Para diseño estructural, se utilizan los resultados obtenidos del método numérico de KANI.

#### Figura 8. **Diagrama de momentos para vigas, carga muerta. En el eje X**

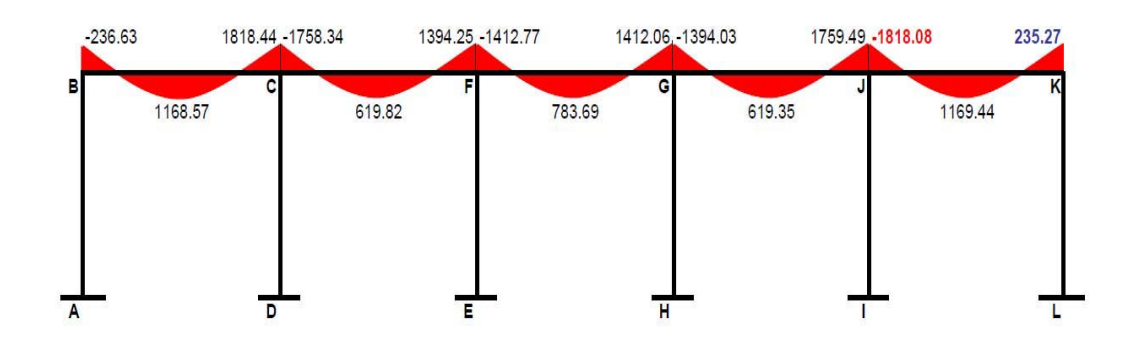

Figura 9. **Diagrama de momentos para columnas, carga muerta. En el eje** 

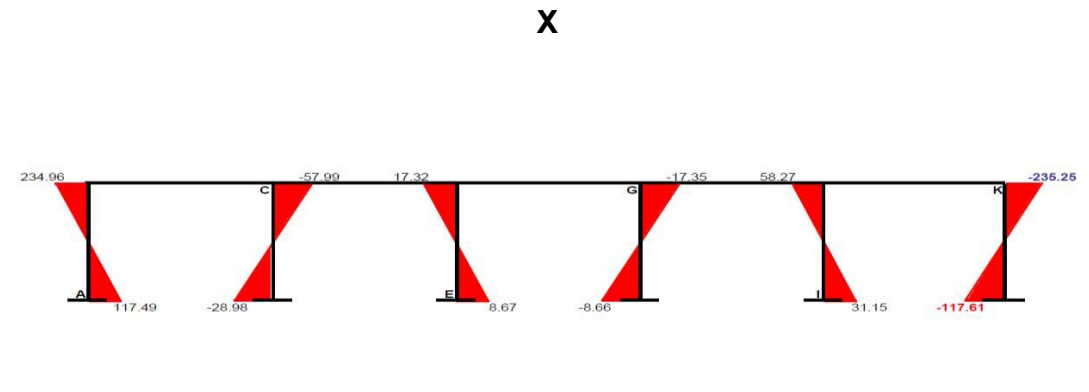

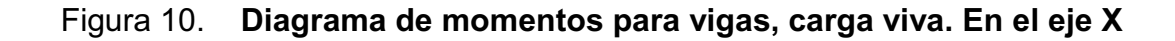

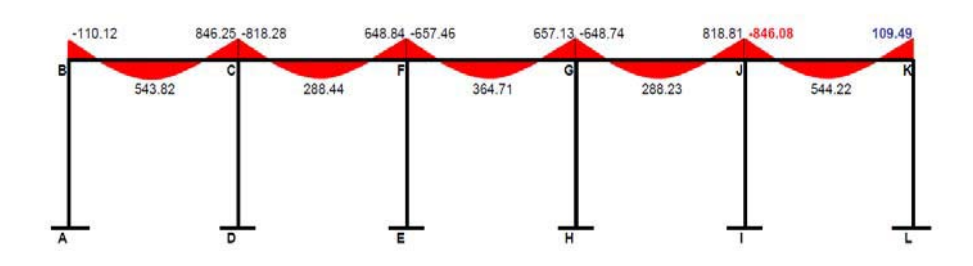

Figura 11. **Diagrama de momentos para columnas, carga viva. En el eje X** 

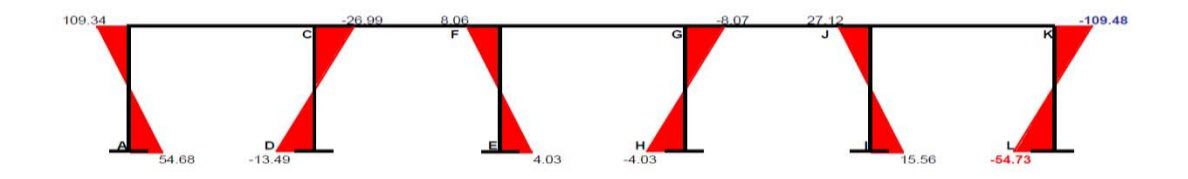

Fuente: elaboración propia.

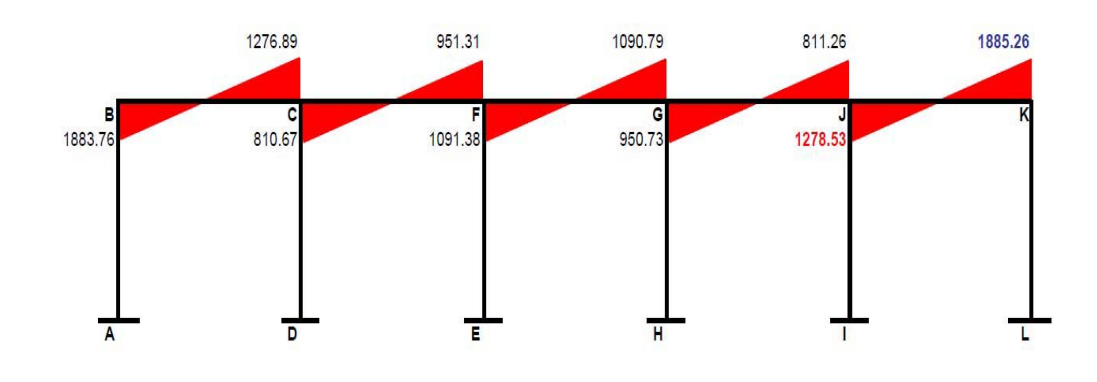

Figura 12. **Diagrama de momentos para vigas, carga sísmica. En el eje X** 

Fuente: elaboración propia.

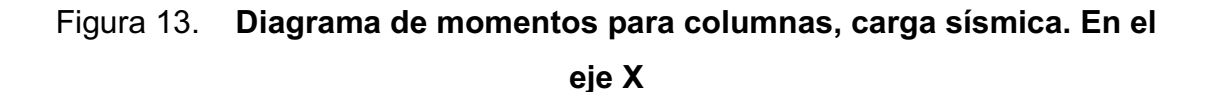

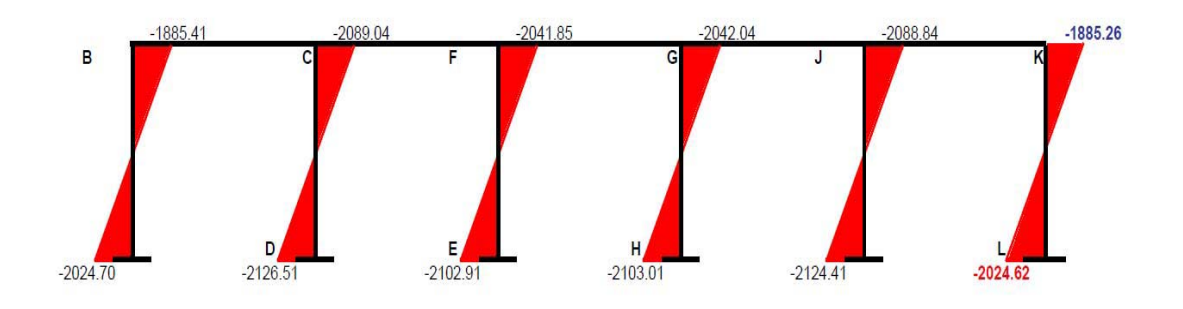

# **2.1.6.7. Diagramas de corte y momento "Y"**

 Los siguientes diseños están distribuidos por cada marco o eje según la orientación del análisis de los mismos.

#### Figura 14. **Diagrama de momentos para vigas, carga muerta. En el eje Y**

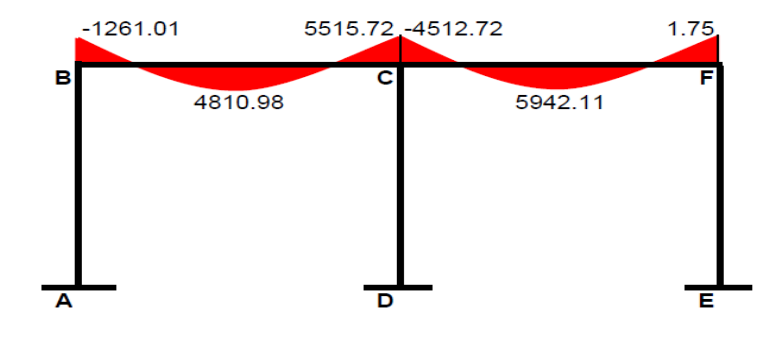

Fuente: elaboración propia.

# Figura 15. **Diagrama de momentos para columnas, carga muerta. En el eje Y**

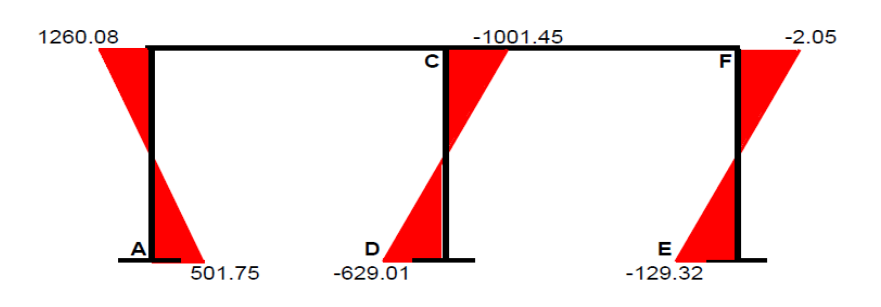

Fuente: elaboración propia.

#### Figura 16. **Diagrama de momentos para vigas, carga viva. En el eje Y**

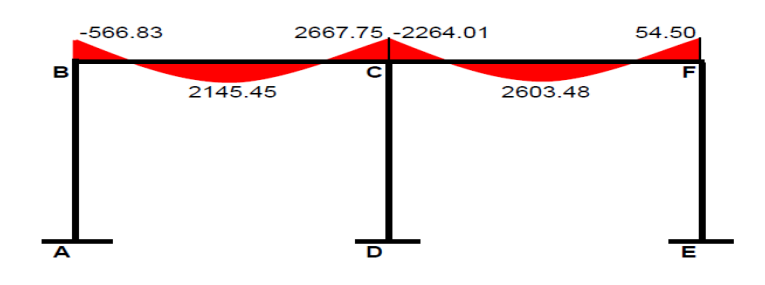

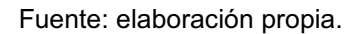

## Figura 17. **Diagrama de momentos para columnas, carga viva. En el eje Y**

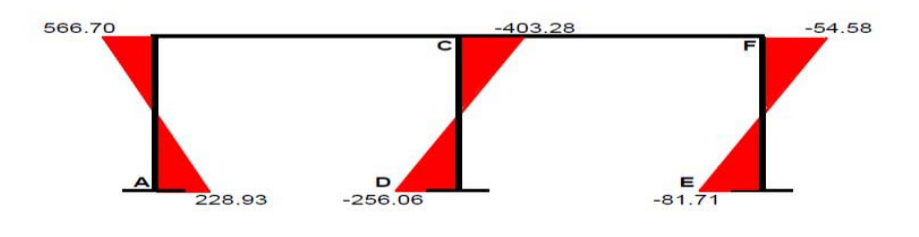

Fuente: elaboración propia.

#### Figura 18. **Diagrama de momentos para vigas, carga sísmica. En el eje Y**

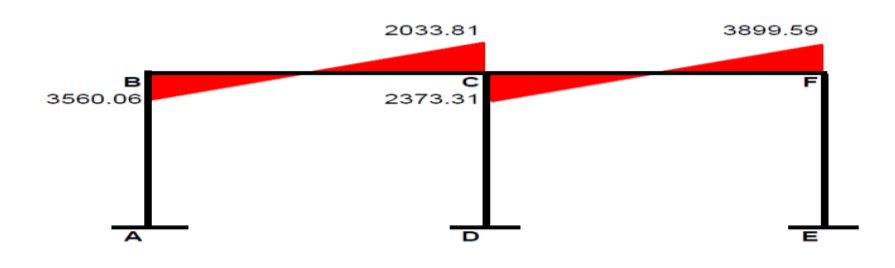

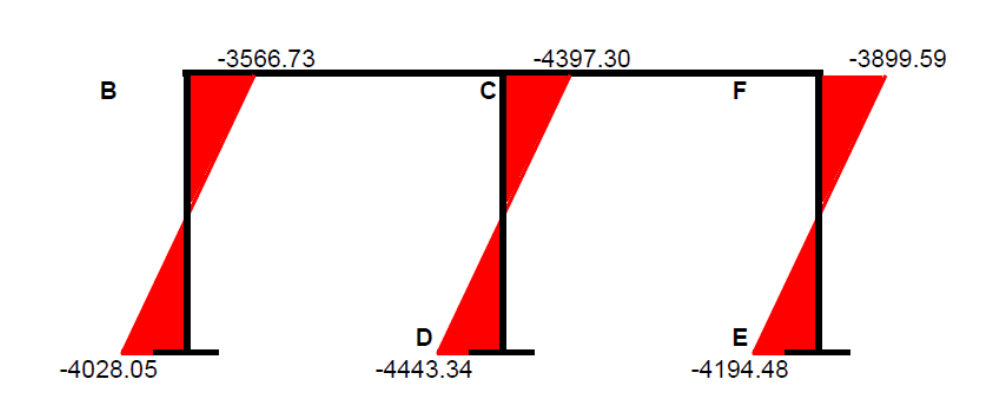

Figura 19. **Diagrama de momentos para columnas, carga sísmica. En el eje Y** 

#### **2.1.6.8. Envolvente de momentos**

La envolvente de momentos, es la representación de los esfuerzos máximos, que se pueden dar o que pueden ocurrir al suponer los efectos de cargas, tanto en columnas como en vigas. El Código ACI propone las siguientes combinaciones de fórmulas para considerar la superposición de efectos:

 $\bullet$ Para los momentos últimos negativos en vigas y columnas

$$
M_{(.)} = 0.75*(1.4M_{CM} + 1.7M_{CV} \pm 1.87M_{S})
$$

 $\bullet$ Para los momentos últimos de inversión en vigas

$$
M_{(.)} = 0,90M_{CM} \pm 1,43M_{S}
$$

 $\bullet$ Para los momentos últimos positivos en vigas

$$
M_{(+)} = 1,4M_{CM} + 1,7M_{CV}
$$

 $\bullet$ Momento de corte

Los esfuerzos cortantes en los elementos estructurales de los marcos se obtienen de las siguientes ecuaciones:

Corte en vigas:

$$
V_v = 0.75*\left[\frac{1.4(W_{\text{CM}}*L)}{2} + \frac{1.7(W_{\text{CV}}*L)}{2} + \frac{1.87(\sum M_S)}{L}\right]
$$

Corte en columnas:

$$
V_{\rm C} = \frac{\sum M_{\rm col}}{L}
$$

Cálculo de la envolvente de momentos y momento de corte en marcos Sentido X envolvente de momentos en primer nivel en los ejes 5-6:

$$
M_{(+)} = 0.75*(1.4M_{\text{CM}} + 1.7M_{\text{CV}} \pm 1.87M_{\text{s}})
$$
  
\n
$$
M_1(-)= 0.75*(1.4(-1.818.08) + 1.7(-846.08) - 1.87(1.278.53))
$$
  
\n
$$
M_1(-)=0.75*(-2.545,312-1.438,336-2.390,851]
$$
  
\n
$$
M_1(-)=-4.780,86 \text{ kg-m}
$$

 $M_{(+)}$ = 1.4(1169.44)+1.7(544.22)

 $M(+)= 2562,38$  kg-m

 $M_2(-)= 0.75^{*}[1,4(235,27) + 1,7(109,49) + 1,87(1885,26)]$ M2(-)=0,75\*[329,378+186,133+3 525,436]  $M_2(-)= 3030,71$  kg-m  $M_1(-)$ = 0,90(235,27) – 1,43(1 88,.26)= -2 484,17 kg-m <  $M_1(-)$  anterior  $M_2(-)=0,90(235,27) + 1,43(1885,26) = -2907,66$  kg-m <  $M_2(-)$  anterior  $M_{1col}(-)= 0.75^{*}[1,4(-117,61) + 1,7(-54,73) - 1,87(-2024,62)]$  $M_{1col}(-)= 3032,81$  kg-m  $M_{2col}(-)= 0,75*[1.4(-235,25) + 1,7(-109,48) - 1,87(-1885,26)]$ M2col(-)= 3 030,81 kg-m

Corte último para vigas y columnas

$$
V_v = 0.75 \times \left[ \frac{1.4(1715.71 \times 3.2)}{2} + \frac{1.7(798.44 \times 3.2)}{2} + \frac{1.87(1278.53 + 1885.26)}{3.2} \right]
$$
  
V<sub>v</sub>= 5 897,84 kg.

Corte en columnas:

$$
V_c = \frac{3.032,81 + 3.030,81}{4.12} = 1.471,752 \text{ kg}
$$

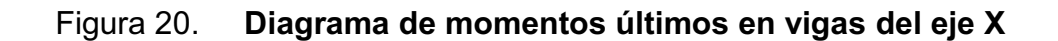

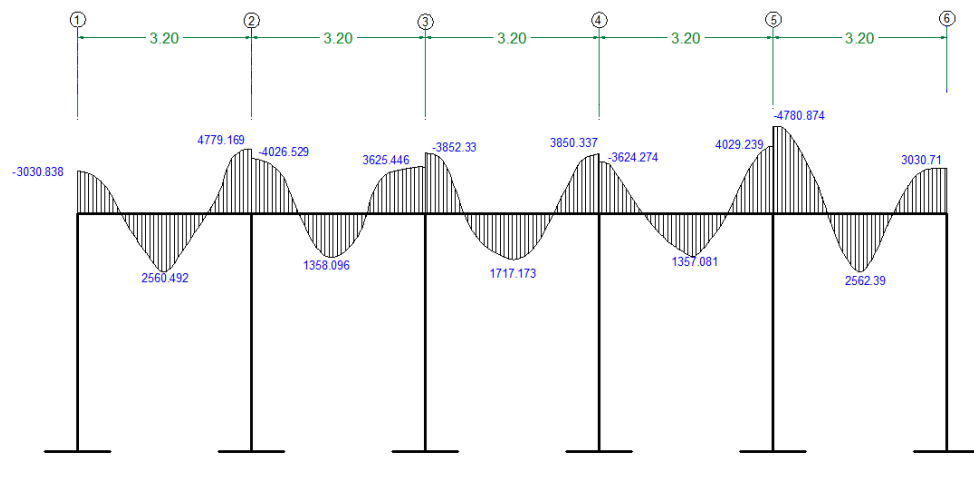

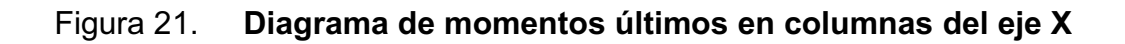

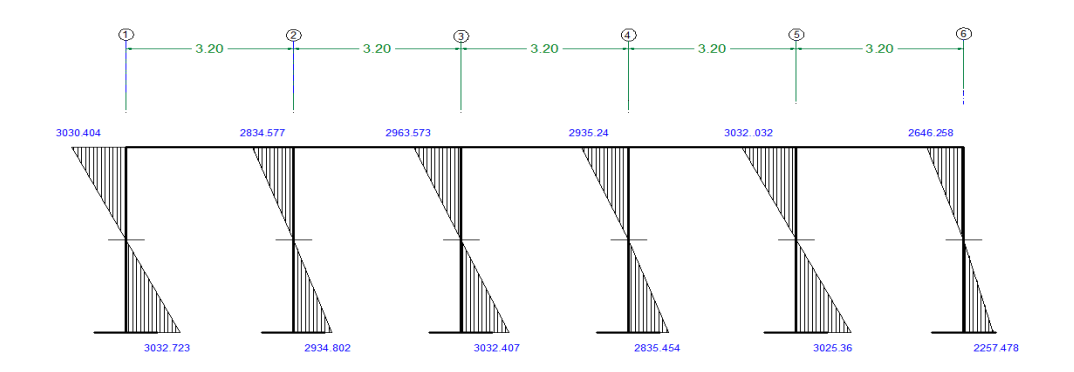

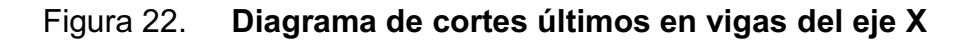

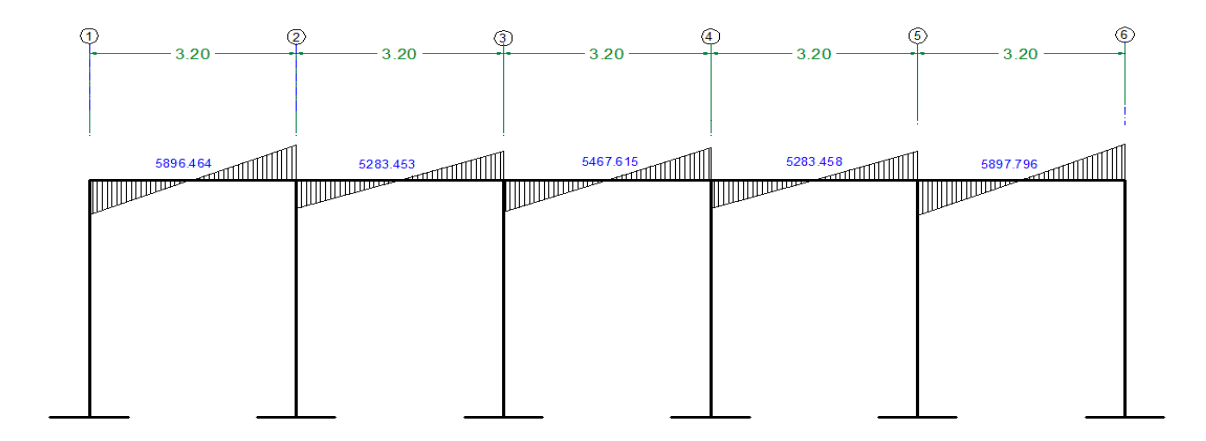

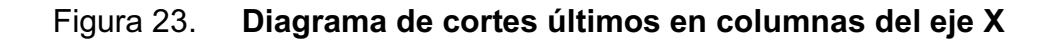

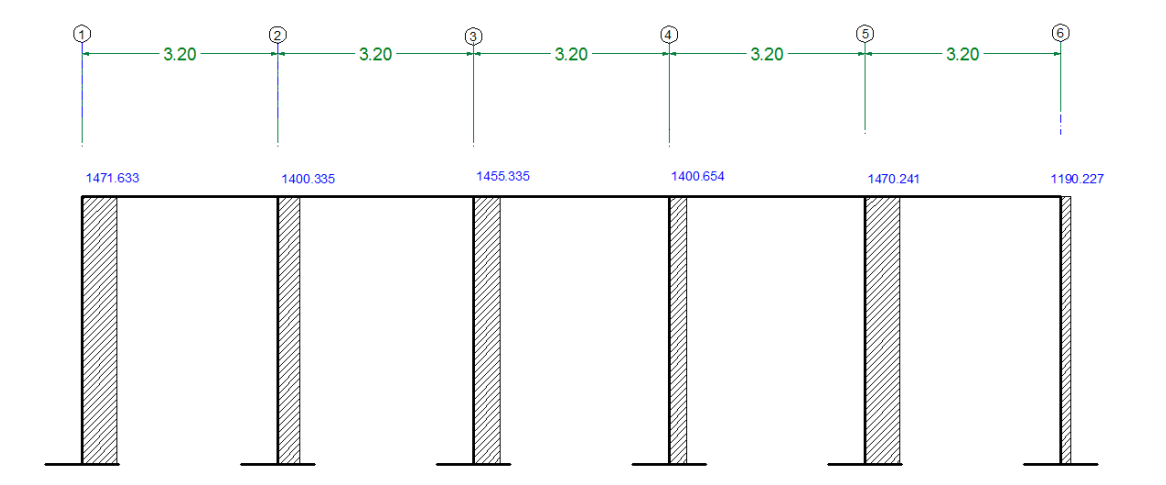

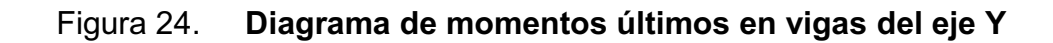

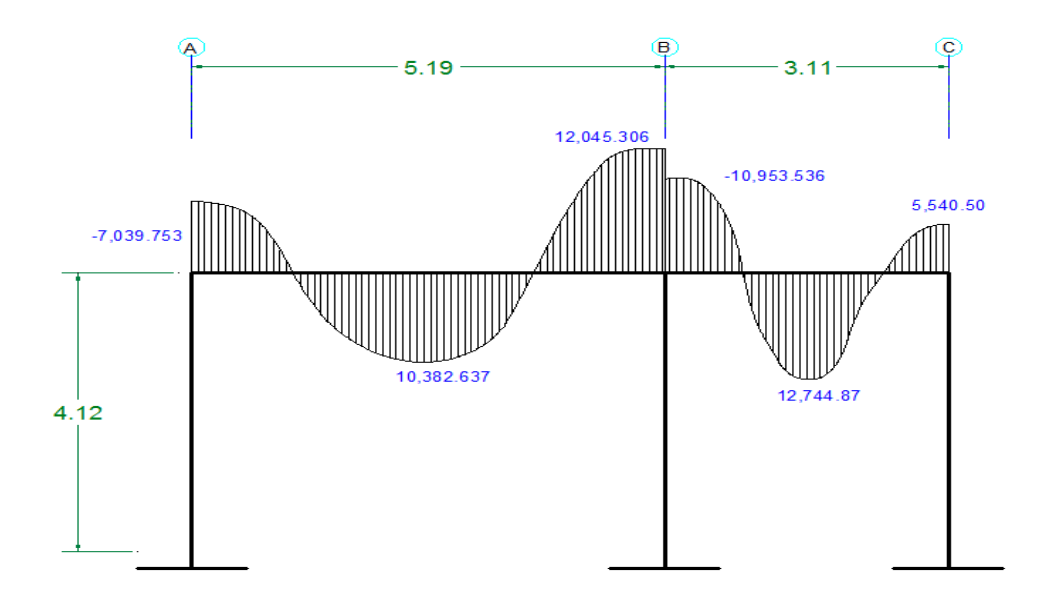

Figura 25. **Diagrama de momentos últimos en columnas del eje Y** 

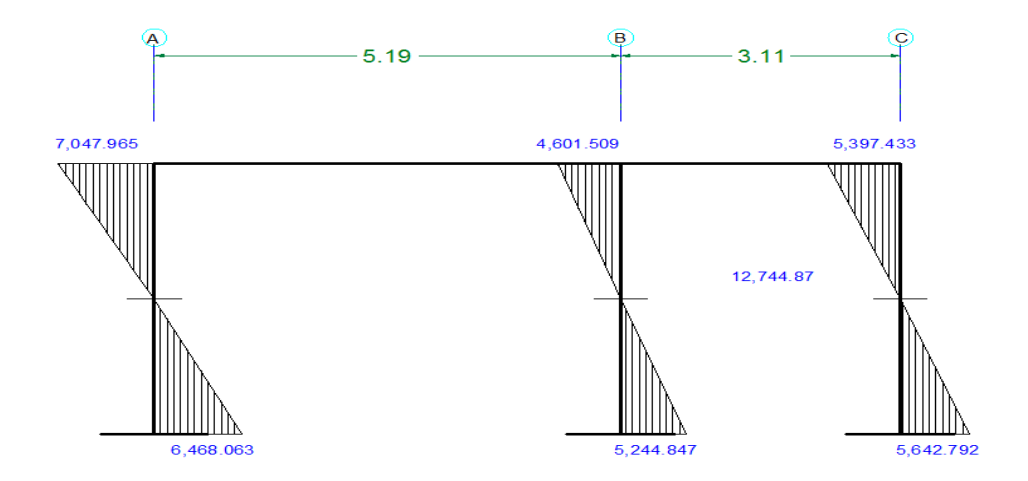

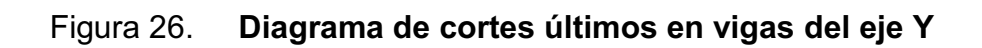

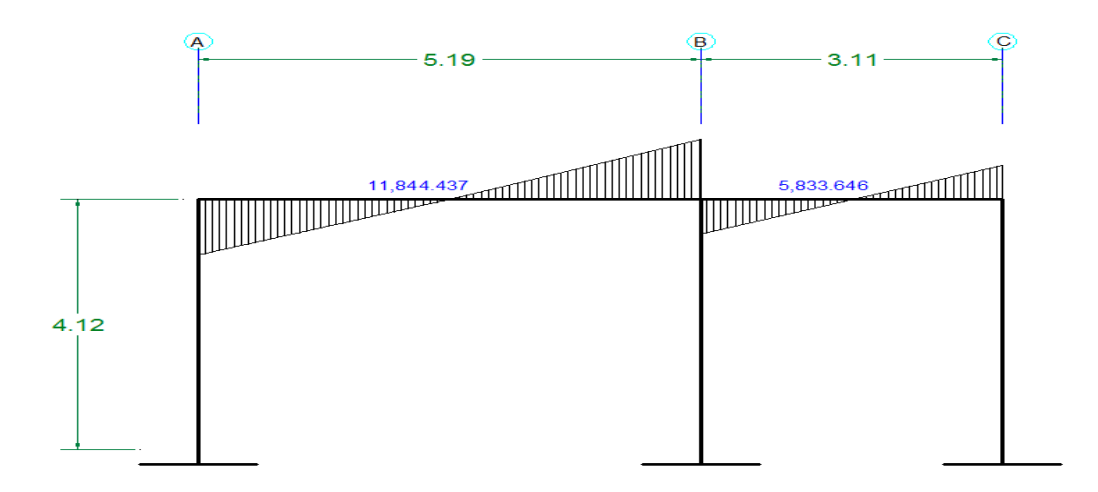

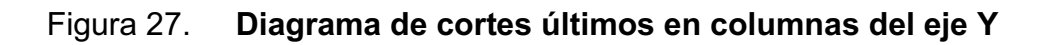

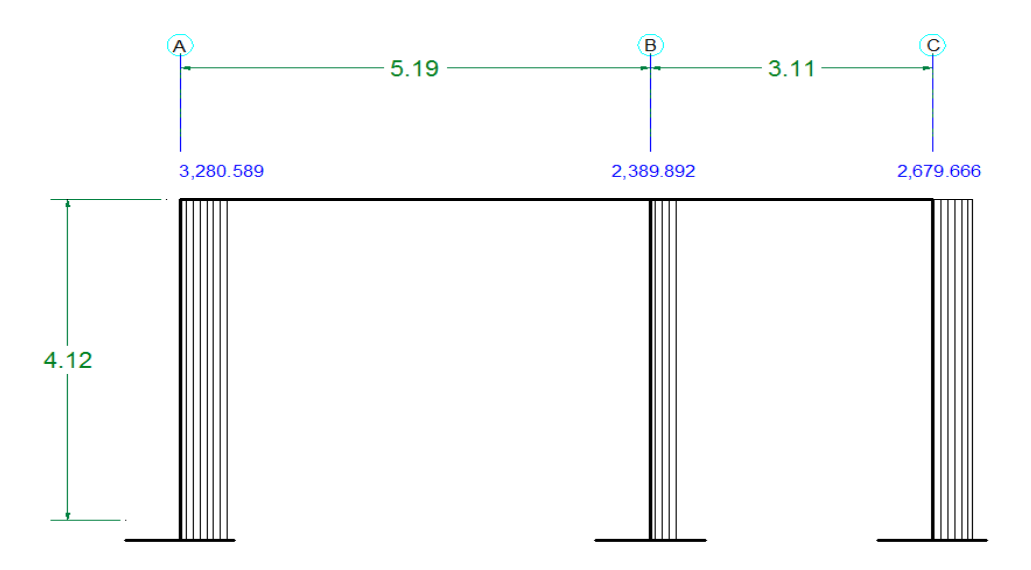

Fuente: elaboración propia.

#### -Diseño estructural

El diseño estructural, es una serie de cálculos con el propósito de definir las características detalladas de los elementos que forman una estructura. La resistencia real, es la característica particular más relevante de cualquier elemento estructural, esta debe ser lo más alta posible para resistir, con buen margen de reserva.

Es decir que el diseño estructural tiene el fin de dimensionar los elementos, para que la resistencia sea adecuada para soportar las fuerzas resultantes ante ciertos estados hipotéticos de sobrecarga, aplicando cargas mayores que las cargas que se espera que actúen en la realidad durante el servicio.

En el diseño estructural de este proyecto, se aplicaron las siguientes especificaciones:

$$
F_y = 2810 \frac{\text{kg}}{\text{cm}^2}
$$
  
\n
$$
f'_c = 210 \frac{\text{kg}}{\text{cm}^2}
$$
  
\n
$$
E_c = 15100 \cdot \sqrt{f'_c} \frac{\text{kg}}{\text{cm}^2}
$$
  
\n
$$
E_s = 2.1 \cdot 10^6 \frac{\text{kg}}{\text{cm}^2}
$$
  
\n
$$
W_{\text{concrete}} = 2400 \frac{\text{kg}}{\text{m}^3}
$$
  
\n
$$
W_{\text{muros}} = 250 \frac{\text{kg}}{\text{m}^2}
$$
### **2.1.6.9. Diseño de losas**

Las losas son elementos estructurales que funcionan como cubierta o techo. Se pueden trabajar en uno o dos sentidos, esto se determina dividiendo el lado corto entre el lado largo, si este valor es mayor o igual a 0,50 trabaja en dos sentidos, de lo contrario se debe trabajar en un sentido. Por su espesor, pueden dividirse en: cascarones (t < 0,09), planas  $0,09 \le t \le 0,15$ ) y nervuradas (t < 0,15). Para diseñarlas existen varios métodos, en este caso se utiliza el método 3 del ACI–318–05. Espesor de losa: el procedimiento para calcular el espesor de losa, se detalla en la sección de predimensionamiento estructural (2.1.6.1.3), dando como resultado:  $t = 0.12$  metros.

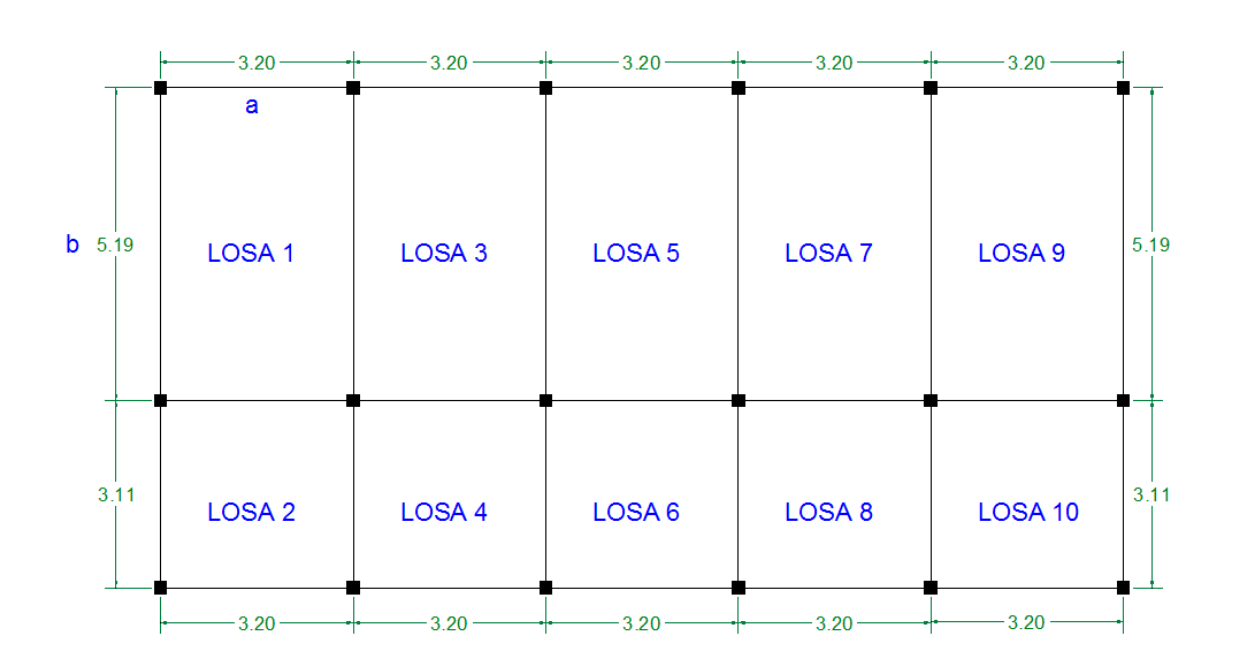

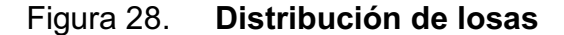

Fuente: elaboración propia.

Las losas del edificio educativo llevan el mismo diseño para los dos niveles, tomando en cuenta la figura 28, la distribución de las mismas hace que sus características de empotramiento sean iguales, siendo estas para el caso 4 las losas 1 y 9 y 2 y 10, estas parejas varían únicamente en sus dimensiones, para el caso 8 las losas 4, 6 y 8 y para el caso 9 las losas 3, 5 y 7, tomando que para cada caso corresponde un coeficiente diferente basado también en las dimensiones de las mismas, por lo que se trabajaron de la siguiente forma:

Carga muerta última: peso de losa + sobrecarga

$$
CM_u = 1.4\left(2\ 400\frac{\text{kg}}{\text{m}^3} * 0.12\text{m} + 100\frac{\text{kg}}{\text{m}^2}\right) = 543.2\ \frac{\text{kg}}{\text{m}^2} \approx 544\ \frac{\text{kg}}{\text{m}^2}
$$

Carga viva última: carga viva de mesas de faenado

$$
CVu = 1.7(600 \underline{kg}) = 1,020 \underline{kg}
$$

$$
m2 m2
$$

Carga viva última: carga viva de pasillo

$$
CV_{u} = 1.7 \left( 500 \frac{\text{kg}}{\text{m}^2} \right) = 850 \frac{\text{kg}}{\text{m}^2}
$$

Carga última total para área de faenado

$$
CU_T = 544 + 1,020 = 1,564
$$
 kg  
m<sup>2</sup>

Carga última total para pasillo

 $CU_T$ = 544 + 850= 1,394 kg m $\sim$  m $^2$  $m<sup>2</sup>$ 

Cálculo de momentos actuantes M<sub>(+)</sub>: para el cálculo de los momentos se utilizan las siguientes fórmulas:

Momentos negativos:

 $M_{a(-)} = C_{a-} * CU_T * a^2$  $M_{b(-)} = C_{b-} * CU_T * b^2$ 

Momentos positivos:

 $M_{a(+)} = C_{am-} * CM_u * a^2 + C_{av-} * CV_u * a^2$  $M_{b(+)} = C_{bm} * CM_u * b^2 + C_{bv} * CV_u * b^2$ 

Donde:

 $C_{b-}$  = coeficiente para momentos negativos  $C_{bm-}$  = coeficiente para momentos positivos debido a carga muerta  $C_{\text{bv}-}$  = coeficiente para momentos positivos debido a carga viva

Análisis para losas 1 y 9

m= a/b= 3,20/ 5,19 = 0,616 ≈ 0,62; armadura en dos sentidos.

Caso 4≈ 0,65  $M_{a(-)}= 0,085$ \* 1 564\*3,.20<sup>2</sup>= 1 361,30 kg-m  $M_{a(+)}= 0.05* 544* 3.20^2 + .062* 1.020* 3.20^2 = 926.105 kg-m$  $M_{b(1)}= 0.015*1.564*5.19^{2}=631.921 kg-m$  $M_{b(+)}$ = 0,009\* 544\* 5.19<sup>2</sup> + ,011\* 1 020\* 5,19<sup>2</sup> = 434,102 kg-m

Como la losa analizada no tiene continuidad tanto en (a) como en (b), los momentos negativos para cada uno de estos lados se presentan a continuación:

 $M_{a(-)}$  = 926.105/3 = 308.701 kg-m.  $M_{b(-)} = 434.102/3 = 144.7$  kg-m.

De la misma manera se calculan los momentos en todas las losas, únicamente variando los coeficientes para cada caso, el resultado se expresa en la siguiente figura.

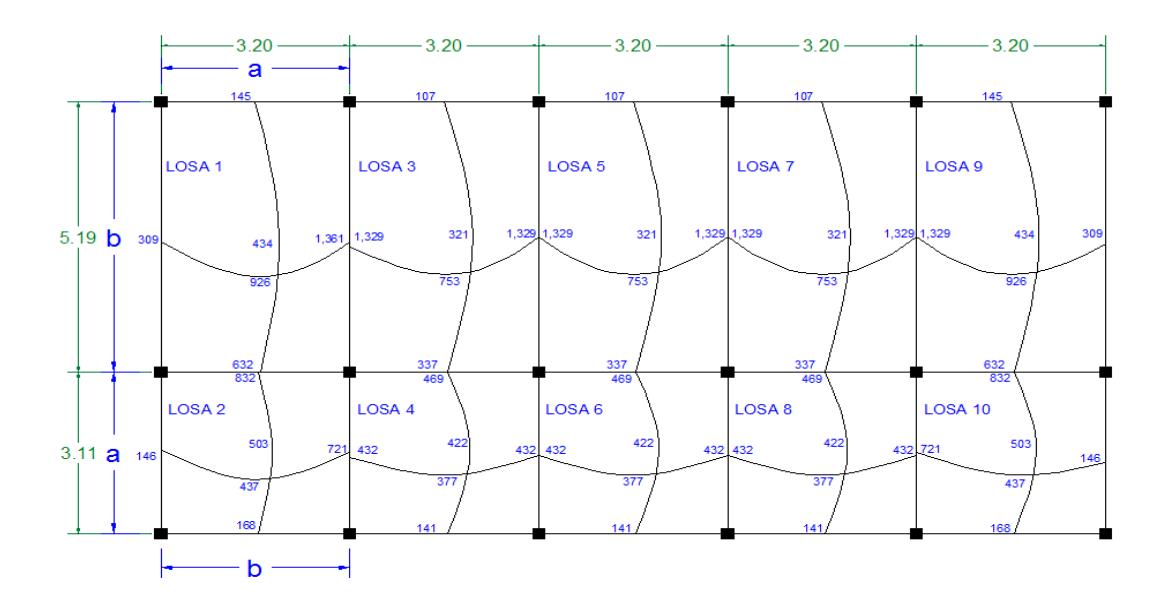

Figura 29. **Momentos actuantes en losas** 

#### Fuente: elaboración propia.

Diseño de armado de losa: se considera como el diseño de viga con un ancho unitario de 1.00 m, el recubrimiento será de 2.5 cm, el espesor de 12.00 cm, según el predimensionamiento. Se utilizará varilla No 3.

Cálculo del peralte  $d = t - \text{recubrimiento}$  $d = 12 - 2.5 = 9.5$  cm

El área de acero mínimo (Asmín) en una losa, se calcula como el 40% del área de acero de una viga, usando un ancho unitario de 1,00 m.

 $A_{\text{smin}} = \rho_{\text{min}} * b * d$  $A_{\text{smin}} = 14.1$  \* 100 cm \* 9.5 cm = 4.77 cm<sup>2</sup> 2,810

Espaciamiento:  $S = 0.71$  cm<sup>2</sup>  $*$  100 cm = 14.88 cm 4.77 cm<sup>2</sup>

Momento que resiste el área de acero mínima

 $M_{\text{asmin}} = \varphi \left[ A_s * f_y \left( d - \frac{A_s * f_y}{1.7 * f'_a * b} \right) \right]$ 

MAsmin= 0.90((4.77\* 2,810\*(9.5 – (4.77\*2,810)/(1.7\*210\*100)))= 110,072.41 kg-cm  $M_{Asmin}$ = 1,100.72 kg – m.

Como el Masmín es menor que todos los momentos requeridos en las losas, se tiene que realizar balance de momentos.

Balance de momentos: antes de diseñar el refuerzo de una losa, se deben balancear los momentos si dos losas están unidas en un lado y tienen momentos diferentes en dicho lado.

Si  $0.80 \times$  *Mmayor*  $\leq$  *Mmenor* 

$$
Mb = (Mmayor + Mmenor)/2
$$

Si 0.80 *Mmayor Mmenor*

Se balancean proporcionalmente a su rigidez.

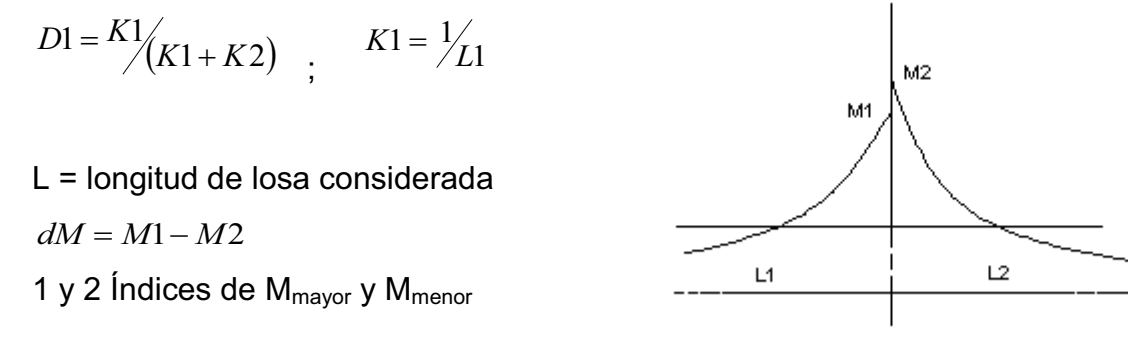

Balance de momentos entre losa 1 y 2

 $0,80*1,361 ≤ 1329$ 

1 088,8 ≤ 1 329; entonces

 $M_b$  = (1 361 + 1 329)/2 = 1 345 kg – m. =  $M_{\text{asmay}}$ 

Figura 30. **Momentos balanceados en losas** 

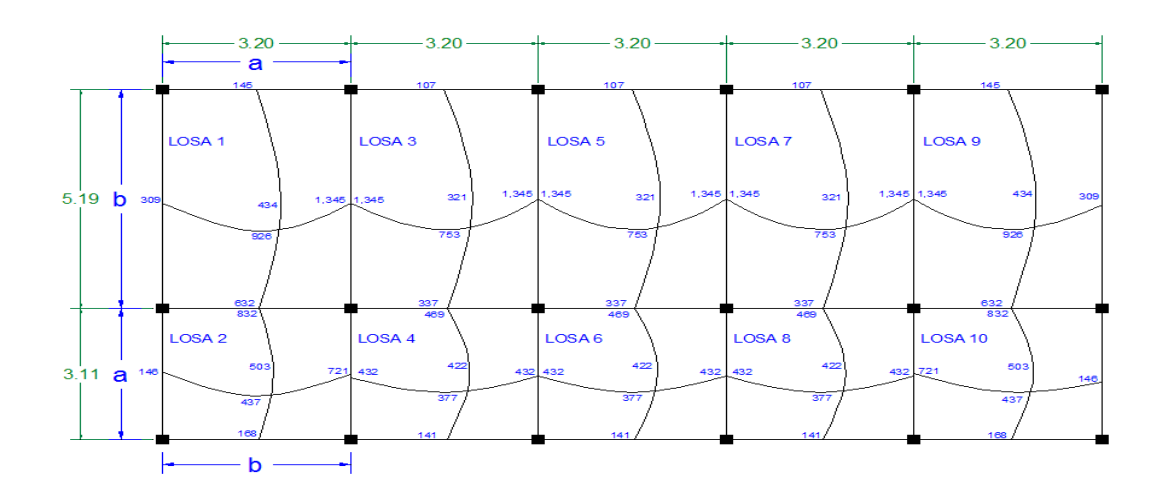

Fuente: elaboración propia.

Cálculo de áreas de acero

Para los momentos menores que el  $M_{asmin}$  se usa  $As_{min}$ ; y para los momentos mayores que el M<sub>asmay</sub> se calcula el área de acero con la fórmula:

$$
As = \left[ b \times d - \sqrt{\left( (b \times d)^2 - \left( M \times b / 0.003825 f'c \right) \right)} \right] \left( 0.85 \frac{f'c'}{f} \right)
$$
  
As<sub>may</sub> = (100\*9,5) -  

$$
\left[ \sqrt{\frac{(100*9,5)^2 - 1.345 \times 100}{0.003825 \times 210}} \right] \times (0.85 \times (210/2.810))
$$

A<sub>smay</sub>= 5,88 cm<sup>2</sup> ≈ Se utilizara varilla No. 4; con A<sub>varilla</sub>= 1,29 cm<sup>2</sup>

S= 
$$
\frac{1,29 \text{ cm}^2 \cdot 100 \text{ cm}}{5,88 \text{ cm}^2}
$$
 = 21,93 cm ≈ 20 cm. Ese será el espaciamiento de las  
varillas No. 4 sobre el eje X.

Chequeo por corte: este chequeo se hace para verificar que el espesor de la losa es el adecuado y de que el concreto resiste los esfuerzos a que es sometido.

 $V_{\text{max}} = \frac{W * L}{2} = \frac{1.394 * 3.15}{2} = 2.195.55$  kg  $V_{\text{max}}$  = (1 394 kg/m<sup>2</sup> \* 3,20 m)/2 = 2 230.40 kg

L = lado corto, de los dos lados cortos de las losas se toma el mayor

 $V_r = 45 * t * \sqrt{f'_c} = 45 * 12 * \sqrt{210} = 7825,34 \text{ kg}$ 

Si  $V_r$  >  $V_{max}$  el espesor es el adecuado, en caso contrario aumentar el espesor de la losa "t". En este caso  $V_r$  >  $V_{max}$  el espesor si es el adecuado.

# **2.1.6.10. Diseño de vigas**

Las vigas son elementos estructurales sometidos a esfuerzos de compresión, tensión y corte. Para su diseño se utilizan datos del análisis estructural como lo son momentos últimos y cortes últimos actuantes. La viga que se diseñará a continuación está ubicada en el primer nivel del marco típico en el sentido Y. Los datos tomados del análisis estructural, se muestran en las figuras 24 y 26. En esta gráfica se incluyen los momentos positivos, negativos, así también los cortes últimos.

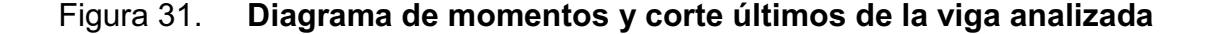

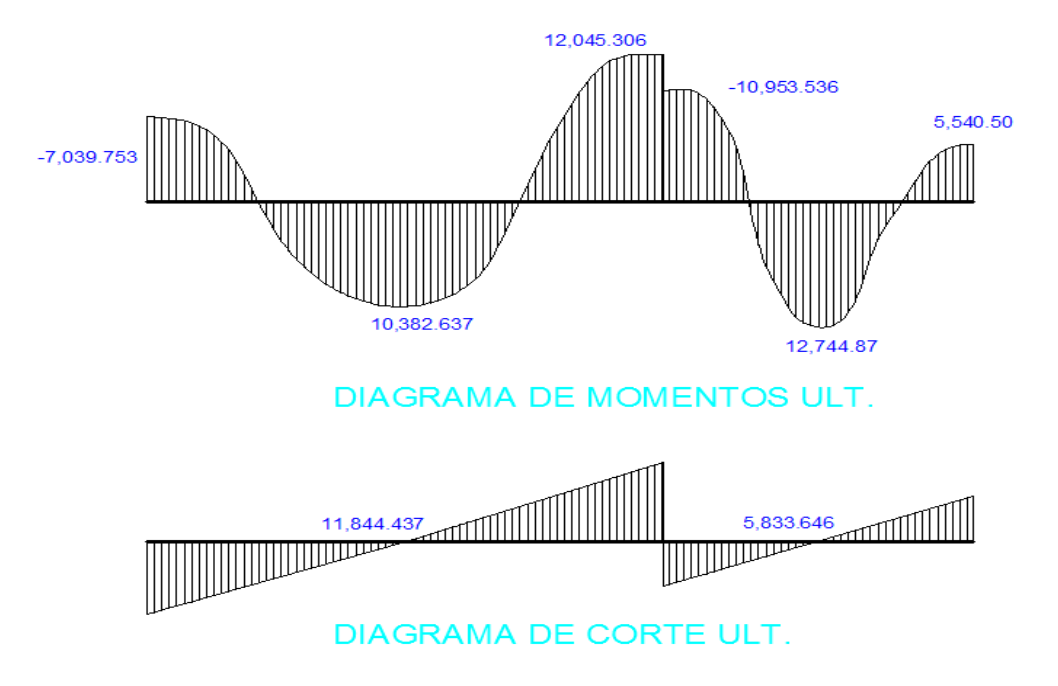

Fuente: elaboración propia.

Límites de acero

Sección= 0,30\*0,50 m.  
Peralte efectivo = 46 cm 
$$
A_{\text{smín}} = \frac{14.1}{f_y} * b * d
$$
;  $A_{\text{smáx}} = \rho_{\text{max}} * b * d$ 

 $A_{\text{smin}}$  = (14,1/2 810) \* 30 \* 46 = 6,92 cm<sup>2</sup>

 $A<sub>smax</sub> = 0,01847 * 30 * 46 = 25,49$  cm<sup>2</sup>

Acero longitudinal: utilizando los momentos dados se calculan las áreas de acero utilizando la fórmula:

$$
A_{s} = \left[ b * d - \sqrt{(b * d)^{2} - \frac{M * b}{0.003825 * f'_{c}}} \right] \left( \frac{0.85 * f'_{c}}{f'_{y}} \right)
$$

 El capítulo 21 del Código ACI 318-05 en la sección 21.3.2.2 da los siguientes parámetros para calcular el refuerzo corrido y los bastones:

- $\bullet$  La resistencia a momento positivo en la cara del nudo, no debe ser menor que el 50 por ciento de la resistencia a momento negativo en esa misma cara.
- $\bullet$  La resistencia a momento negativo o positivo en cualquier sección a lo largo de la longitud del elemento, no debe ser menor de un 25% de la resistencia máxima a momento proporcionada en la cara de cualquiera de los nudos.

 $\bullet$  Se deben proporcionar como mínimo dos varillas corridas, en la cama superior e inferior.

En la siguiente tabla, se muestra el cálculo del refuerzo requerido para el diseño de la viga. Datos basados en la formula descrita antes.

| <b>Momento</b>  | As $cm2$    | <b>No. Varillas</b> | Área Cubierta |
|-----------------|-------------|---------------------|---------------|
| 7,039.753 kg-m  | 6.27 $cm2$  | $2#5+2#4$           | 6.58 $cm2$    |
| 10,382.637 kg-m | 9.43 $cm2$  | $2#6 + 2#5$         | 9.68 $cm2$    |
| 12,045.306 kg-m | 11.05 $cm2$ | $2#7 + 2#5$         | 11.74 $cm2$   |
| 10,953.536 kg-m | 9.98 $cm2$  | $3#6 + 1#5$         | 10.52 $cm2$   |
| 12,744.870 kg-m | 11.74 $cm2$ | 3#6y2#5             | 12.52 $cm2$   |
| 5,540.500 kg-m  | 4.89 $cm2$  | $2#5+1#4$           | 5.29 $cm2$    |

Tabla IV. **Cálculo de acero** 

Figura 32. **Áreas de acero requeridas en viga analizada en (cm<sup>2</sup> )** 

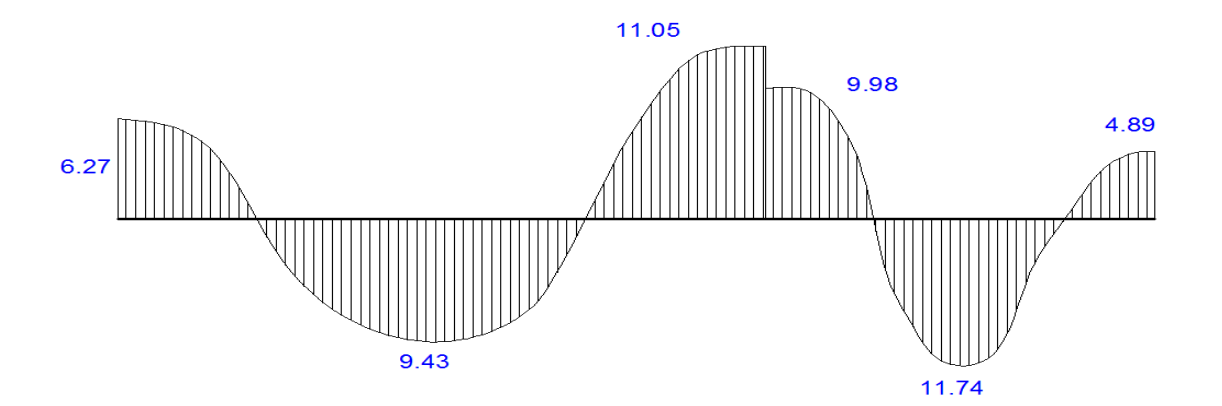

Fuente: elaboración propia.

Acero Transversal: éste tiene como objetivo mantener el refuerzo longitudinal en la posición deseada y para contrarrestar los esfuerzos de corte; esto último en caso que la sección de concreto no fuera suficiente para cumplir esta función. El procedimiento es el siguiente:

Cálculo de corte resistente:

 $V_r = 0.85 * 0.53 * \sqrt{f'_c} * b * d$  $Vr = 0.85 * 0.53 * \sqrt{r}c * b * d$ Vr = 0.85 \* 0.53 \*  $\sqrt{210}$  \* 30 \* 46= 9, 009.14 kg.<br>Vu = 11, 844.437  $\frac{1}{2}$ 

Chequeo de corte resistente con corte último:

Si V<sub>r</sub> > V<sub>u</sub>, la viga necesita estribos sólo por armado con S =  $\frac{d}{2}$ Si  $V_r < V_u$ , se diseñan estribos por corte, por medio de las expresiones

 Se propone utilizar estribos No. 3, se procede a calcular el espaciamiento de los estribos de acuerdo a los requerimientos de la sección 21.3.3.2 del Código ACI 318-05, el cual no debe exceder el menor de:

- $\bullet$ d/4
- $\bullet$ ocho veces el diámetro de las barras longitudinales más pequeñas
- $\bullet$ 24 veces el diámetro de la barra del estribo cerrado de confinamiento
- $\bullet$ 300 mm

Para este ejemplo cumple:

$$
S = \frac{d}{4}
$$
  

$$
S = \frac{46 \text{ cm}}{4} = 11.5 \text{ cm}
$$

Se utiliza S= 10 cm, en una longitud de confinamiento igual a:

$$
L_o = 2 * d
$$
  
 $L_o = 2 * 46 cm = 92 cm$ 

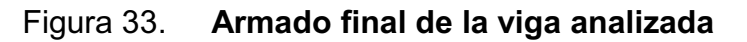

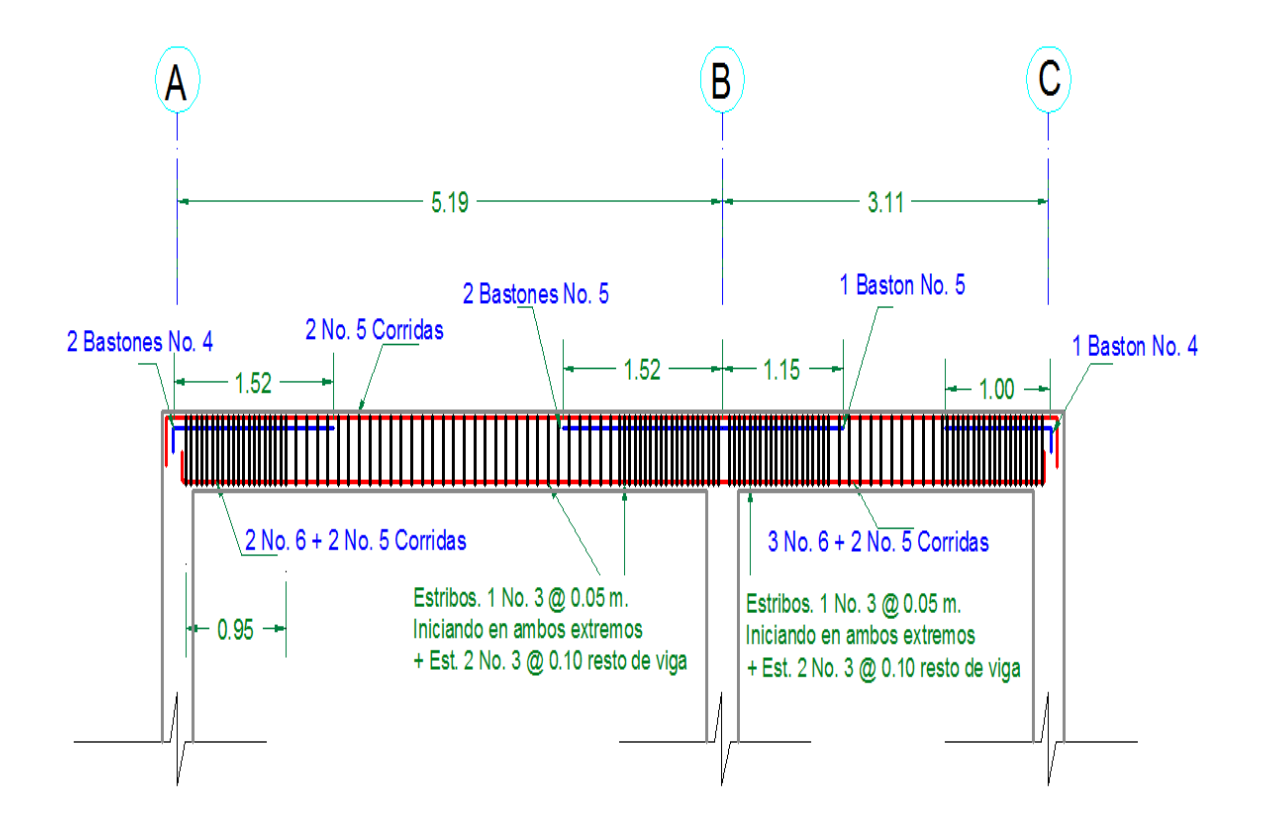

Fuente: elaboración propia.

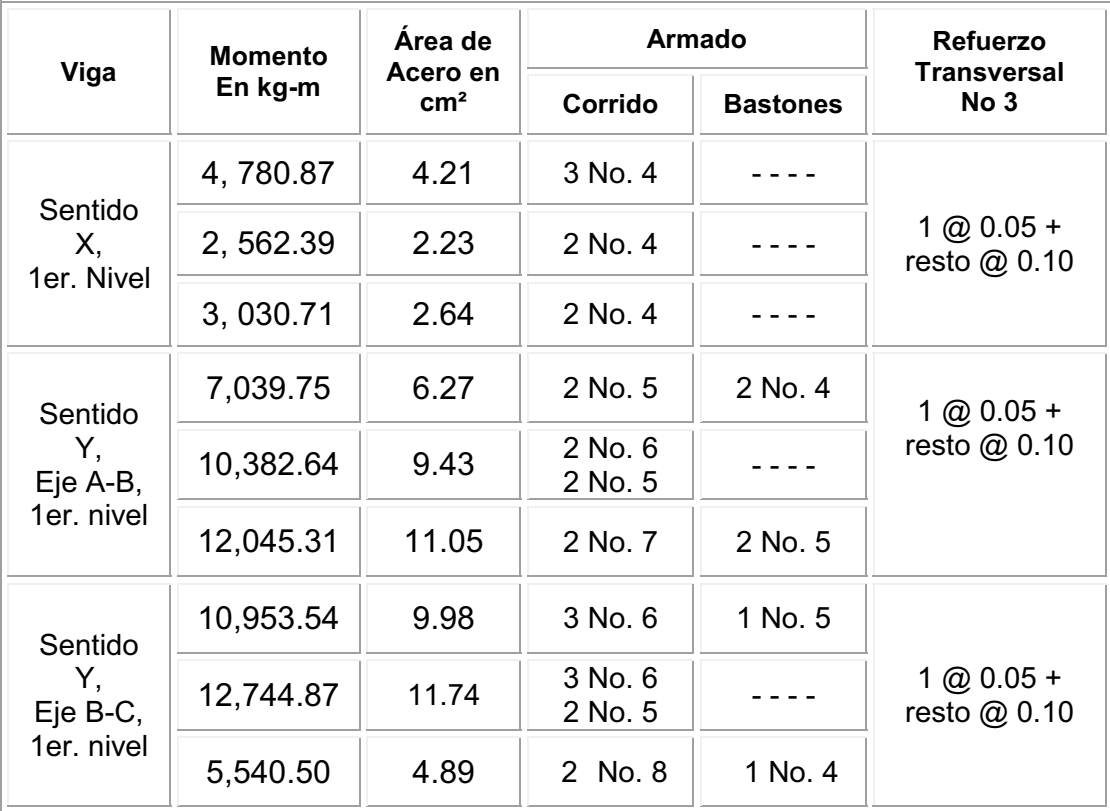

# Tabla V. **Resumen de armado de vigas**

Fuente: elaboración propia.

# **2.1.6.11. Diseño de columnas**

Las columnas son elementos estructurales sometidos a momentos flexionantes y a carga axial. Se le llama carga axial al valor de todas las cargas verticales últimas que la columna soporta, para determinar esta carga se utilizan las áreas tributarias. El análisis estructural aporta los momentos flexionantes tomando el mayor de los momentos actuantes de esta, para el diseño.

El diseño resultante para cada columna es aplicado a todas las columnas del nivel analizado. Para este caso, únicamente se diseñarán para cada nivel las columnas críticas. En esta sección se describe el procedimiento a seguir para el diseño de columnas típicas de la edificación, enfocándose en este caso a la columna crítica del segundo nivel.

Diseño de columna de segundo nivel:

Sección de columna = 30 cm x 30 cm Sección de vigas = 30 cm x 50 cm Longitud de viga = 8,30 m Longitud de columna = 4.12 m Área tributaria = 13,50 m<sup>2</sup> Momento máximo en X Mx = 2 646,258 kg-m Momento máximo en Y My = 2 257,478 kg-m

Carga axial  $CU = 1.4 * CM + 1.7 * CV$ CU = 1.4  $*$  (0.09m  $*$  2 400kg/m<sup>3</sup>  $*$  + 60kg/m<sup>2</sup>) + 1,7  $*$ 100kg/m<sup>2</sup>  $CU = 556,40$  kg/m<sup>2</sup>

Factor de carga última  $F_{CU} = \frac{CU}{CM + CV}$ Fcu =  $556.4/ (276+100) = 1.48$ 

Peso de viga  $P_V = b * h * \gamma_{concrete} * L$  $Pv = 0.30 * 0.50 * 2,400 * 8.30 = 2,988.00$  kg Carga axial última

 $P_U = (A_{loss} * CU) + (P_V * F_{CU})$ Pu =  $(13.5 * 556.40) + (2,988 * 1.48) = 11933.64$  kg ≈ 12 Ton.

Esbeltez de columnas (E): la esbeltez en una columna, está definida por la relación entre la longitud del elemento y su sección transversal  $\frac{L}{r}$ . De aquí que se clasifican en corta (E<22), intermedia (22<E<100), larga (E>100). La ecuación a utilizar es *E*= (*K \* Lu*) / σ, por lo que es necesario encontrar los valores del coeficiente de rigidez de la columna (K), la longitud efectiva de pandeo (L<sub>u</sub>) y el 30 por ciento del lado menor de la columna (σ), regularmente en las estructuras de concreto reforzado, las columnas se encuentran restringidas por las uniones viga-columna o columna-zapata, por lo que el grado de restricción depende de la relación entre las rigideces de los elementos, se encuentra a través de la siguiente ecuación:

Grado de empotramiento a la rotación

$$
\Psi = \frac{\sum K_{\text{col}}}{\sum K_{\text{viga}}} \qquad K = \frac{I}{L} \qquad I = \frac{b * h^8}{12}
$$

 $I_{\text{col}} = 0.30^4/12 = 0.000675 \text{ m}^4$   $K_{\text{col}} = 0.000675/4.12 = 0.000163 \text{ m}^4$ 

 $I_{\text{viga}} = 0.30 \times 0.50^4/12 = 0.00313 \text{ m}^4$   $K_{\text{viga}} = 0.00313/3.20 = 0.000978 \text{ m}^4$ 

$$
\Psi a = \underline{0,000163} = 0.083
$$
\n
$$
\Psi a = \underline{0,000163} + 0,000163 = 0,16
$$
\n
$$
0,000978 + 0.000978
$$
\n
$$
0,000978 + 0.000978
$$

 $\Psi$ <sub>promedio</sub> = <u>0,083 + 0,16</u> = 0,12 < 2 2

Calculo del coeficiente K

 $K = \frac{20 - \Psi_{\text{prom}}}{20} * \sqrt{1 + \Psi_{\text{prom}}}\n\qquad \qquad \text{para } \Psi_{\text{prom}} < 2$  $K = 0.90 * \sqrt{1 + \Psi_{\text{prom}}}$  para  $\Psi_{\text{prom}} \ge 2$ K =  $20 - 0.12 \times \sqrt{1 + 0.12} = 1.05$  20 E =  $1,05$  \*  $4,12$  = 48.06; 22 < 48,06 < 100 0,30 \* 0,30

Por lo tanto se clasifica como una columna intermedia y se procede a magnificar momentos.

### Magnificación de momentos

En un análisis estructural de segundo orden en el que se toman en cuenta las rigideces reales, los efectos de las deflexiones, los efectos de la duración de la carga y cuyo factor principal a incluir es el momento debido a las deflexiones laterales de los miembros, se pueden diseñar las columnas utilizando directamente los momentos calculados. Pero en caso como este, si se hace un análisis estructural convencional de primer orden, en el que se usan rigideces relativas aproximadas y se ignora el efecto de desplazamientos laterales de los miembros, es necesario modificar los valores calculados con el objetivo de obtener valores que tomen en cuenta los efectos de desplazamiento. Para este caso, esa modificación se logra utilizando el método ACI de magnificación de momentos.

$$
\delta = \tfrac{1}{1-\tfrac{P_U}{\varphi*P_{cr}}} \qquad \quad P_{cr} = \tfrac{\pi^2*EI}{(K*L_u)^2} \qquad \quad EI = \tfrac{0.4*E_c*I_g}{1+\beta_d} \qquad \quad \beta_d = \tfrac{CMU}{CU}
$$

$$
donde E_c = 15,100 * \sqrt{fc}
$$

$$
\beta_{\rm d} = \frac{1.4 \times 276}{556.40} = 0.69
$$

 $EI = 0.4 * 15,100 * \sqrt{210} * (30^{4}/12) = 3,49 * 10^{9}$  $1 + 0.69$ 

$$
P_{cr} = \frac{\pi^2 \cdot 349.6}{(1.05 \cdot 4.12)} = 797.59
$$

$$
\delta = \frac{1}{1 - 12/(0.70^{\circ}797,59)}
$$

Por lo que los momentos de diseño serán:

$$
M_{dx} = \delta_x * M_x
$$
  
\n
$$
M_{dy} = \delta_y * M_y
$$
  
\n
$$
M_{dx} = 1, 02 * 2646,258 kg-m = 2699,18 kg-m
$$
  
\n
$$
M_{dy} = 1,02 * 2257,478 kg-m = 2302,62 kg-m
$$

Refuerzo longitudinal por medio del método de Bresler; consiste en determinar el perfil de falla de la columna y determinar la cantidad de acero longitudinal.

$$
\frac{1}{P'_u} = \frac{1}{P'_x} + \frac{1}{P'_y} - \frac{1}{P'_o}
$$

Cálculo de parámetros independientes:

$$
\gamma_{x,y} = \frac{d - d'}{h}
$$
\n
$$
\gamma_{x,y} = (27-3) / 30 = 0,80
$$
\n
$$
\frac{e_x}{h_x} = \left(\frac{M_x}{P_u * h}\right)_x
$$
\n
$$
2 699,18 / (11 933,64 * 0,30) = 0,7
$$
\n
$$
\frac{e_y}{h_y} = \left(\frac{M_y}{P_u * h}\right)_y
$$
\n
$$
2 302,62 / (11 933,64 * 0,30) = 0,64
$$

Área de acero: según el Código ACI el área de acero debe estar entre un 1% a un 6% del área transversal de la columna  $(A<sub>g</sub>)$ , de tal manera que el área considerada será cercano al 1% de Ag.

$$
1\% \text{ Ag} < \text{As} < 6\% \text{ Ag}
$$
\n
$$
As \text{ min} = 0.01(30 \times 30) = 9 \text{ cm}^2
$$
\n
$$
As \text{ max} = 0.06(30 \times 30) = 54 \text{ cm}^2
$$

Tomaremos un valor cercano al Asmin

 $A_s$ = 13.00 cm<sup>2</sup>

Se utilizarán 4 varillas No 5 + 4 varillas No 4; que equivale a 13.16 cm² Cuantía de acero para el área de acero:

$$
\rho_{\rm w} = \frac{A_{\rm s} * f_{\rm y}}{0.85 * A_{\rm g} * f_{\rm c}'}
$$
  
\n
$$
\rho_{\rm w} = \frac{13.16 * 2.810}{0.85 * 30^2 * 210} = 0.23
$$

Valores de los coeficientes del diagrama de interacción, obtenidos del *software* para diseño de columnas de J.C. Corado:

$$
K'_x = 0,59
$$
  
\n
$$
K'_y = 0,60
$$
  
\n
$$
P'_o = 0,70*(0,85 * 210 * 30^2 + 13,16 * 2810) = 138340,72 kg ≈ 138,34 Ton.\n
$$
P'_x = 0,59*(210 * 30^2) = 111,51 Ton
$$
  
\n
$$
P'_y = 0,60*(210 * 30^2) = 113,40 Ton
$$
$$

 $1 = 1 + 1 - 1 - 1 =$ P'u 111,51 113,40 138,34

P'u = 94,72 Ton; entonces **P'u > Pu**

Debido a que la carga axial última que resiste la columna es mayor a la carga actuante última, se considera adecuado el armado propuesto. Refuerzo transversal: las columnas también sufren esfuerzos de corte máximos en los nudos, por lo que es necesario reforzar estas áreas a través de un confinamiento adecuado, se utilizarán estribos No 3.

Calculo de corte resistente

 $V_n = \emptyset * 0.53 * \sqrt{f'_n} * b * d$  $V_r = 0,85 * 0,53 * \sqrt{210} * 30 * 27 = 5287,97$  kg

 $V<sub>u</sub>$  = 3,280.589 kg; este dato se tomo de la gráfica de Cortes Últimos de Columnas

Chequeando corte resistente con corte último:

Si Vr > Vu se colocan estribos a  $S = \frac{d}{dt}$ 

Si Vr > Vu se diseñan los estribos por corte

Para ambas opciones debe considerarse que la varilla mínima permitida es la No.3, en este caso Vr > Vu.

Se colocan estribos a  $S = \frac{d}{2}$  $S = 27/2 = 13,5$  cm ≈ 13 cm

Longitud de confinamiento, la mayor de las siguientes es la que se toma:

 Opción 1  $16 * \emptyset_{\text{var-long}} = 16 * 2.0 \text{ cm}^2 = 32.00 \text{ cm}$   $\longrightarrow$  Opción 2  $48 * \emptyset_{\text{var-trans}} = 48 * 0.71 \text{ cm}^2 = 34.08 \text{ cm} \longrightarrow \text{Option 3}$ ĺ

Se utilizará una longitud de confinamiento igual a 50 centímetros. Espacio entre estribos en zona confinada:

Relación volumétrica  $\rho_s$ :

$$
\rho_{\rm s} = 0.45 * \left(\frac{A_{\rm g}}{A_{\rm ch}} - 1\right) \left(\frac{0.85 * f'_{\rm c}}{f_{\rm y}}\right)
$$
  
\n
$$
P_{\rm s} = 0.45 * \left(\frac{(30^2/24^2) - 1}{9}\right) * \left(\frac{(0.85 * 210)}{2.810}\right) = 0.016
$$
  
\n
$$
S = \frac{4 * A_{\rm v}}{\rho_{\rm s} * L} = \frac{4 * 0.71}{0.016 * 24} = 7.35
$$
 cm  
\n
$$
S = \frac{((4 * 0.71)}{9.816 * 24} = 7.39
$$
 cm

Colocar estribos a cada 5 cm en zona confinada.

Se colocaran estribos rotados a 45º alternados según el Código ACI 318, en el Capítulo 7.10.5, debido a las barras longitudinales en las caras. Este método de cálculo se aplicó para las columnas principales del edificio del rastro para el primer nivel, tomando en cuenta los momentos y cortes máximos del nivel uno. A continuación se muestra el resultado de diseño de la columna.

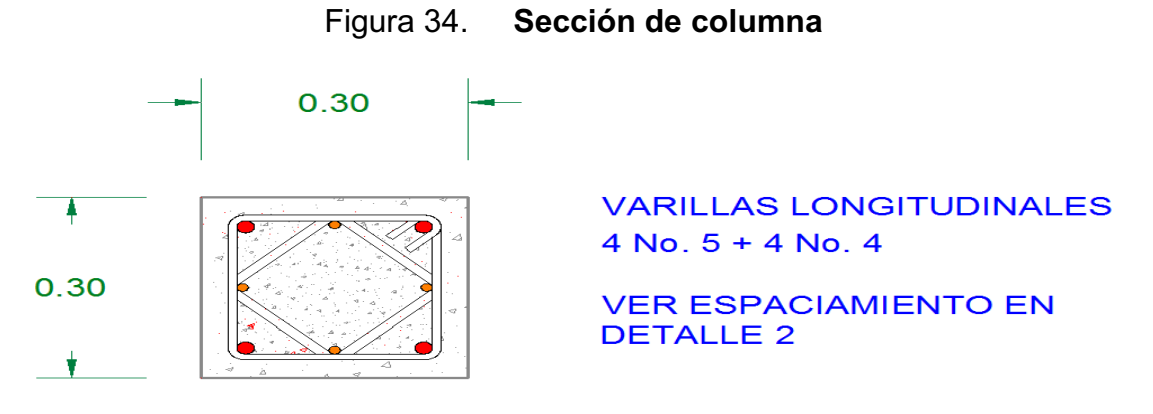

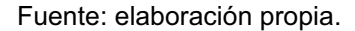

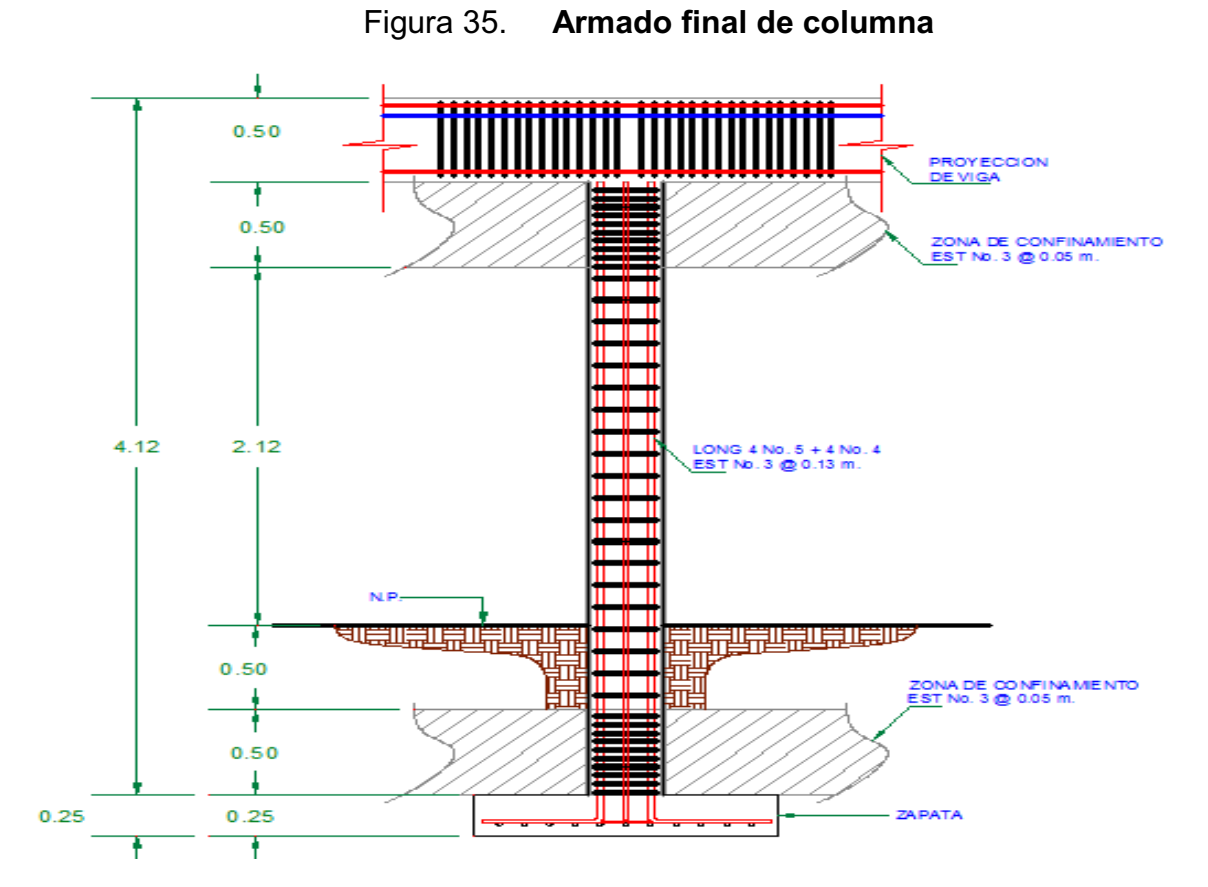

Fuente: elaboración propia.

### **2.1.6.12. Diseño de cimientos**

Los cimientos son elementos estructurales destinados a recibir las cargas propias y las aplicadas exteriormente a la misma, esto a su vez la transmiten la acción de las cargas sobre el suelo. Para elegir el tipo de cimentación a utilizar se deben tomar en cuenta, principalmente, el tipo de superestructura, la naturaleza de las cargas que se aplicarán, las condiciones de la misma. En este proyecto se utilizarán un tipo de zapata y un tipo de cimiento corrido bajo los muros de mampostería.

Zapata: las zapatas para columnas individuales son por lo general cuadradas, algunas veces rectangulares y representan el tipo de cimentación más sencillo y económico. Su utilización para columnas exteriores tiene algunas dificultades si los derechos de propiedad impiden la utilización de zapatas que se extiendan más allá de los muros exteriores. En este caso, se utilizan zapatas combinadas o zapatas amarradas para permitir el diseño de una zapata que no se extienda más allá del muro o columna.

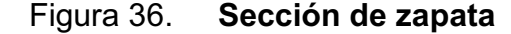

 $M_x = 6,357.18$  kg-m  $M_v = 6,083.06$  kg-m  $P_u = 95,104.8$  kg  $V_s$  = 23 Ton/m<sup>2</sup>  $P_{\text{suelo}} = 1,43$  Ton/m<sup>3</sup>  $P_{\text{concreto}}$  = 2,4 Ton  $F_{cu} = 1,55$ 

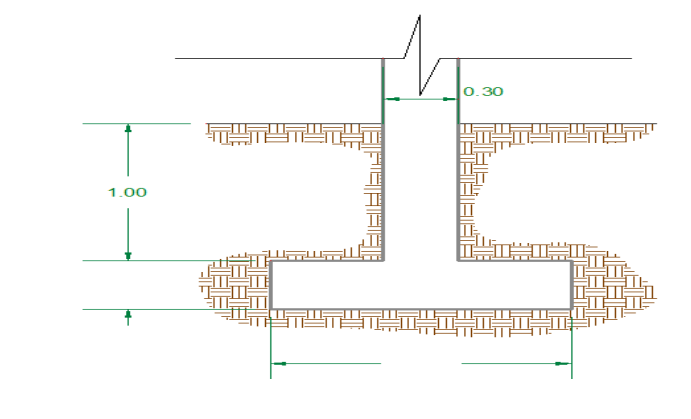

Fuente: elaboración propia.

 Reducción de cargas últimas a cargas de trabajo para dimensionar la losa de la zapata, ésta debe soportar las cargas aplicadas y las reacciones inducidas.

Cargas de trabajo

 $P'_T = 95,10 / 1.50 = 63,4$  Ton

 $M_{Tx}$  = 6,35 / 1,50 = 4,23 Ton

 $M_{Ty} = 6,08 / 1,50 = 4,05$  Ton

Predimensionamiento del área de la zapata:

$$
AZ = \frac{1.5 * PT}{30}
$$
  
A<sub>Z</sub> =  $\frac{1.5 * 63.4}{30} = 3.17$  m<sup>2</sup>  
30

Se propone usar dimensiones aproximadas  $A_z$ = 1,80 m  $*$  1,80 m  $A_z$  = 3,24 cm<sup>2</sup> > 3,17 cm<sup>2</sup>

Revisión de presión sobre el suelo: la zapata transmite las cargas que se le aplican hacia el suelo de manera vertical por medio de la superficie en contacto con éste, ejerce una presión que se define por la fórmula:

$$
q = \frac{P_T}{A_Z} \pm \frac{M_{Tx}}{S_x} \pm \frac{M_{Ty}}{S_y}
$$

La cual al utilizarla con signo  $(+)$ , da q<sub>máx</sub> y lo contrario para q<sub>mín</sub>.

$$
S_x = S_y = \frac{b * h^2}{6}
$$
  
\n
$$
S_x = S_y = \frac{1.80 * 1.80^2}{6} = 0.972
$$
  
\n6

$$
P = P_T + P_{col} + P_{suelo} + P_{cim}
$$
  
P = 63.4 + (0.30<sup>\*</sup>0.30<sup>\*</sup>4.12<sup>\*</sup>2.4) + (3.24<sup>\*</sup>1.43<sup>\*</sup>1) + (2.4<sup>\*</sup>3.17<sup>\*</sup>0.35)  
P = 71.58 Ton

$$
q_{\text{max}} = \frac{71.58}{24} + \frac{4.23}{24} + \frac{4.05}{24} = 29.70
$$
  
3.24 0.972 0.972  

$$
q_{\text{max}} = 30.61 \text{ Ton/m}^2 > \text{Vs}
$$

Como la presión sobre el suelo excede el Vs, se debe aumentar el área, es decir, se hace otro predimensionamiento, hasta que cumpla.

See propose the use of the two-dimensional equations:

\nSo, we have:

\n
$$
A_{z} = 4.41 \, \text{m}^2 > 3.17 \, \text{m}^2
$$
\n
$$
S_{x} = S_{y} = \frac{2.10 \times 2.10^2}{6} = 1.54
$$
\n6

\n
$$
P = 63.4 + (0.30 \times 0.30 \times 4.12 \times 2.4) + (4.41 \times 1.43 \times 1) + (4.41 \times 2.4 \times 0.35)
$$
\n
$$
P = 74.30 \, \text{Tom}
$$
\n
$$
q_{\text{max}} = \frac{74.30}{1.54} + \frac{4.23}{1.54} + \frac{4.05}{1.54} = 22.22
$$
\n
$$
q_{\text{max}} = 1.54 \, \text{M}
$$

 $q_{max}$  = 22.22 Ton/m<sup>2</sup> < Vs; debido a que Vs = 23 Ton/m<sup>2</sup>

Con las dimensiones 2,10 m \* 2,10 m, si cumple la premisa.

La presión que la estructura ejerce al suelo es menor a la que puede soportar y mayor que cero, las dimensiones de la zapata son correctas. Se continua con los cálculos pertinentes.

 $q_{min} = 74.30 - 4.23 - 4.05 = 11.47 > 0$ ; si cumple 4.41 1.54 1.54 qu presión ultima  $q_u = q_{max} * F_{cu}$  $q_u = 22.22 * 1.50 = 33.33$  Ton/m<sup>2</sup>

 Espesor de la zapata: se procede a dimensionar basados en que el recubrimiento del refuerzo no sea menor de 0.075 m y que el peralte efectivo sea mayor de 0.15 m. Este espesor debe ser tal que resista los esfuerzos de corte.

Asumir espesor  $t = 0.45$  m

 $d = 45 - 7.5 - (1.91/2) = 36.55$  cm

Chequeo por corte simple: la falla de las zapatas por esfuerzo cortante ocurre a una distancia igual a *d* (peralte efectivo) del borde de la columna por tal razón se debe comparar en ese límite si el corte resistente es mayor que el actuante.

 $d = 36.55$  cm  $V_{\text{act}} = A * q_u$  $V_{\text{act}}$  = 0.53  $*$  2.10  $*$  33.33  $V_{\text{act}}$  = 37.09 Ton

# Figura 37. **Corte simple en zapata**

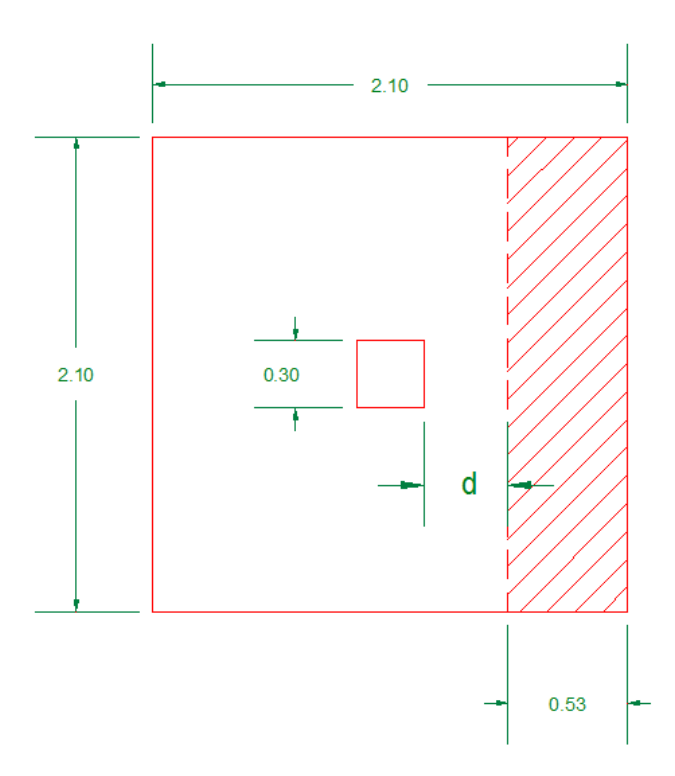

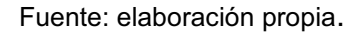

 $V_r = 0.85 * 0.53 * \sqrt{210} * b * d$  $V_r = 0.85*0.53*14.49*210*36.55$  $V_r = 50.10$  Ton  $V_{\text{act}} < V_r$ ; por lo tanto si cumple

Chequeo por corte punzonante: la columna tiende a punzonar la zapata debido a los esfuerzos de corte que se producen en el perímetro de la columna; el límite donde ocurre la falla se encuentra a una distancia igual a d/2 del perímetro de la columna.

$$
V_{\text{act}} = A * q_{\text{u}}
$$
  
 $V_{\text{act}} = (2.10^2 - 0.6655^2) * 33.33 = 132.22$  Ton

 $b_o = 4 * (d + \text{sección de columna}) = 4 * (36,55 + 30) = 266,20$  $b_o = 4 * (36.55 + 30) = 266.2$ 

$$
V_r = \emptyset * 1,06 * \sqrt{f'_r} * b_n * d
$$
  
V<sub>r</sub> = 0.85 \* 1.06 \*  $\sqrt{210}$  \* 266.2 \* 36.55 = 134.23 Ton

$$
V_{\text{act}} < V_r
$$
, si cumple

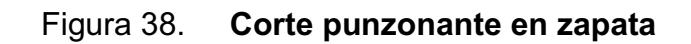

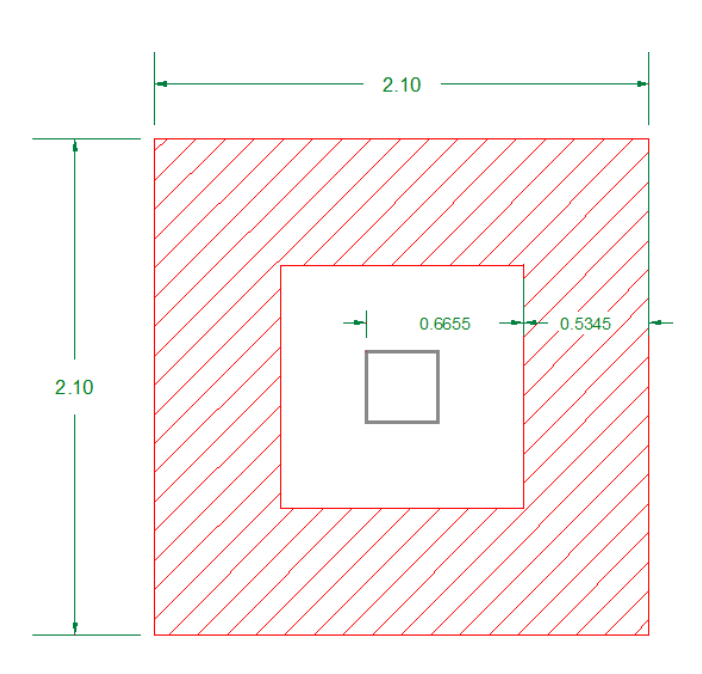

Fuente: elaboración propia.

Diseño de refuerzo: el empuje hacia arriba del suelo produce momento flector en la zapata, por tal razón es necesario reforzarla con acero para soportar los esfuerzos inducidos.

Diseño por flexión

$$
M_u = \frac{W * l^2}{2}
$$
  
Mu =  $\frac{33.33 * (2.10 - 0.6655 - 0.5345)^2}{2}$  = 13.49 Ton

$$
A_s = \left[ b * d - \sqrt{(b * d)^2 - \frac{M * b}{0.003825 * f'_c}} \right] \left( \frac{0.85 * f'_c}{f'_y} \right)
$$
  
As = 14.82 cm<sup>2</sup>

 $A_{\text{smin}} = \frac{14.1}{2810} * b * d$ 

 $A_{smin}$  = (14.1/2,810) \* 90 \* 36.55 = 16.50 cm<sup>2</sup>

Se propones utilizar Varilla No. 6, con As =  $2.84 \text{ cm}^2$ 

$$
S = \frac{Av}{As} \cdot \text{ donde } S < 0.45 \text{ m.}
$$
\n
$$
S = 2.84 / 16.50 = 0.17 \text{ cm}
$$

Por seguridad se usará un S = 0.15 m Armado = 1 varilla No. 6  $@$  0.15 m; ambos sentidos.

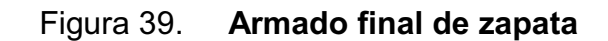

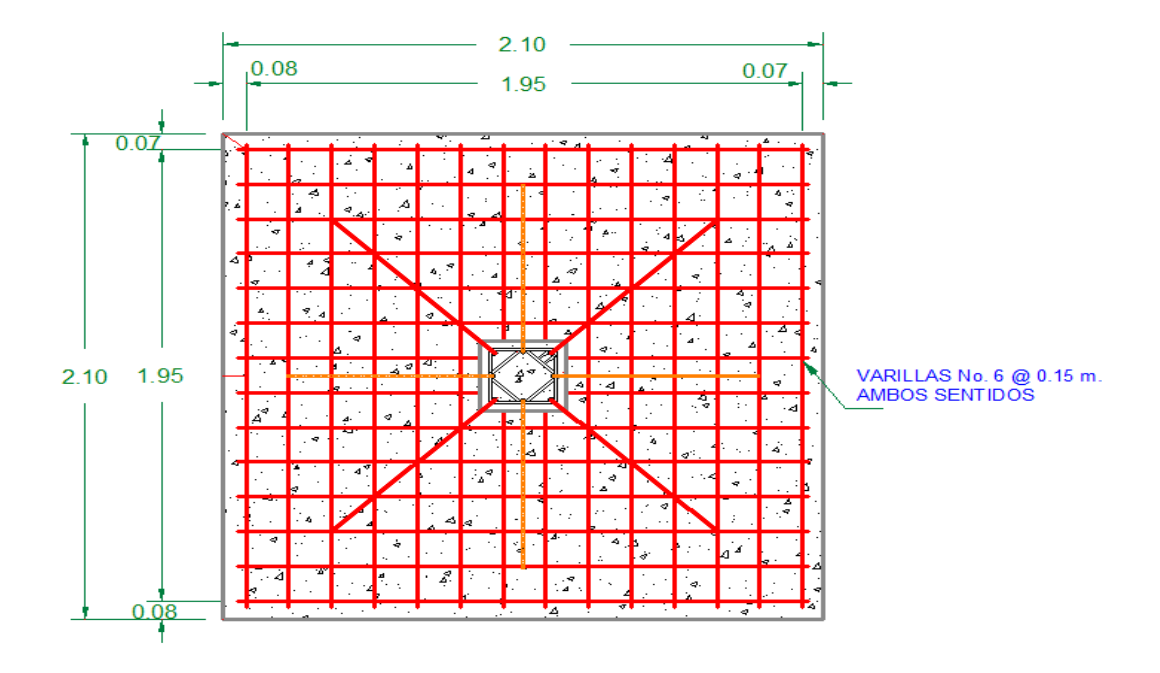

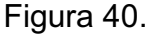

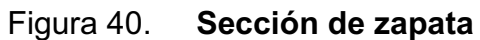

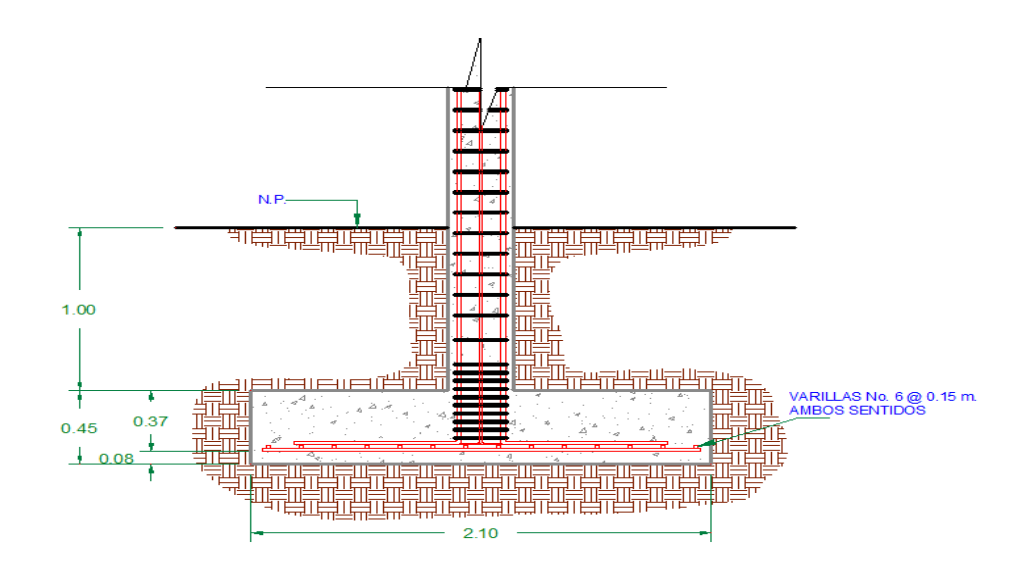

Fuente: elaboración propia.

### **2.1.7. Instalaciones**

Son parte fundamental del edificio del rastro, debido a que son el conjunto de equipos que permiten el suministro y operación del inmueble. Estos a la vez realizan la función de que se cumplan las funciones para las cuales fue diseñado el edificio.

### **2.1.7.1. Drenajes**

El diseño cuenta con alcantarillado pluvial y red para las aguas residuales. El sistema de evacuación de aguas pluviales, es a través de un sistema independiente. El tubo de diámetro 3" tiene la capacidad de drenar hasta 135,00 m², en nuestro caso el área a drenar es de 130,00 m². Esta cubierto con el tubo de esa medida, para aliviar la intensidad se colocará otra descarga de la misma medida. En la costa sur se cuenta con una intensidad de 170 mm/hora en invierno. La tubería de aguas pluvial será colocada con una pendiente mínima de 2 por ciento.

Para las conexiones a la candela municipal de drenajes, se tomara en cuenta cada uno de los artefactos que se conectan al mismo.

- - Mesa de faenado, dos descargas cada uno (8 unidades) = 80 unidades hunter en total (5 hunter por descarga).
- $\bullet$ Inodoro = 3 unidades hunter en total
- -Ducha = 2 unidades hunter en total
- $\bullet$ Lavado de Vísceras = 10 unidades hunter en total
- -Pila = 3 unidades hunter en total

Haciendo la sumatoria son 98 unidades hunter en total.

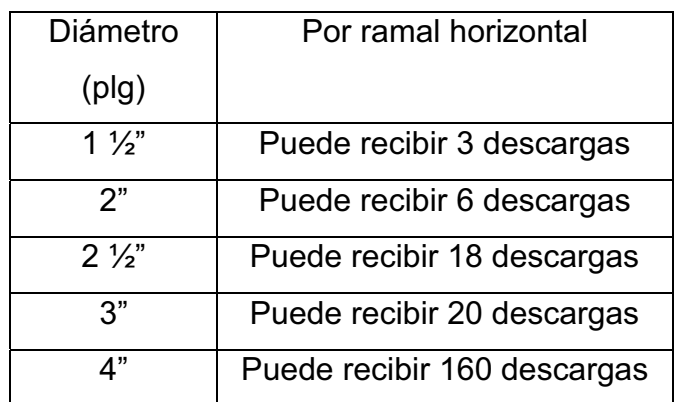

# Tabla VI. **Máxima cantidad de unidades de descarga en tuberías de drenaje**

Fuente: elaboración propia.

Por esa razón colocaremos tubería de 3" de la mesa de faenado hasta la caja y consecuentemente con los demás artefactos. Se utilizó tubería PVC de Ø 6", cajas de registro, cajas unión. Como ramal principal hacia la candela municipal y fosa séptica. Una de las razones principales es que algún momento se estancará la sangre de la faena, y consecuentemente se tiene que descargar agua (48° C) para que haga menos densa esta, en algún punto de la horizontal del tubo.

En los planos adjuntos se observa que al final del ramal de las mesas de faena, existe una fosa séptica, la cual se propone su creación por unidad rectangular que ayuda a eliminar los sólidos suspendidos y las grasas que se encuentran en un afluente. En estas unidades, el agua residual es llevada a condiciones de reposo, lo que permite que haya una buena sedimentación de sólidos, lo que permite una buena digestión por microorganismos anaerobios especializados. Se requiere que estos microorganismos permanezcan durante algún tiempo en el interior de la fosa. Luego de un tiempo razonable la fosa se

deberá limpiar, sin eliminar completamente el lodo del fondo de la misma para permitir la generación posterior de la masa bacterial. Los principales parámetros que se estimaron son el gasto de agua por la faena de cada res, el gasto es de cuatro cubetas. Al día se sacrifican en promedio 9 reses.

- -Gasto de faena= 9\*4= 36 cubetas = 180 litros diarios
- -Gasto de faena al mes =  $5\,400$  litros =  $5.4\,\mathrm{m}^3$
- -Acumulación de lodos al mes =  $0.5 \text{ m}^3$

Por lo tanto se propone una fosa séptica de 29 m<sup>3</sup>, debido a que los lodos no rebalsen el nivel más alto cuando ha transcurrido un año de uso del mismo. Tomar siempre las recomendaciones del plan de mantenimiento de la fosa séptica descrita en las medidas de compensación.

-Instalación hidráulica

En el diseño a proponer se encuentran pocos artefactos, los cuales son necesarios abastecer.

Caudal de gasto**:** 

-Cantidad de inodoros con tanque = 01

Unidad hunter por inodoro en servicio público = 3 Total =  $1*3 = 3$ Cantidad de salidas del inodoro = 1 Total =  $3*1 = 3$ 

# Tabla VII. **Instalación hidráulica**

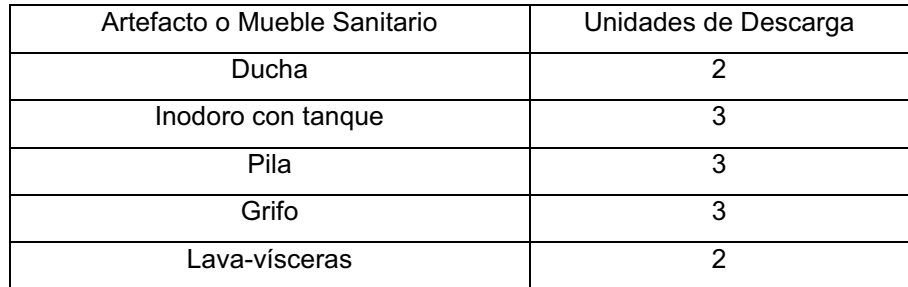

Fuente: elaboración propia.

Se realizó el mismo proceso para los demás artefactos,

Total de unidades hunter = 25

Total de salidas  $(n) = 09$ 

según tabla de diseño hidráulico, para 25 unidades hunter el Qi = 0.80 L/s

Cálculo de longitud crítica del ramal a analizar:

Longitud critica del sistema a analizar = 49.00 m.

Altura de artefacto crítico sobre el nivel de acometida = 1.88 m.

Presión recomendada para inodoro según tabla de diseño hidráulico = 7 m.c.a hc (depende del tipo de contador, en este caso es tipo volumétrico) = 11 m.c.a. Presión disponible = 32 psi (dato proporcionado por la comuna municipal, debido al rio proveniente aguas arriba)

Pérdidas por fricción en accesorios, usando diámetro de ¾"

Cantidad Codo 90 = 11 Longitud equivalente según tabla de diseño hidráulico = 1,20 Total =  $11*1,20 = 13,20$ 

Cantidad de Tee = 11 Longitud equivalente según tabla de diseño hidráulico = 0,80 Total =  $11*0.80 = 8.8$ Cheque pesado = 1 Longitud equivalente según tabla de diseño hidráulico = 4,00 Total =  $1*4,00 = 4,00$ Válvula de compuerta = 1 Longitud equivalente según tabla de diseño hidráulico = 0,20 Total =  $1*0,20 = 0,20$ Total de pérdidas en accesorios = 13,2+8,8+4+0,20= 26,20 m.

\*Datos obtenidos del Libro de Instalaciones Sanitarias e Hidráulicas del Arq. E. Vinicio González B.

Caudal de diseño (Qd) = Qi\*0,60\*k

Donde K debe ser mayor o igual que 0,20, tomaremos 0,20  $Qd = 0.80$  L/s  $*$  0.60  $*$  0.20 = 0.096 L/s = 0.000096 m<sup>3</sup>/s

Cálculo de la presión necesaria para el artefacto más crítico:

Se propone tubería PVC  $\varnothing$  de  $\frac{3}{4}$ ",  $\varnothing$  en metros = 0,019 Área de sección transversal =  $0,000285$  m<sup>2</sup> Velocidad = Qd/A = 0,000096/0,000285= 0,34 m/s (Aceptable) Energía cinética =  $V^2/2g = (0.34^2)/(2^*9.81) = 0.00589$ Longitud equivalente =  $49,00 \text{ m} + 26,20 \text{ m} = 75,20 \text{ m}$ .

Pérdidas por fricción según flamant (Ht)

Ht=0,000545 \*  $Vd^{7/4}$  \* D<sup>-5/4</sup> Ht=0,000545  $*$  0,34<sup>7/4</sup>  $*$  0,019<sup>-5/4</sup> = 0,0117 Pérdida total (Jtub)= 75,20 m \* 0,0117 = 0,87 m Pérdida en medidor (Jcont)= (Qd/Qn)²\*Hc = (0,000096/0,0014)² \* 11 = 0,052 m Qn se obtuvo de tabla de diseño hidráulico. Presión necesaria (Pnec)  $P_{\text{nec}} = H_{\text{art}} + P_{\text{nec}} + (V^2/2g) + J_{\text{tub}} + J_{\text{cont}}$  $P_{\text{nec}}$  = 1,88 m + 7,00 m + 0,00589 m + 0,87 m + 0,052 m = 9,80 M.C.A.  $P_{\text{nec}}$  = 13,92 psi

$$
P_{\text{nec}} < P_{\text{disp}}
$$

Debido a que la presión necesaria es inferior a la presión disponible, y la velocidad de diseño está en el rango aceptable, se usará tubería de PVC de diámetro ¾", para todo el circuito hidráulico.

### **2.1.7.2. Electricidad**

La instalación eléctrica posee un tablero de distribución de 12 polos de los cuales se utilizarán 01 para iluminación y 01 para los circuitos de fuerza, dejando el resto para posible ampliación ó conexiones especiales futuras. Cada circuito de iluminación tiene 13 lámparas fluorescentes de 3x40W, cada circuito de fuerza tiene 11 tomacorrientes dobles con placa metálica. Para la determinación de la cantidad de luminarias en el circuito se aplico el método que se basa en clasificar el ambiente de acuerdo a los factores de reflexión en techo y pared.

Iluminancia = 300 luxes (para Proceso de Alimentos, según niveles de iluminación sugerido por normas de diseño eléctrico)

Tipo de iluminación = Directa

Tipo de luz = fluorescente (por eficientes y recomendadas, adaptables a la comuna municipal)

79

Dimensiones del recinto = 16,00 m \* 8,30 m \* 3,00 m Por ciento de reflexión de techos = piedra (color medio)= 50 por ciento % de reflexión de paredes = piedra (color medio)= 50% % de reflexión en piso = concreto remolineado= 20% Tipo de luminaria = F-21 Factor de mantenimiento (f.m.) = 0,60 Coeficiente de uso (C.U.) = 0,48 (datos tomados en tabla, relacionados con la reflectancia del techo y las paredes)

Los datos anteriores se obtuvieron de tablas de diseño eléctrico y ficha técnica del tipo de lámpara, esto nos lleva a la necesidad de saber cuántos tubos fluorescentes necesitamos para cumplir con los 600 luxes, y para ello usamos la siguiente fórmula:

Lúmenes necesarios=
$$
\frac{luxes*Área}{f.m.*c.u.} = \frac{300*16,00 m*8,30 m}{0,60 * 0,48} = 138334 lúmenes
$$

Debido a que el rendimiento luminoso de este tipo de lámparas es de 50 a 90 lúmenes por cada vatio, en este caso usaremos un tubo fluorescente de 3 500 lúmenes

Número de lámparas= 138 334 lúmenes / 3 500 lúmenes= 40 tubos en total. Por lo tanto, se usarán 13 lámparas 3x40 tipo industrial en todo el rastro como se muestra en planos. Para diseñar la cantidad de luminarias por circuito se debe saber a cuantos amperios equivale una lámpara de 3x40. Entonces, 3tubos\*40watts = 120 watts/120v = 1 amperio cada lámpara Según las especificaciones eléctricas el cable conductor No. 12 puede transportar hasta 25 amperios, si en el circuito armado se disponen las 13 luminarias haría un
total de 13 amperios, soportando la capacidad del cable conductor. Se usará un flipon de 20 amperios para ese circuito de iluminación.

Para el diseño de fuerza se tomó en cuenta los aparatos eléctricos que podrían estar conectados a la vez en un aula.

- $\bullet$ radio =  $25$  watts
- $\bullet$ calentador = 550 watts
- $\bullet$  cortador de pelo = 55 watts (la cantidad de estos se puede maximizar hasta 4 veces, por la cantidad de reses)

Al sumar los valores anteriores se tiene 795 watts/120  $v = 6,63$  amperios por todo el rastro; por tener margen a aumentar los tomacorrientes se usará cable No. 12 debido a que éste tiene una capacidad de transportar 25 amperios.

#### **2.1.8. Elaboración de planos constructivos**

Los planos que se elaboraron son: planta amueblada, planta acotada, planta de acabados, planta de cimentación y columnas, planta de techos y vigas, detalles de gradas y muros, planta de drenajes y planta de instalación eléctrica.

#### **2.1.9. Presupuesto**

La integración del presupuesto fue realizada con base en precios unitarios en cuanto a precios de materiales de construcción se aplicaron los que se cotizan en lo concerniente a mano de obra calificada y no calificada, se averiguó lo que la municipalidad aplica para casos similares. Los costos indirectos: utilidades, administración, supervisión e imprevistos equivalentes al 25 por ciento.

# Tabla VIII. **Presupuesto final**

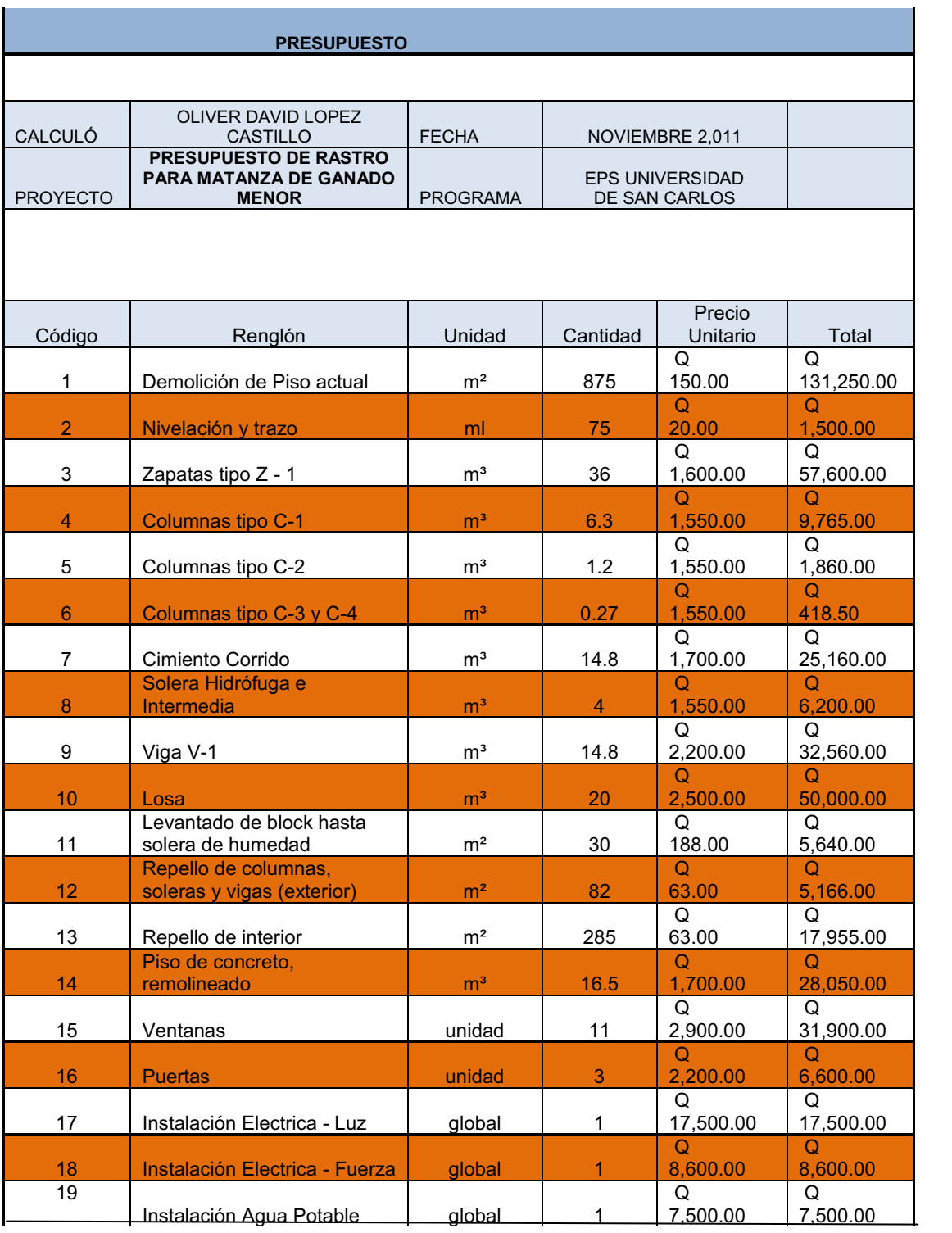

Continuación de la tabla VIII.

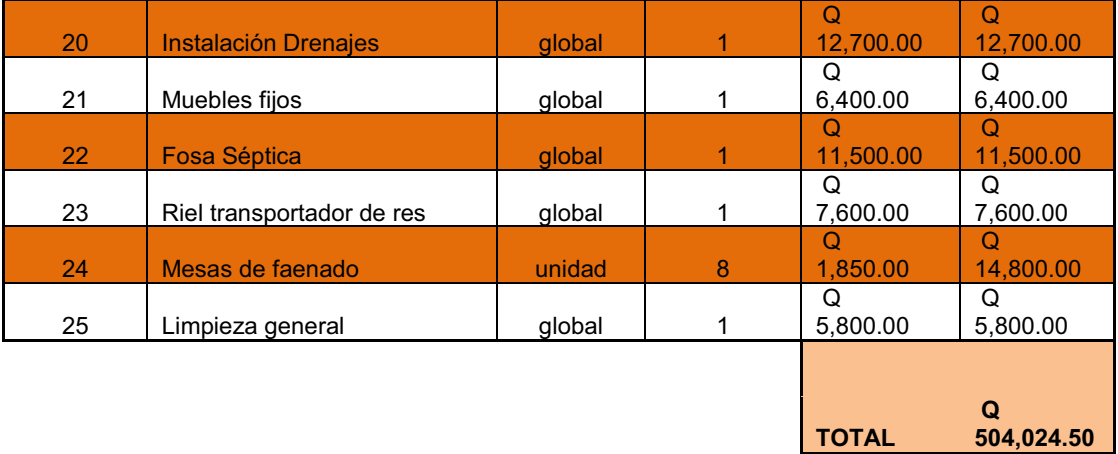

Fuente: elaboración propia.

## **2.1.10. Evaluación de impacto ambiental del proyecto de diseño de rastro para matanza de ganado menor**

- $\bullet$  Localización del proyecto: cabecera departamental de Escuintla, Escuintla.
- $\bullet$  Descripción del proyecto: el proyecto consiste en la construcción de un rastro para matanza de ganado menor, con las normas de construcción e higiénicas necesarias.
- $\bullet$  Características generales del proyecto: este rastro está ubicado a la altura del kilometro 59 de la Ruta CA – 9 Sur o la antigua carretera que conduce de Palín a Escuintla, en un área de vocación industrial. Sus coordenadas cartográficas son Longitud 90° 46' 08'' Oeste, Latitud 14° 18' 01'' Norte. Su altura sobre el nivel del mar es de 1, 104 ft MSNM.
- - Edificación: las instalaciones en donde se desarrolla esta actividad pecuaria, están circunscritas a una edificación de carácter industrial, de los alrededores en lado oeste, en el norte, sur y este consta de área boscosa de 5 km<sup>2</sup>. Así mismo tiene las siguientes características:
	- $\blacktriangleright$  Pisos: el piso de esta edificación en su totalidad, es de concreto con un alto coeficiente de fricción. Es de carácter rustico e industrial y a la vez se considera como un piso antideslizante.
	- $\blacktriangleright$  Paredes: las paredes están elaboradas con block pómez, elementos estructurales tanto verticales como horizontales son de concreto. El block es visto con sus respectivas juntas de cemento de 1 cm. El cual no tiene acabados finales. Las puertas en su totalidad son metálicas y las ventanas son de marcos y separadores metálicos con vidrio claro.
	- $\blacktriangleright$  Techos: los mismos están elaborados con concreto con un acabado tipo remolineado. No hay cielos falsos dentro de la construcción.
	- $\blacktriangleright$  Instalaciones sanitarias: cuenta con un sanitario y una ducha, para el uso de los operarios o los destazadores. El agua portable es conducida por tubería PVC de diámetro ½" y ¾" desde la toma municipal hasta la red general interna. Los drenajes dentro de la planta son separativos, dependiendo del orden de cada mesa de faenado y la tubería está instalada de PVC. El drenaje pluvial está constituido por tuberías que desfogan a la rejilla perimetral de la edificación. En la parte exterior de la edificación, se encuentran ambos sistemas de drenaje, a una sola caja para después el desfogue sea una sola tubería que descarga a una fosa séptica de

PVC con capacidad de 5,500 litros, para luego ya el agua tratada descargue en un zanjón que se encuentra a una distancia de 150.00 metros.

- $\blacktriangleright$  Instalación eléctrica: la red eléctrica de esta edificación está constituida por un voltaje de 110 v. monofásico distribuida por cables No. 12 que se encuentran entubados en ductos metálicos galvanizados dentro de las paredes y la losa. Estos mismos alimentan a las lámparas de tubo fluorescente de 20 watt y los tomacorrientes, los circuitos están separados tomando en cuenta que uno es para luz y el otro circuito es para fuerza. Si en el futuro se necesita una acometida de 220 o 440 v. se dejaran 3 espacios más en el tablero para flipones previsto de más para la conexión.
- $\blacktriangleright$  Accidentes geográficos cercanos: el más cercano se encuentra a una distancia de 160.00 metros, el cual es un riachuelo que proviene de las faldas del volcán de Agua.
- $\blacktriangleright$  Jurisdicción y colindancias: el rastro está ubicado dentro de los límites de la cabecera departamental de Escuintla, consta con las colindantes siguientes: norte: calle; sur: terreno baldío (área verde), este: riachuelo, oeste: terreno baldío (área verde)

Impacto ambiental que será producido

 $\bullet$  La transformación del territorio genera impactos ambientales por los factores ambientales, si son muy bruscos los cambios de regulación de la construcción.

- - La extracción de recursos, corte de suelo existente, movimiento de área verde existente y la descarga de los mismos en lugares no adecuados.
- - El procesamiento y almacenamiento de productos alimenticios (destace de carne vacuna) es una de las actividades incidentes sobre los factores ambientales tales como salud y seguridad por el efecto que podría tener un producto en mal estado o enfermo. El factor de las condiciones Biológicas en el apartado de fauna, específicamente animales terrestres o insectos son los factores más afectados por este tipo de actividad. El olor a la carne, vísceras, sangre, etc., es un fuerte elemento atrayente de insectos tales como moscas, cucarachas, roedores, perros, etc.
- - Los procesos industriales si son de gran envergadura si afectan el medio ambiente, en este caso no se necesita mucho de lo mismo, debido a que los únicos medios altisonantes en el faenado son los mecanismos de aturdimiento, los cuales son eléctricos.
- - No se presentara ninguna situación de recursos renovables, debido a que la edificación se construirá y así permanecerá. Los cambios que se harán a largo plazo serian talvez adoptar por un sistema de abastecimiento de agua por cisterna, si la demanda de agua no es la esperada.
- - El cambio de tráfico seria un generador de impacto ambiental, por la emulsión de partículas de los automotores, en caso que aumentara la cantidad de reses sacrificadas por día.
- - En el período de manejo del rastro se estiman impactos de magnitud e importancia considerables en los factores ambientales por la calidad de aguas residuales, esto por la propia naturaleza del tipo de vertidos. Cabe

mencionar que hay indicios de que en la quebrada o riachuelo cercano, aguas arriba también se vierten aguas residuales.

 $\bullet$  Por tratamientos químicos se puede estimar algún impacto en el ambiente, en este tipo de faena, solo se desinfecta el área afectada por el proceso de matanza.

Medidas de compensación

A la Municipalidad de Escuintla, Escuintla

- $\bullet$  Plan de Control de Roedores: en este rastro municipal se procesará y manejará la matanza y destace de ganado menor. En el medio que se desarrolla este proceso, es susceptible para la proliferación de roedores. El plan para el mantenimiento del rastro municipal libre de plagas inicia con la limpieza adecuada que se aplique a las instalaciones en general, tales como la propia edificación del rastro, los servicios sanitarios, los corrales, etc. todo el equipo y producto terminado.
- $\bullet$  Productos insecticidas en el control de las plagas: a continuación se describen los rodenticidas recomendados para el control de plagas en el Rastro Municipal.
	- $\blacktriangleright$  Ramortal Líquido: formulado a base de Bromadiolona, anticoagulante de segunda generación a una concentración de 1 gramo por 1 litro. Esta indicado para mezcla con atrayente, según la preferencia de los roedores, se puede emplear como atrayente el decomiso. El recipiente que se emplee no podrá ser utilizado para otra actividad y

el cebo no debe ser tocado por el ser humano, de otra manera el roedor no lo comerá.

- $\blacktriangleright$  Dosis a emplear: 50 gramos de Ramortal liquido por cada kilogramo de atrayente. Se emplearan cantidades de 20 gramos de cebo preparado en bolsas plásticas cerradas por un nudo y el área de cobertura es de una bolsita del cebo cada 15 o 20 metros de distancia perimetral. La aplicación de este producto será a cada mes en lugares donde se localice huellas o excretas de los roedores.
- $\blacktriangleright$  Rodillon Pellet y Microbloque: es un rodenticida preparado a base de grasas saturas en presentación de rodillos y bloques. Este producto ya viene preparado y se encuentra listo para ser colocado en los sitios en donde los roedores se movilizan. Tiene características atrayentes para el roedor y el efecto mortal no lo detectan los demás roedores por lo que no provoca resistencia a la ingestión para el roedor. No debe manipularse con las manos libres para evitar dejar impregnado el olor del ser humano en el cebo.
- $\blacktriangleright$  Dosis a emplear: de 10 a 15 gramos sobre la superficie a tratar y a distancias de 15 a 20 perimetrales. La aplicación de este producto se realizara a cada mes y la forma de colocación es en los lugares donde se observe movimientos de estos roedores.
- $\blacktriangleright$  Para la aplicación de los rodenticidas, las mezclas también se realizaran por el personal del rastro o administrador del mismo. Las aplicaciones se harán una vez al mes y la rotación de los rodenticidas se hará tres veces al año. Para la preparación del cebo

se tienen que usar guantes desechables y mascarilla para evitar el ingreso de las partículas de polvo hacia las vías respiratorias.

 $\bullet$  Plan de mantenimiento de fosa séptica: este tipo de tratamiento de aguas servidas es auto – operado. No tiene partes mecánicas o eléctricas las cuales haya que estar controlando, manipulando u operando, por lo cual no requiere de personal para que funcione. Aún así para asegurar una larga vida útil al sistema es conveniente llevar a cabo una serie de operaciones en forma periódica para lograr un buen funcionamiento. Estos lineamientos deberán ser seguidos por el personal del rastro a través de su administrador.

Mensualmente:

- $\bullet$  Eliminar cualquier tipo de elemento que no permita la visualización de las tapaderas de acceso a la fosa séptica.
- $\bullet$  Chequeo de los materiales selladores (asfalto elastomérico) que estén aplicados en la periferia de las tapaderas de la fosa y de las cajas de distribución.
- $\bullet$ Limpieza y/o chequeo en el área que ocupa la fosa séptica.

Anualmente:

 $\bullet$  Chequeo en los niveles de sedimentación en la fosa séptica. Si el nivel de sedimentación es mayor a 0.45 metros se deberá evacuar el 50% del volumen total de lodos de la fosa séptica.

- - La evaluación de los lodos deberá ser efectuada mediante el uso de bombas de lodos las cuales descargaran a depósitos impermeables y sellados para posteriormente vaciarlos donde las autoridades municipales lo indiquen. Para este tipo de operación, existen compañías privadas dedicadas específicamente a este tipo de actividad, lo cual es más recomendable con la contratación de estos servicios.
- -Chequeo con la continuidad de los fluidos dentro del sistema.
- -Cambio de pintura con los tubos de ventilación o venteo de la fosa séptica.
- - Aplicación de enzimas digestoras o bacterias degradadoras de desechos orgánicos, según la recomendación del fabricante.
- - Chequeo que no existan conexiones inadecuadas que estén descargando aguas pluviales al sistema de aguas negras.

A cada diez años:

- - Evaluación y limpieza del 95% de los lodos sedimentados en la fosa séptica.
- -Cambio en los materiales selladores en las tapaderas de la fosa séptica.

#### **CONCLUSIONES**

- 1. Las actividades de esta industria se consideran ambientalmente compatibles al medio, debido a que el rastro sigue sus propios planes de seguridad industrial y mantenimientos actuales, genera empleo, hace crecer la economía. La construcción o aplicación de una fosa séptica que llene los requisitos de tratamiento de aguas servidas, es una de las tareas del proyecto que garantiza la inocuidad de todo el rastro de matanza y por consecuencia, el producto final.
- 2. La información resultante de la investigación monográfica constata la necesidad de la aplicación de control de puntos críticos para el adecuado proceso de la faena y sanitizaciόn, que se lleva a cabo para un satisfactorio producto del consumo diario en los hogares de la población. Se hizo entrega de material impreso de la presentación del adecuado manejo y mantenimiento de los instrumentos, productos y desechos que están involucrados de forma directa e indirecta en todo el proceso de un rastro de matanza de ganado menor.
- 3. La fosa séptica forma parte de este estudio, con capacidad suficiente para el manejo adecuado de los desechos descritos. Se recomendó en la sección de Medida de Compensación, los controles que se deben llevar a cabo, debido al el tipo de proceso y la ubicación topográfica se tiende a presenciar plagas, insectos, etc. que afectan al producto en cualquiera de sus fases. Se propone aplicar las trampas para roedores, insecticidas y el buen manejo de residuos de la matanza, para que alguno de estos

agentes no generen condiciones no aceptables, desde el punto de vista ambiental e higiénico.

#### **RECOMENDACIONES**

A la Municipalidad de Escuintla:

- 1. Asegurar la implementación de la operación y mantenimiento preventivo y correctivo del proyecto, ya que éstas inciden en la duración y buen funcionamiento para el período que fueron diseñados.
- 2. Contratar personal calificado para la construcción del rastro, para garantizar la calidad de la obra.
- 3. Implementar programas de capacitación hacia la población sobre la importancia de los árboles y las consecuencias de la tala de éstos en las áreas cercanas al cauce proveniente del este. Así mismo, el manejo de desechos provenientes de viviendas cercanas al cauce.
- 4. Garantizar la supervisión técnica en la ejecución del proyecto, a través de la Dirección Municipal de Planificación, para que se cumplan con las especificaciones técnicas contenidas en los planos, para así obtener mayor eficiencia, calidad de tiempos y ejecución.

## **BIBLIOGRAFÍA**

- 1. American Concrete Institute. *Requisitos de Reglamento para Concreto Estructural (ACI 318S-05) y Comentario (ACI 318SR-05)*. EEUU: ACI, 2005. 495 p.
- 2. GÓMEZ MENDOZA, Jorge Oswaldo. *Caracterización higiénica sanitaria de los rastros municipales y privados en la República de Guatemala.* Trabajo de graduación de Médico Veterinario. Universidad de San Carlos de Guatemala, Facultad de Medicina, Veterinaria y Zootecnia, 2004. 149 p.
- 3. McCORMACK, Jack C. *Diseño de concreto reforzado.* 4a ed. Carolina del Sur: Clemson University, 2002. 729 p.
- 4. Oficina Municipal de Planificación. *Diagnóstico municipal.* Escuintla, Guatemala.: Municipalidad de Escuintla 2005. 85 p.
- 5. PARKER, Harry. *Diseño simplificado de concreto reforzado.* México: Limusa, 1973. 722 p.
- 6. SILVA Harold; SAMPERI, José Antonio. *Guía básica de manejo ambiental de rastros municipales.* Nicaragua: Programa Ambiental Regional para Centroamérica. Enfoque Centroamérica. 2004. 80 p.

# **APÉNDICE**

 $\bullet$ Planos constructivos del rastro para matanza de ganado menor

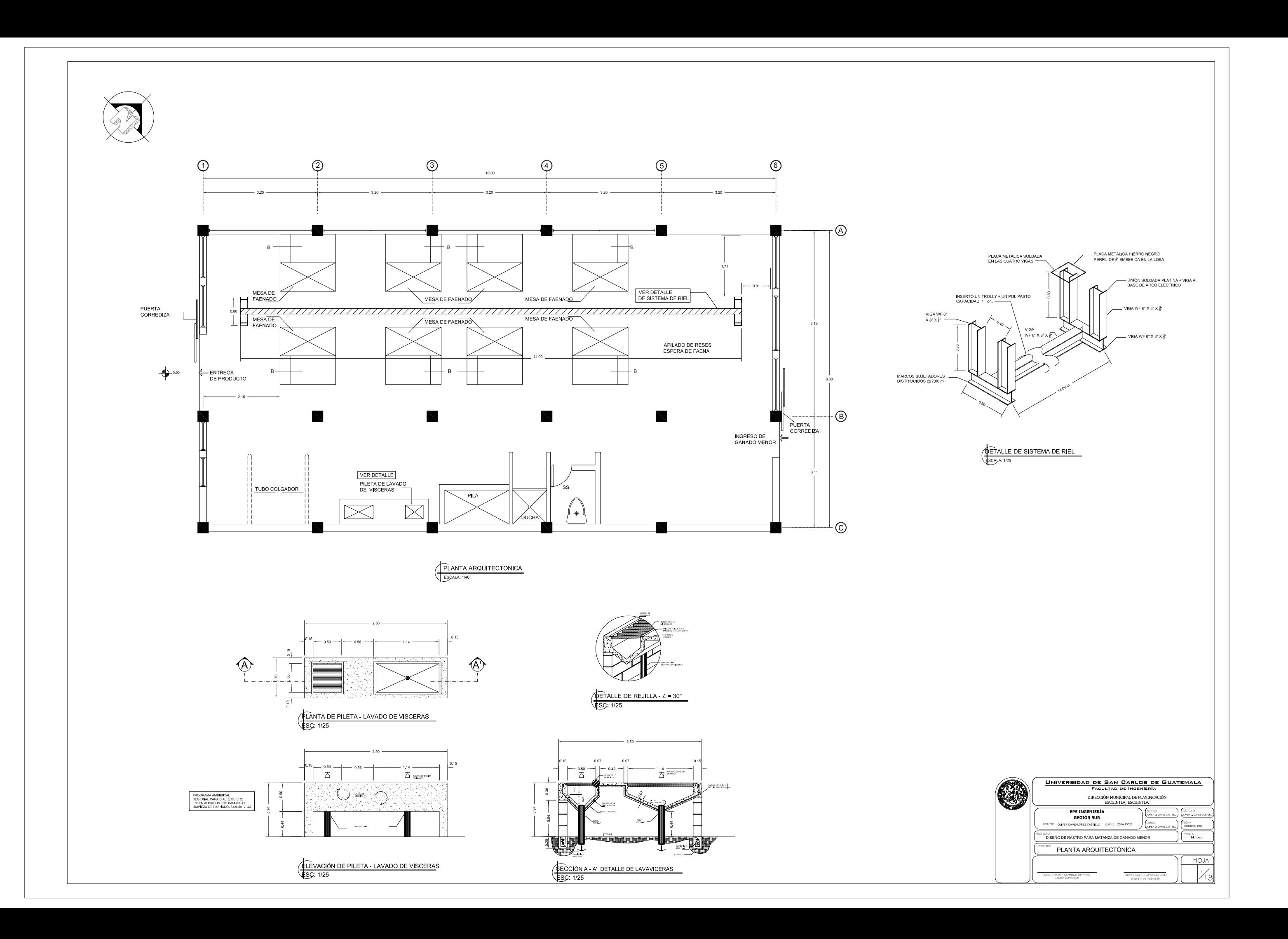

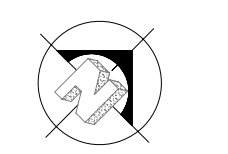

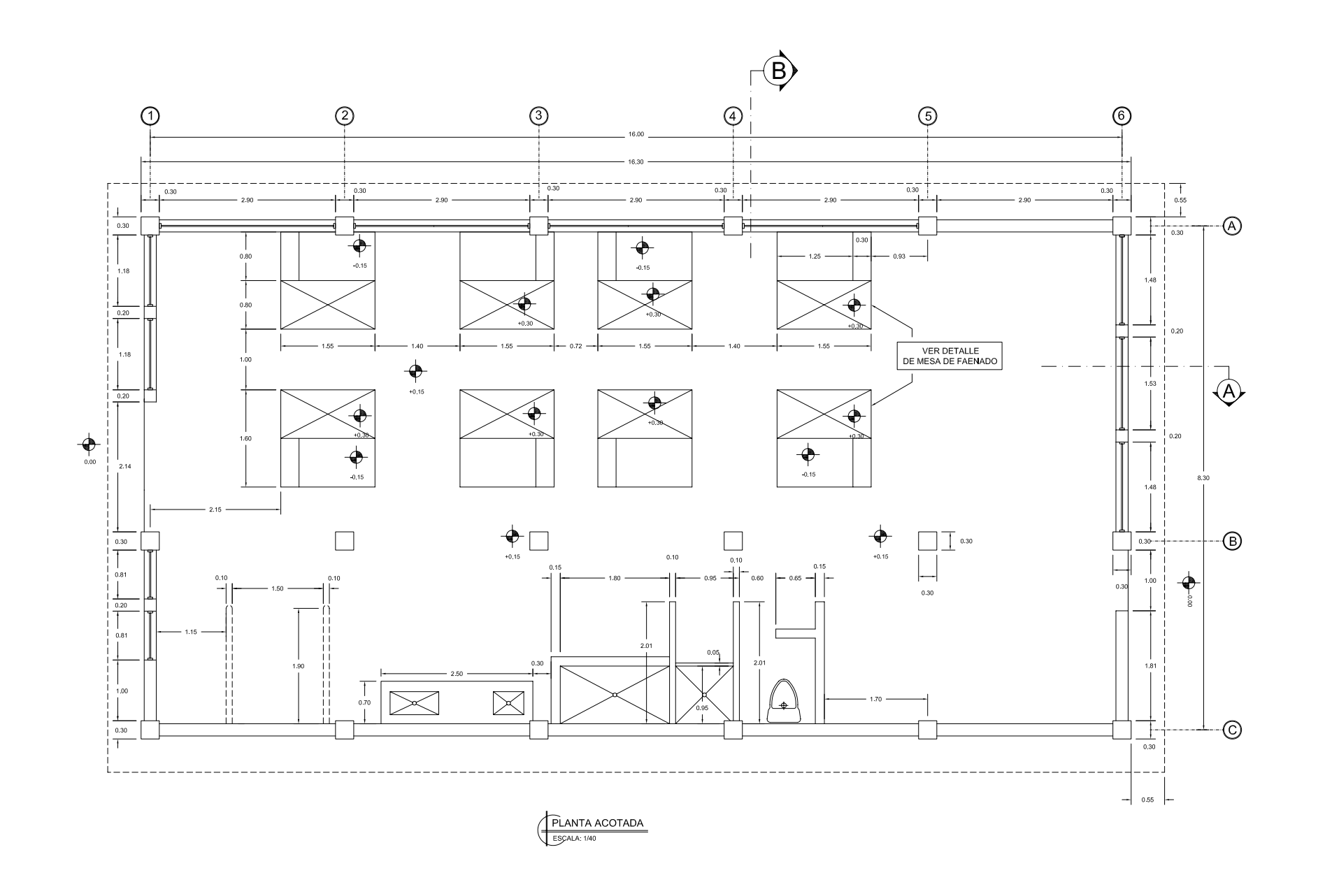

NOTA:<br>VER CORTES EN PLANO No.3

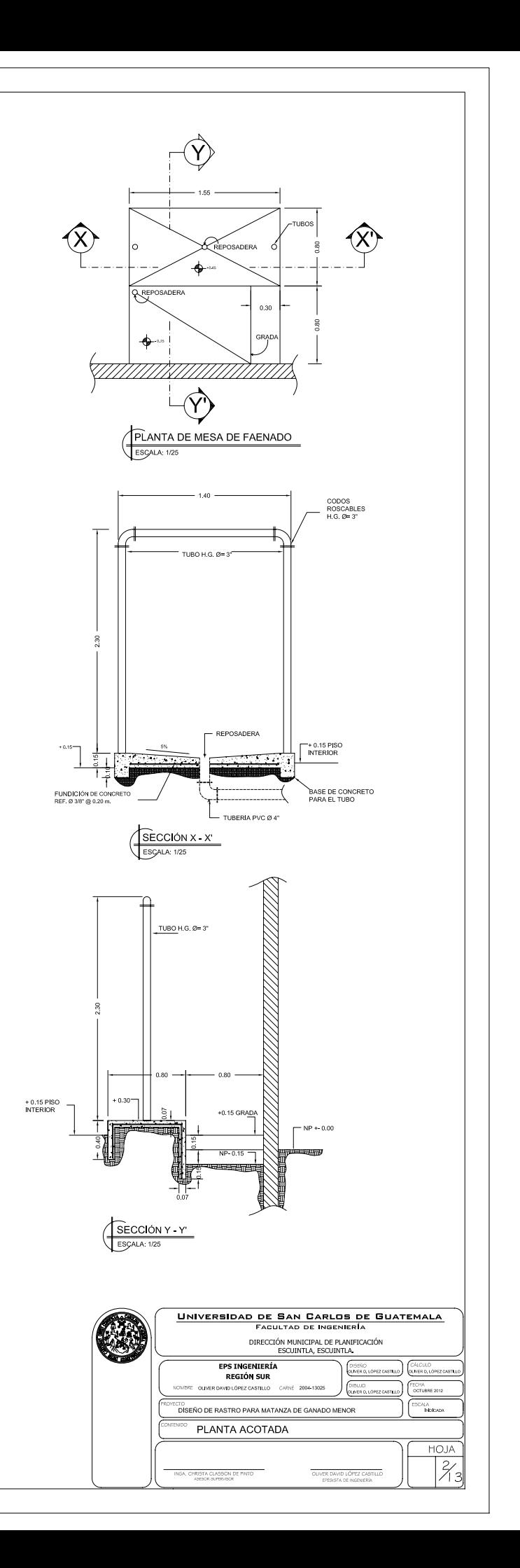

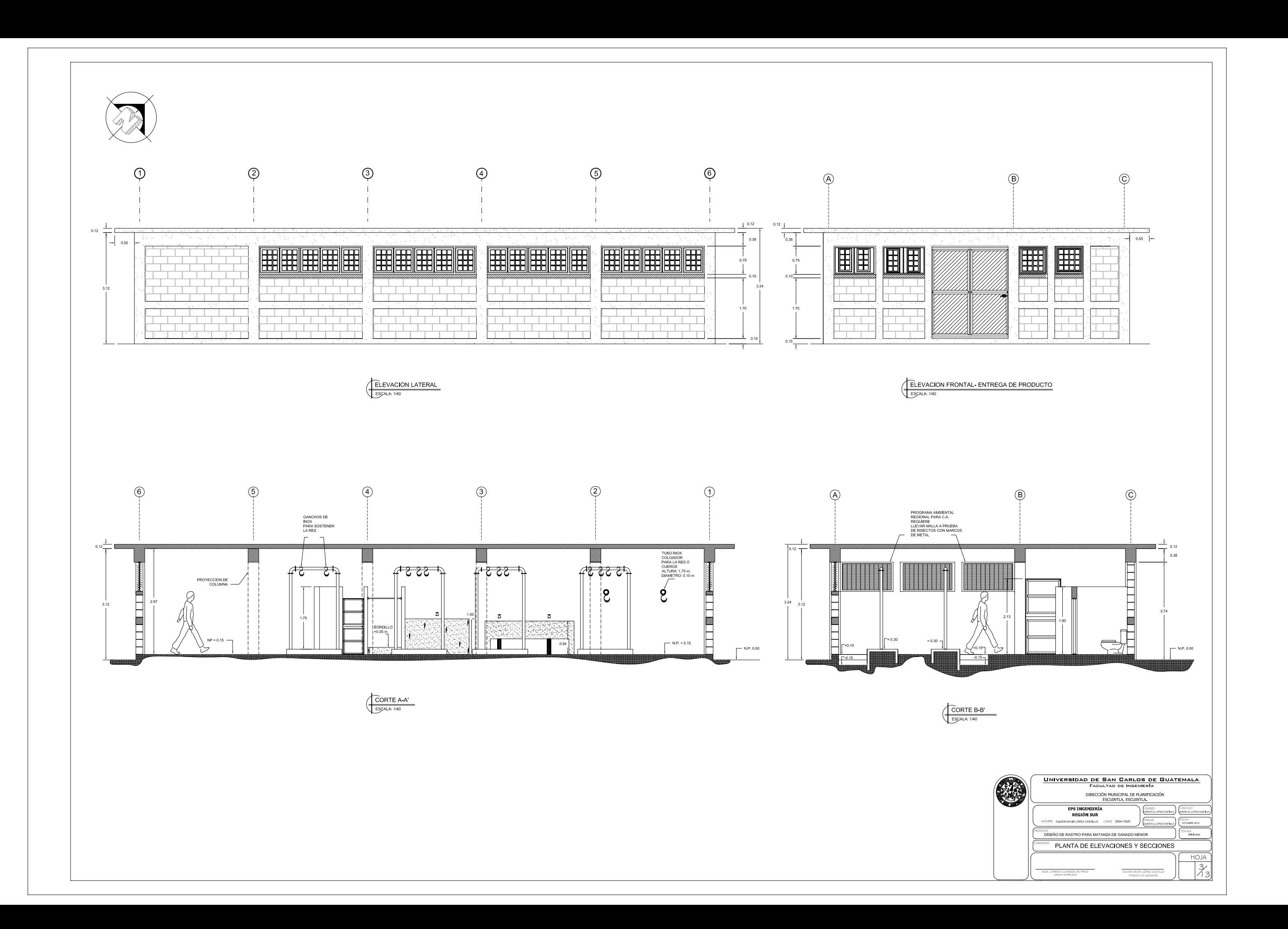

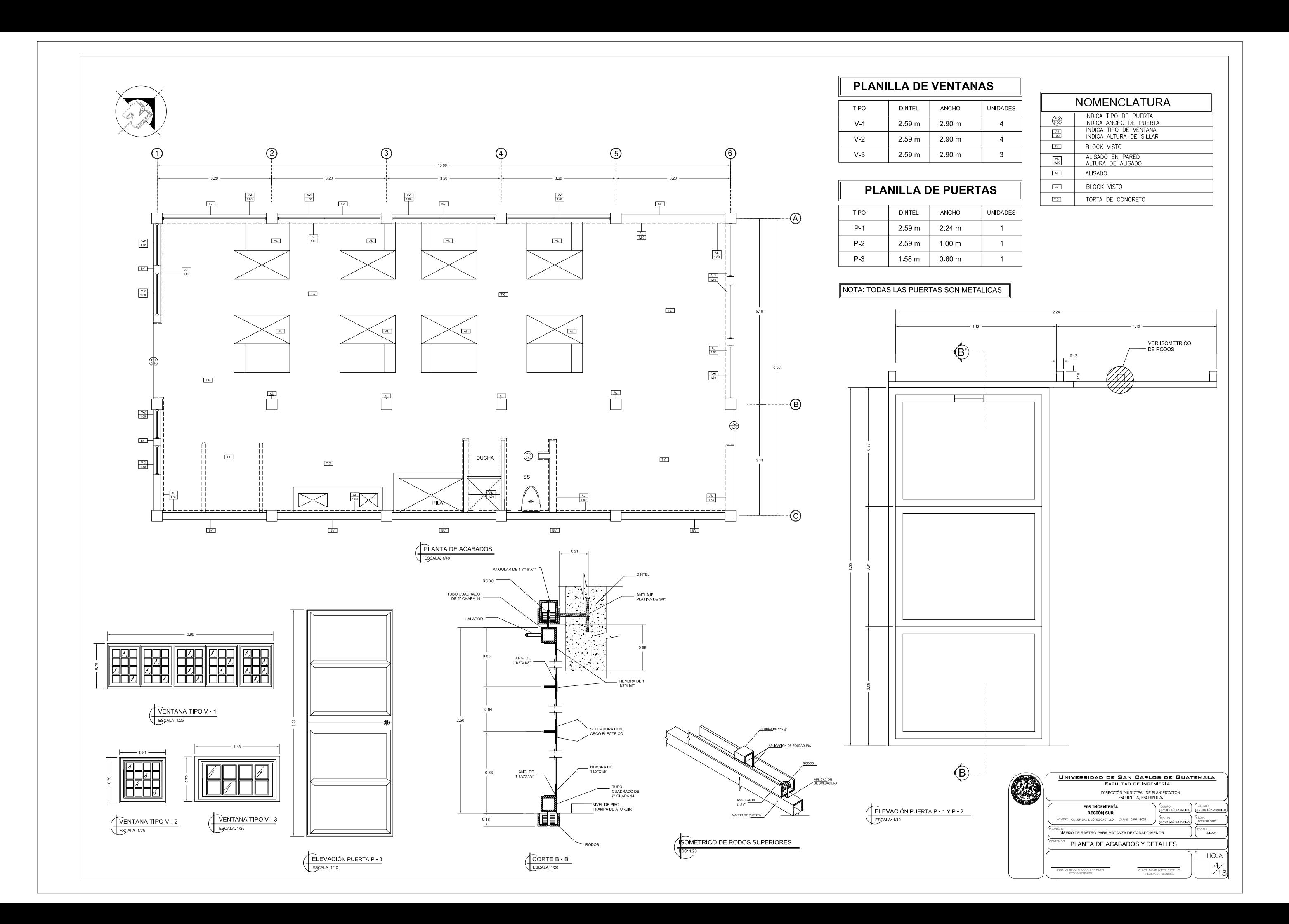

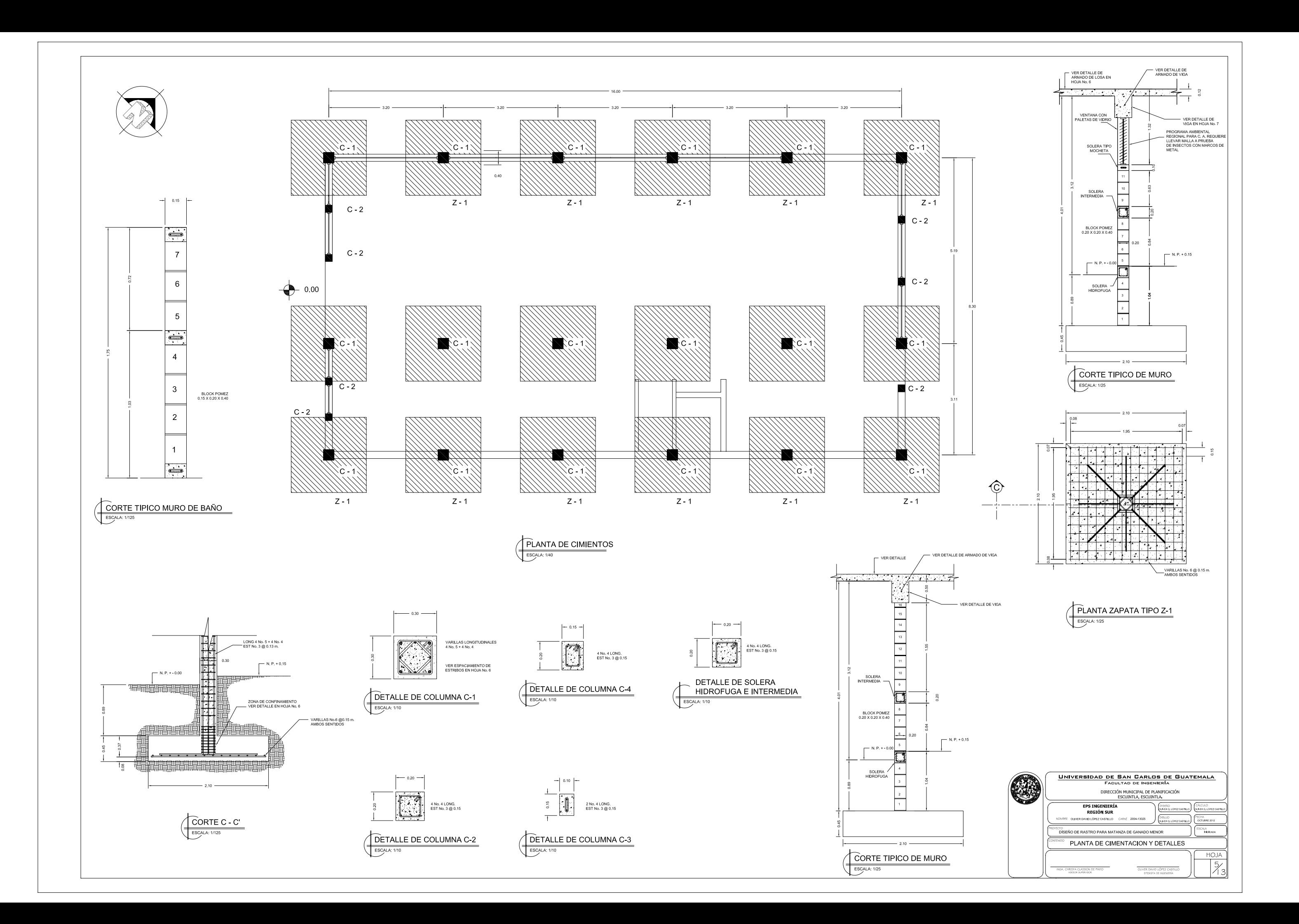

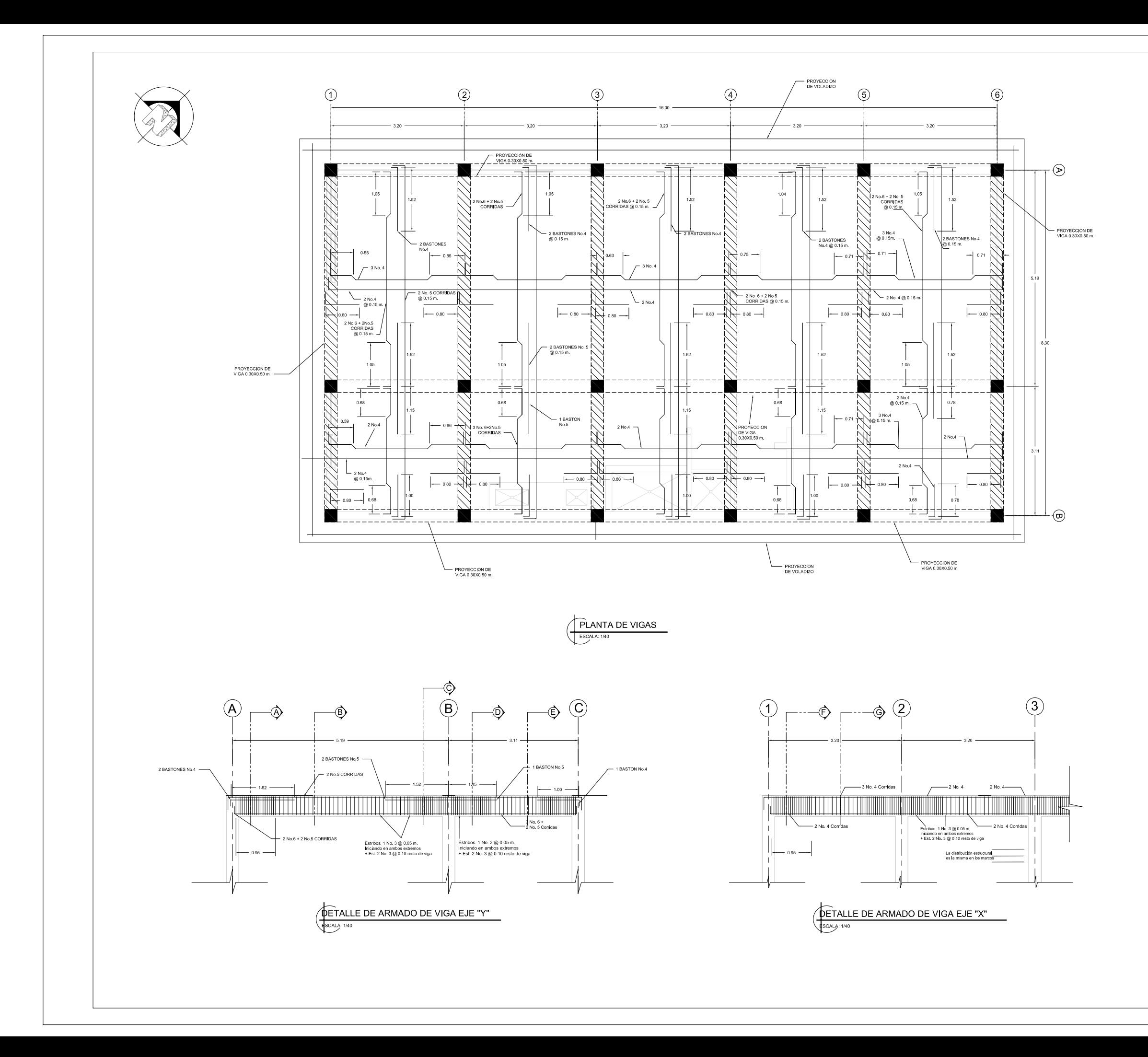

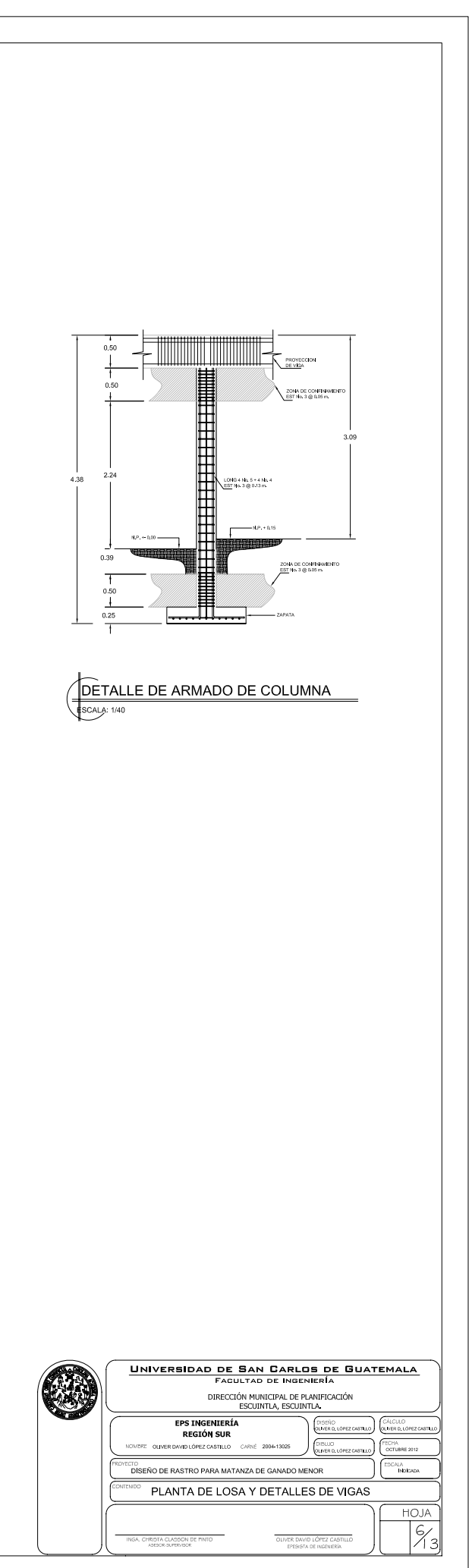

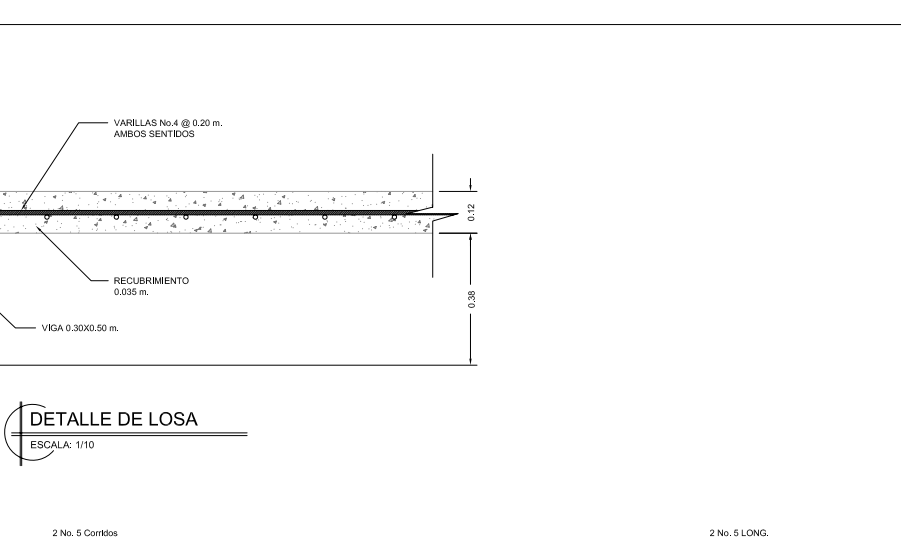

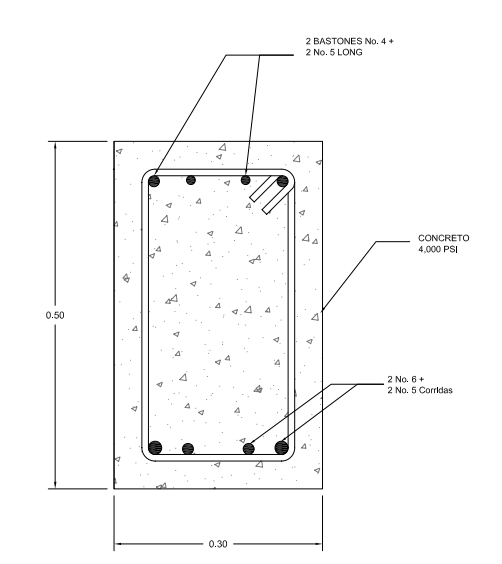

 $\begin{tabular}{|p{0.5cm}|} \hline \textbf{DETALLE DE VIGA CORTE "A"}\\ \hline \textbf{ESCAIA: 150} \end{tabular}$ 

 $\rightarrow$  12 ORRIDAS  $\bullet$   $\bullet$  $2$  No.6  $\begin{tabular}{|p{0.5cm}|} \hline \textbf{DETALLE DE VIGA CORTE "B"}\\ \hline \textbf{ESCAIA: 150} \end{tabular}$ 

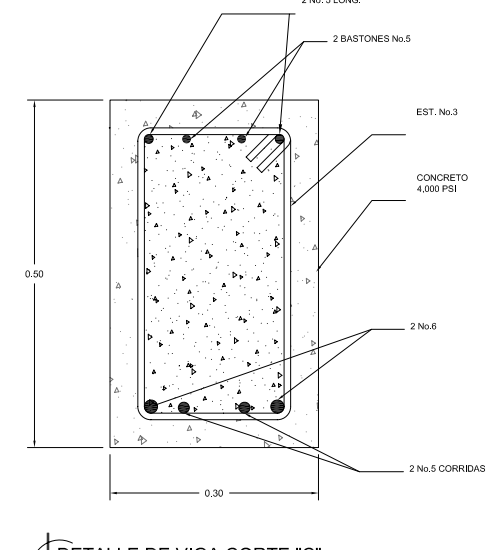

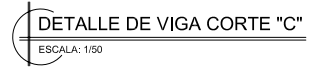

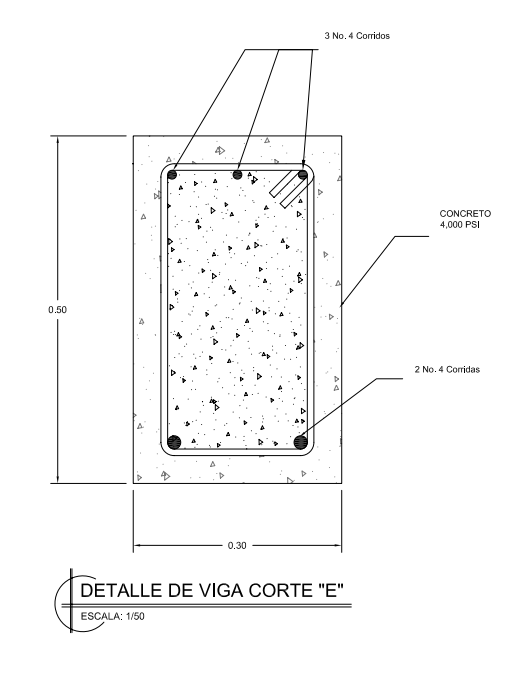

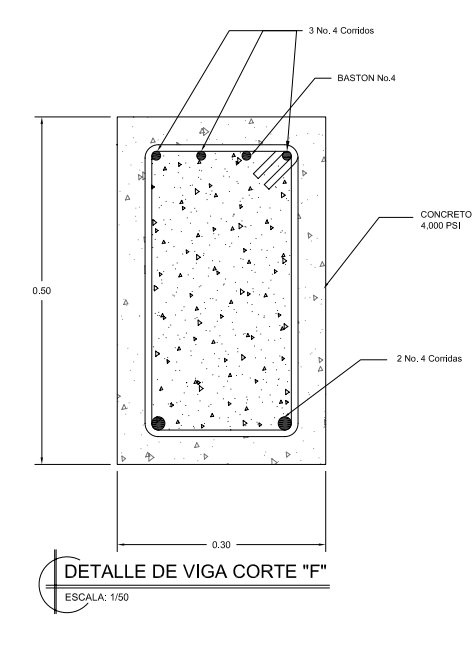

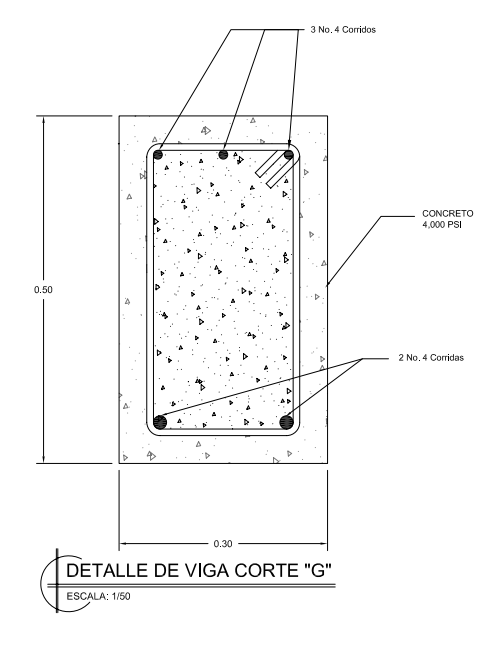

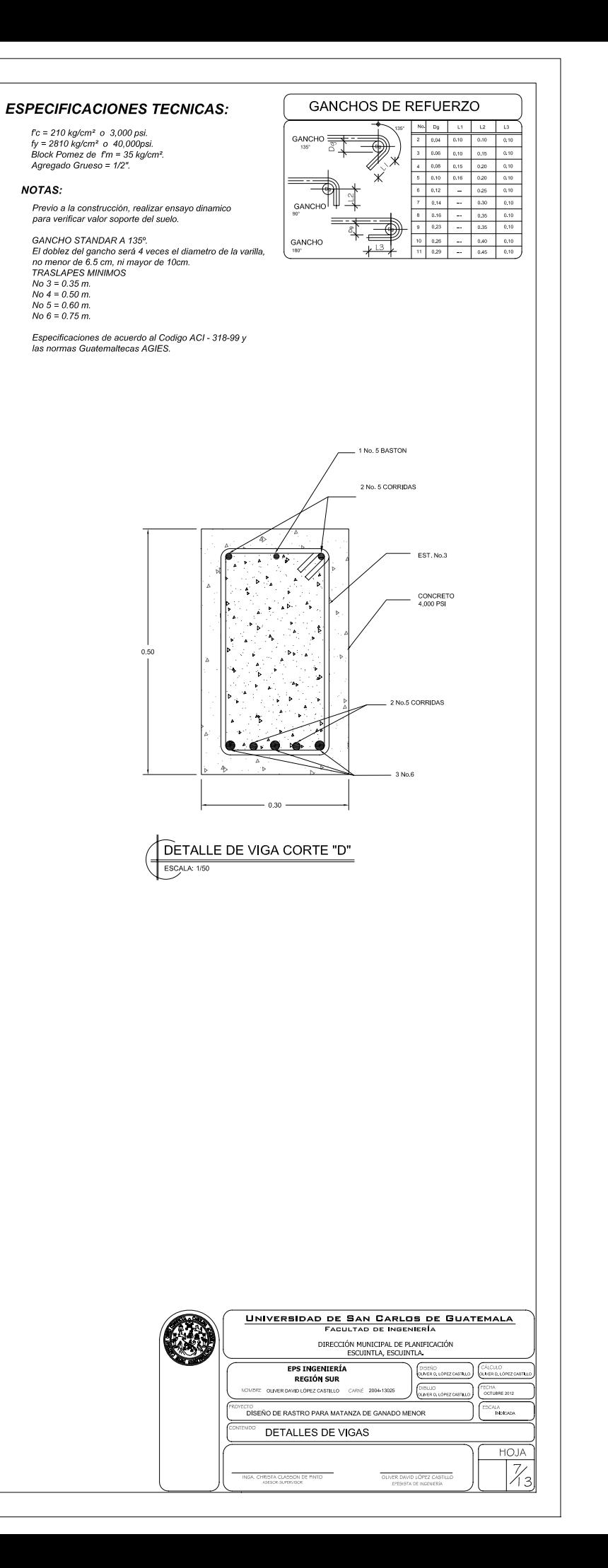

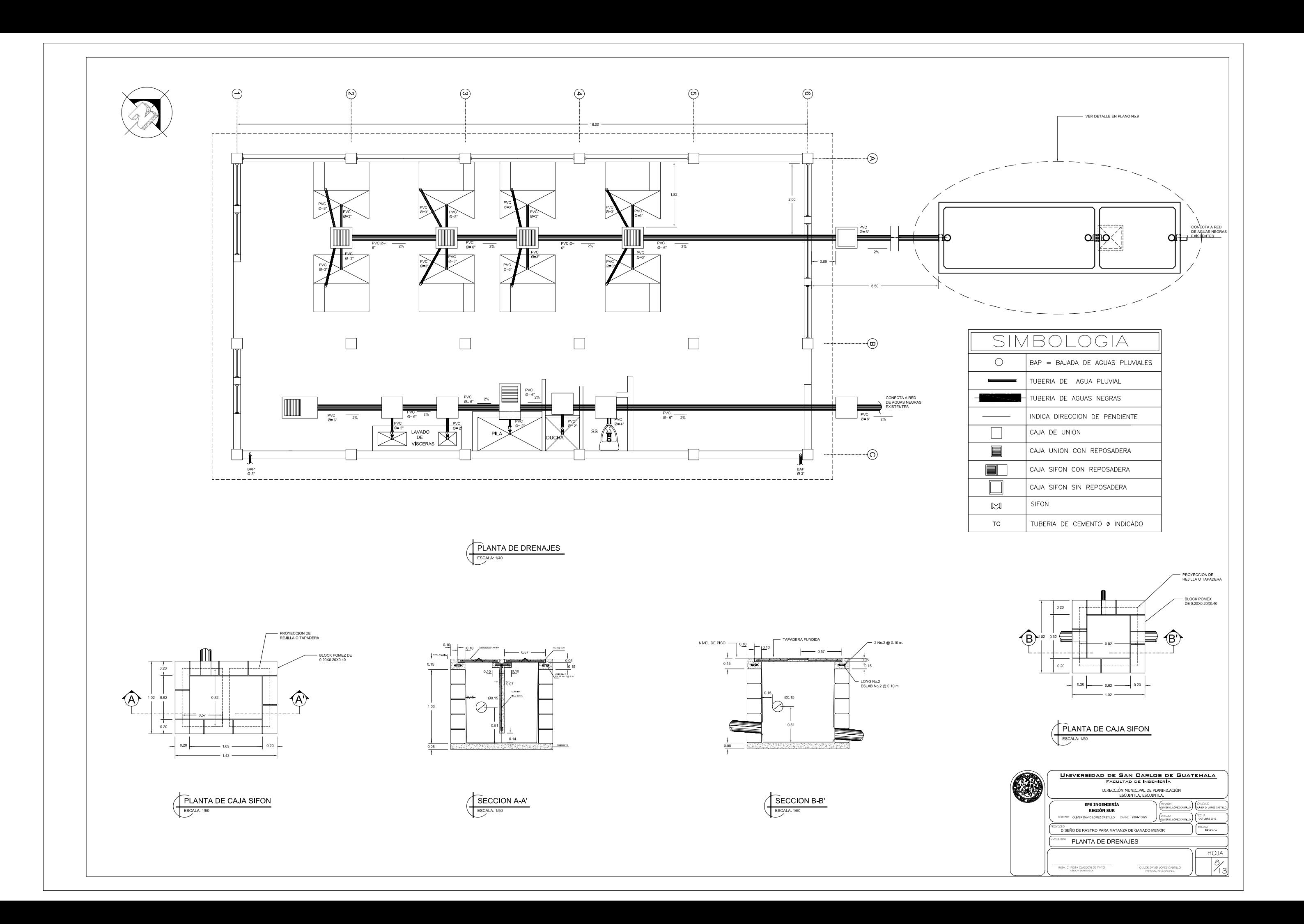

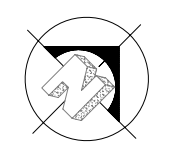

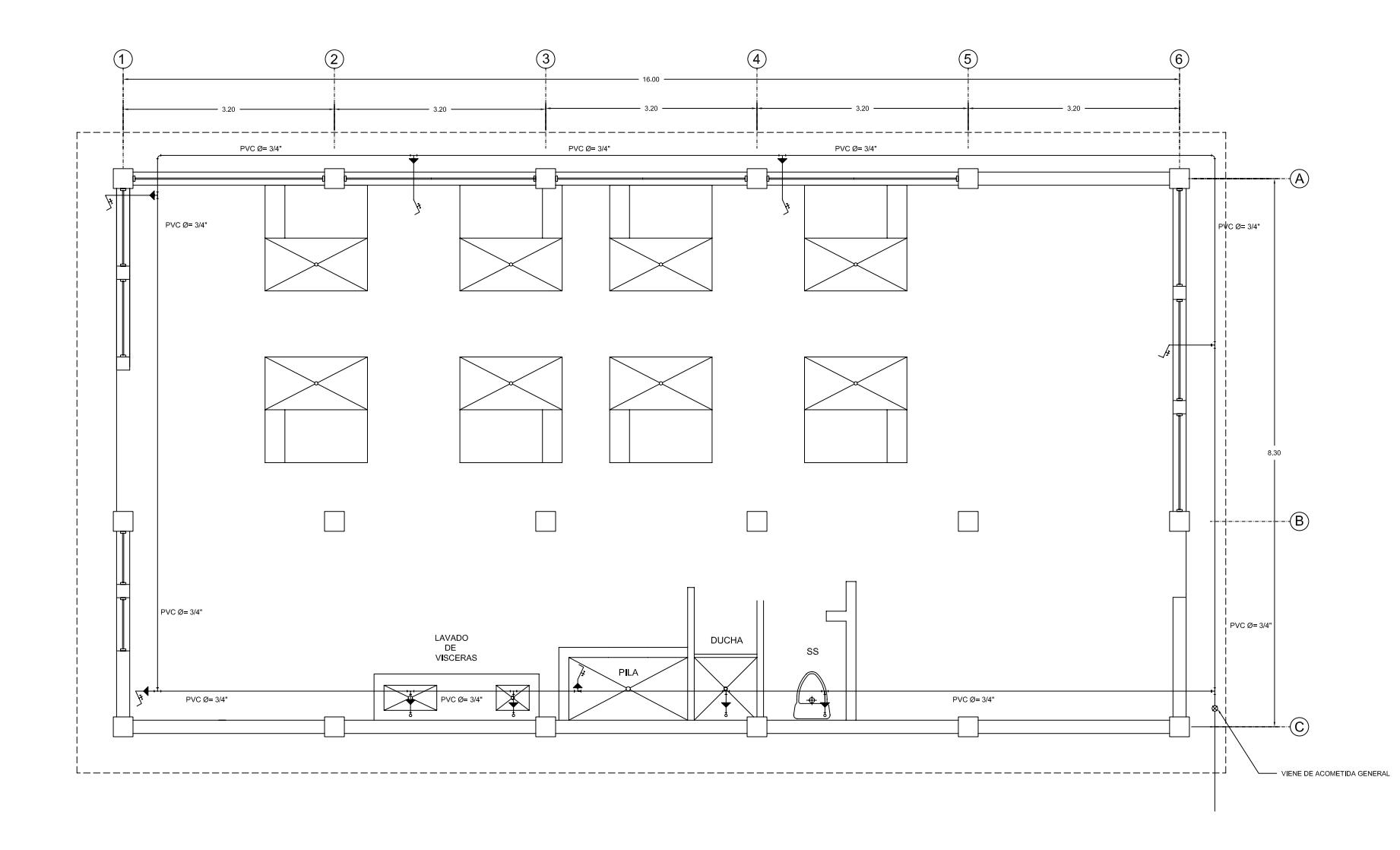

PLANTA DE AGUA POTABLE ESCALA:

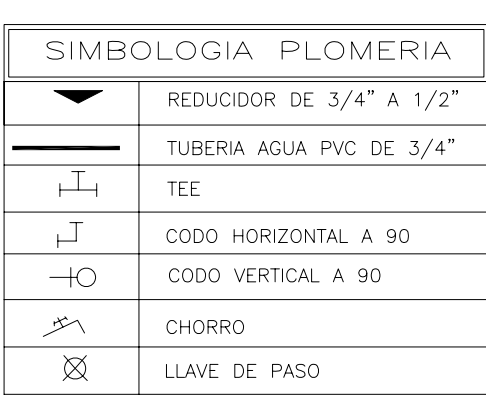

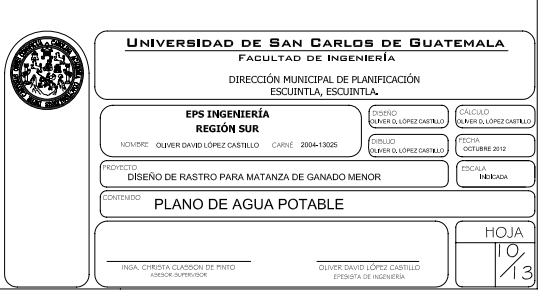

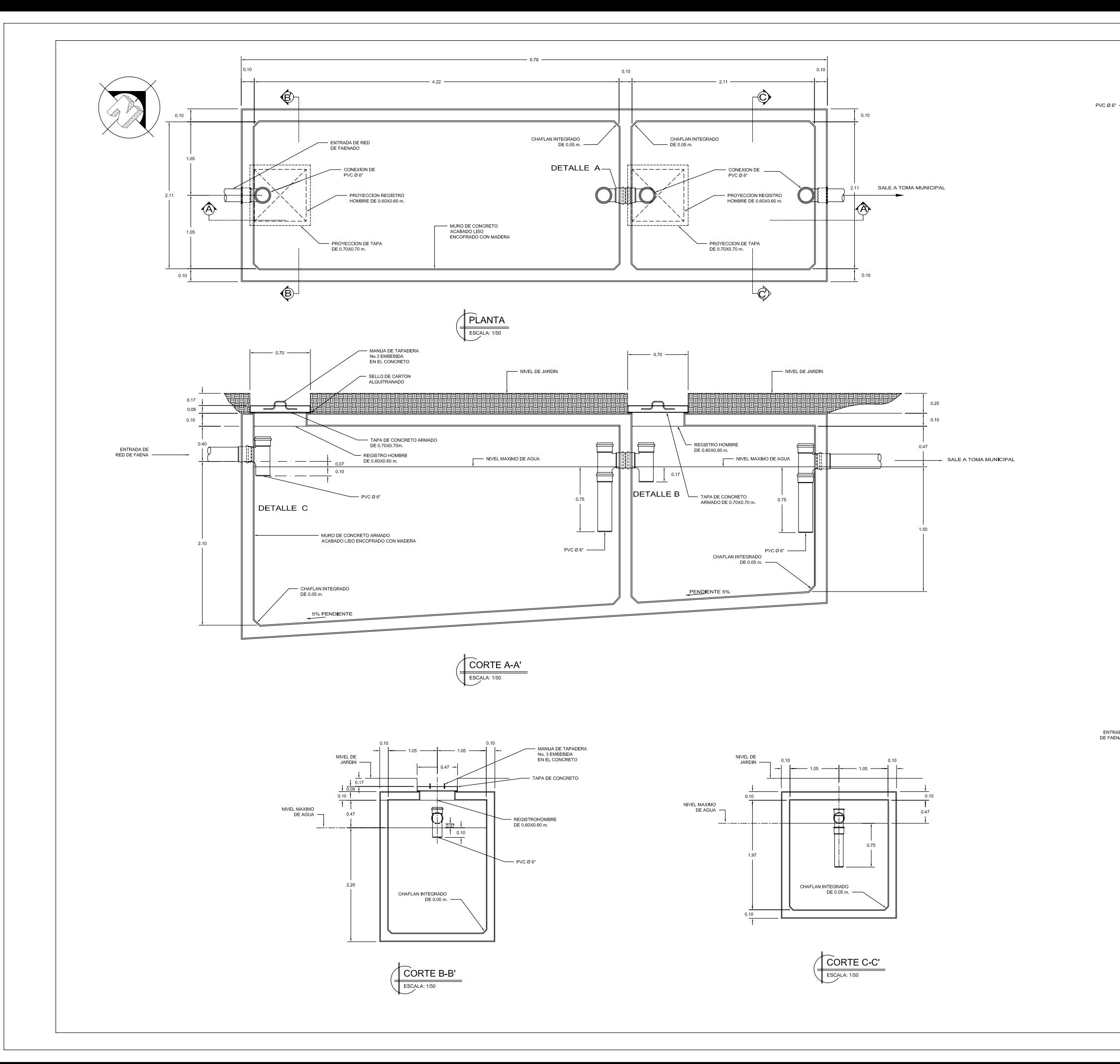

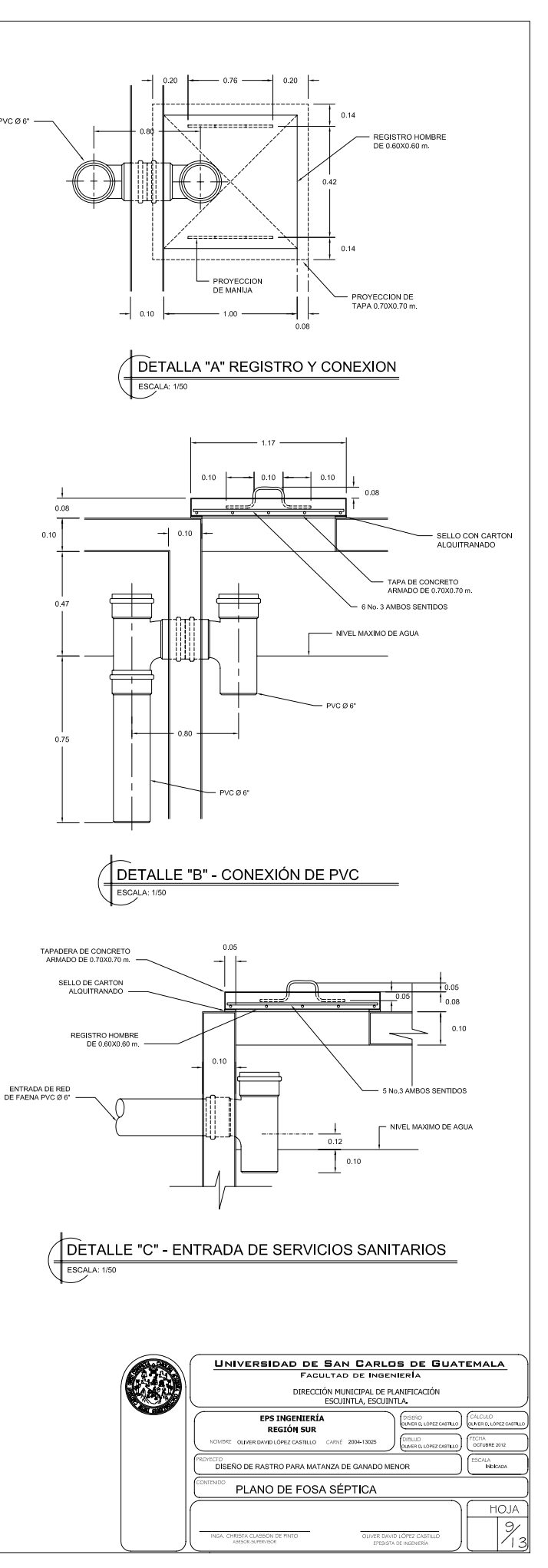

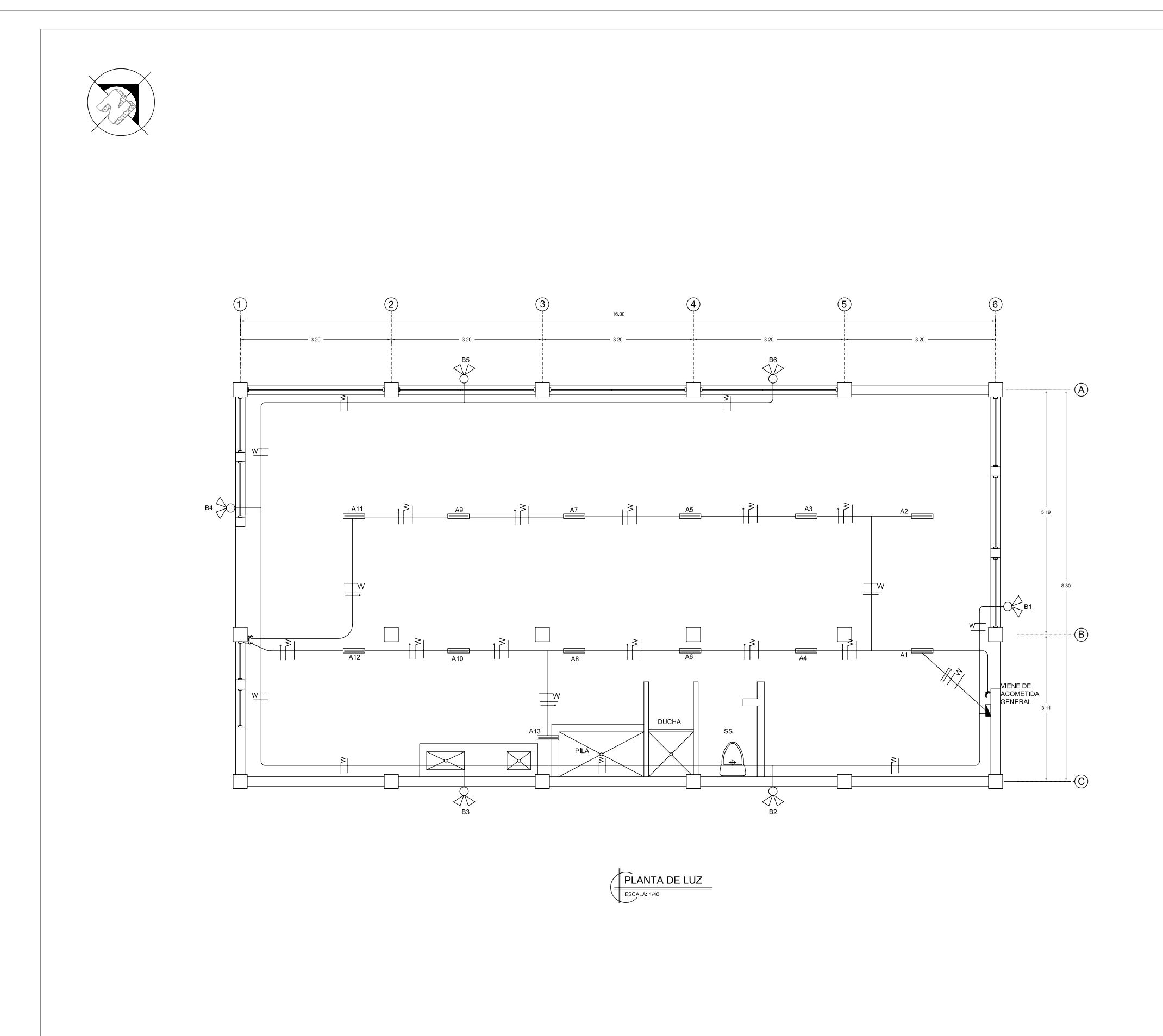

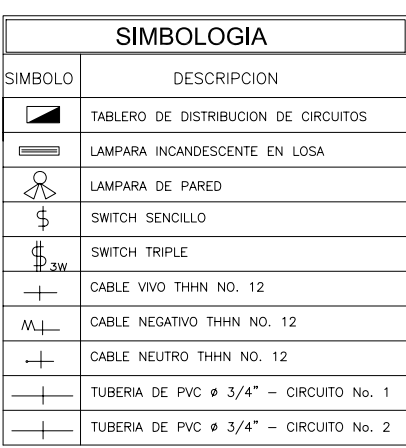

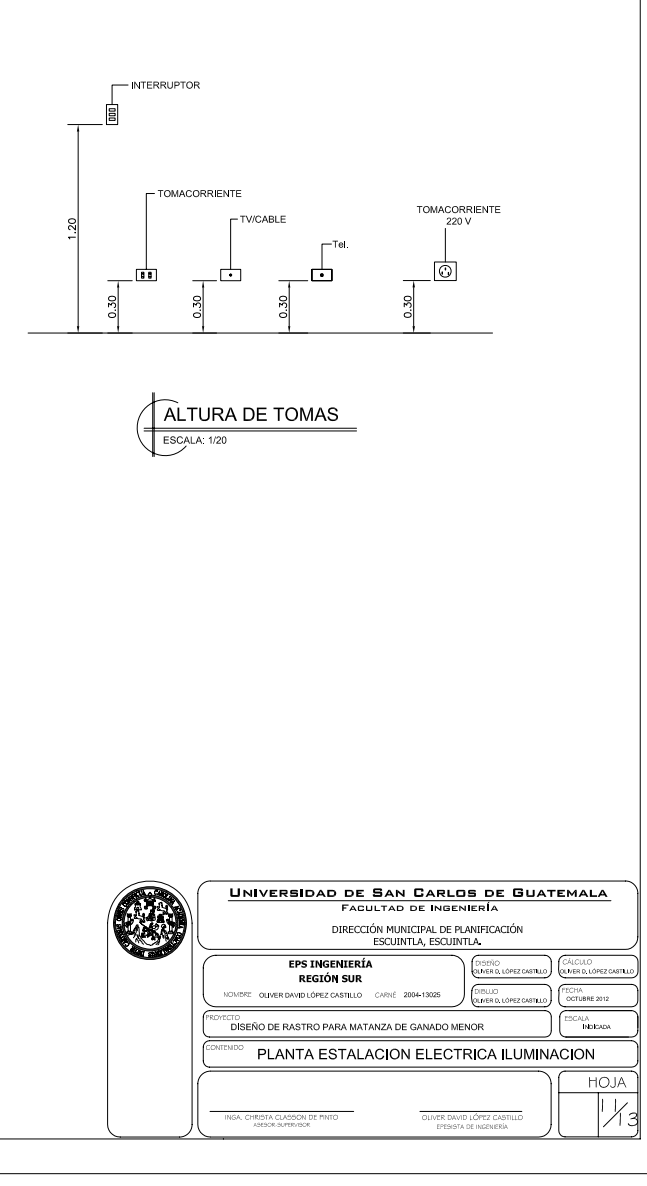

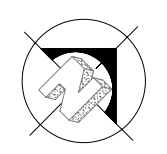

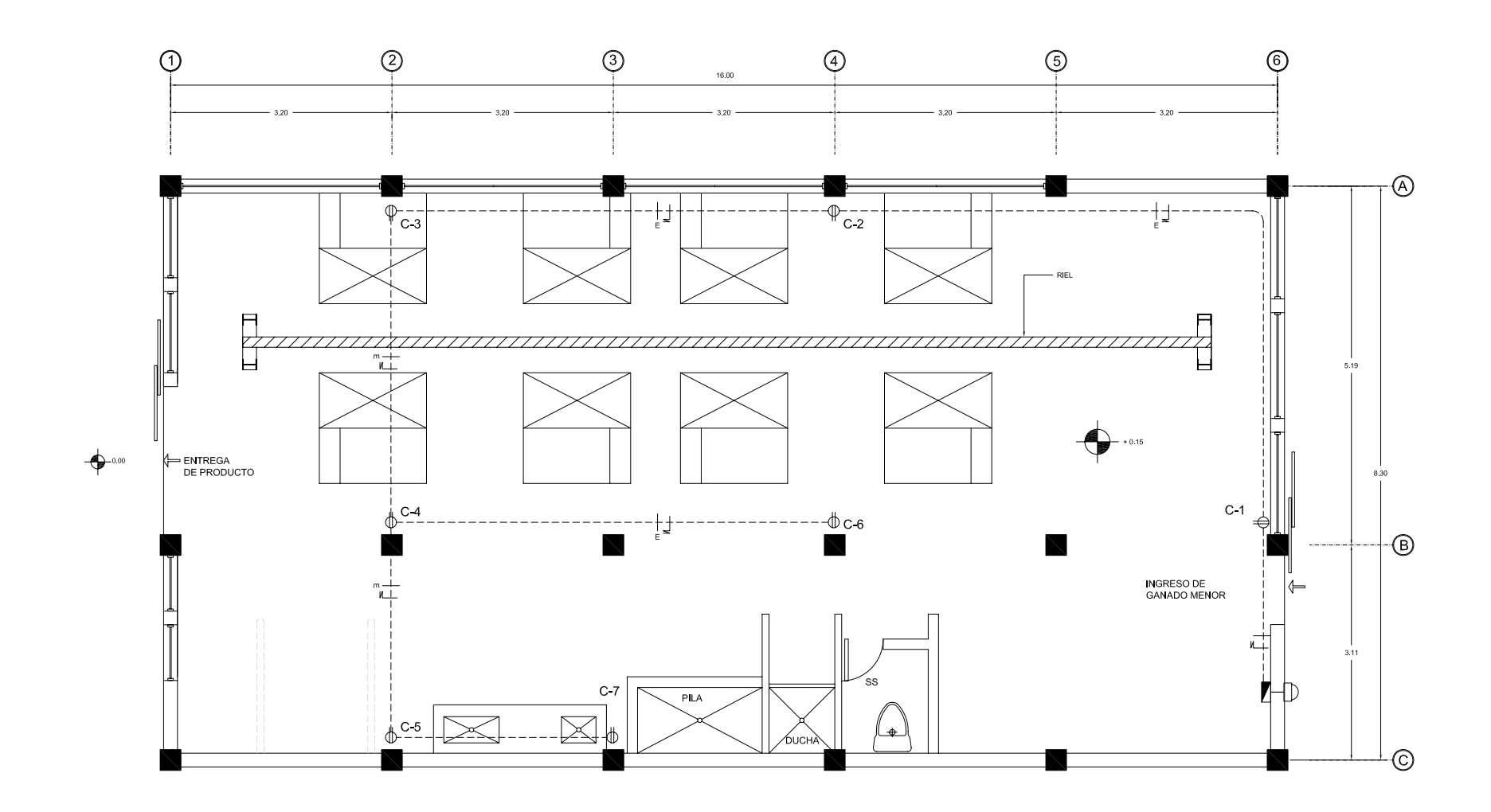

 $\left(\begin{array}{|p|}\n\hline\n\text{PLANTA DE FUERZA}\n\\ \hline\n\text{ESCAIA: 1/40}\n\end{array}\right)$ 

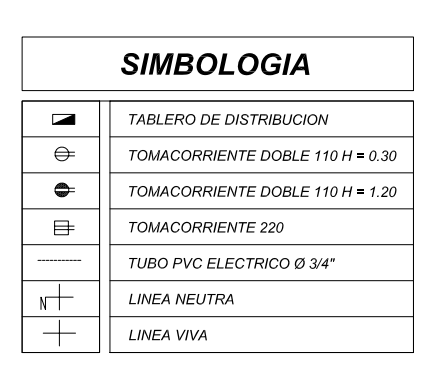

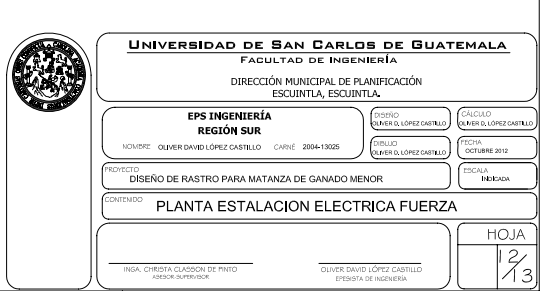

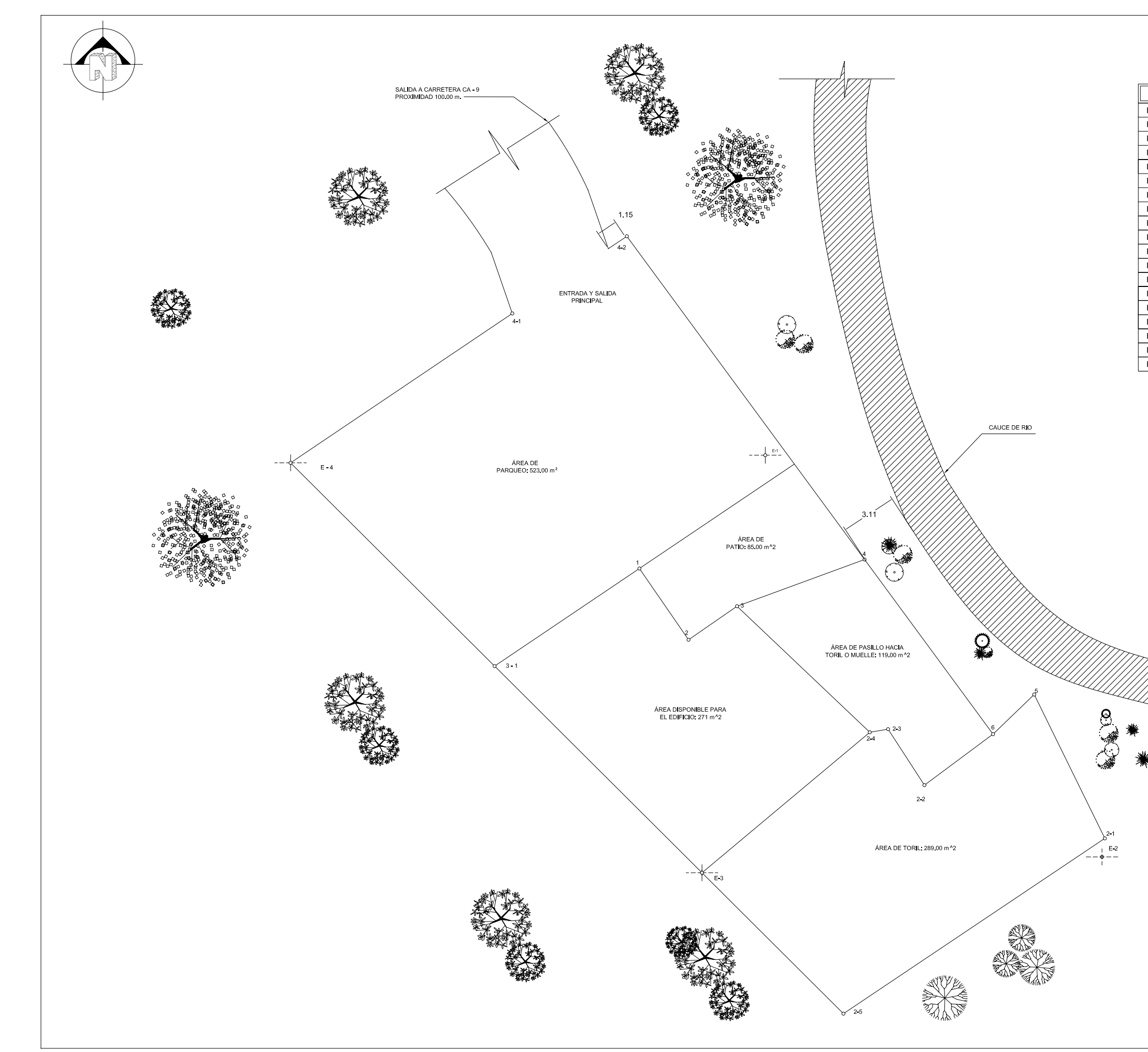

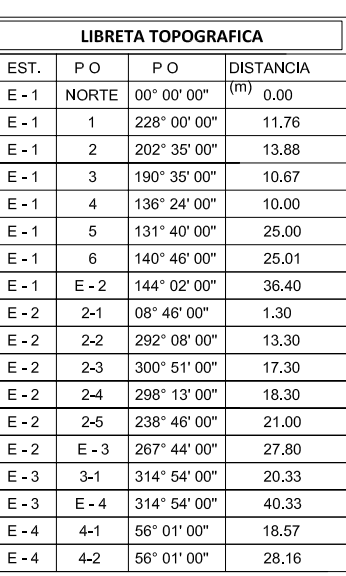

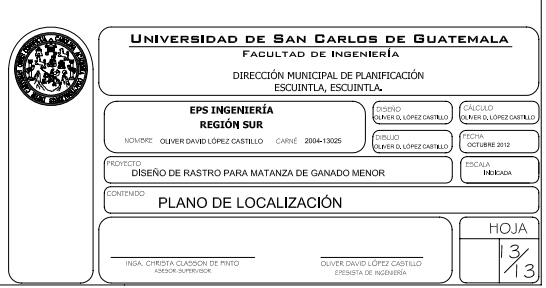

## **ANEXOS**

- $\bullet$ Ensayo de compresión triaxial, diagrama de MOHR
- $\bullet$ Análisis Granulométrico, con tamices y lavado previo.
- $\bullet$ Ensayo de Limites de Atterberg

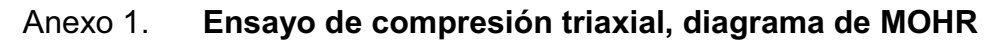

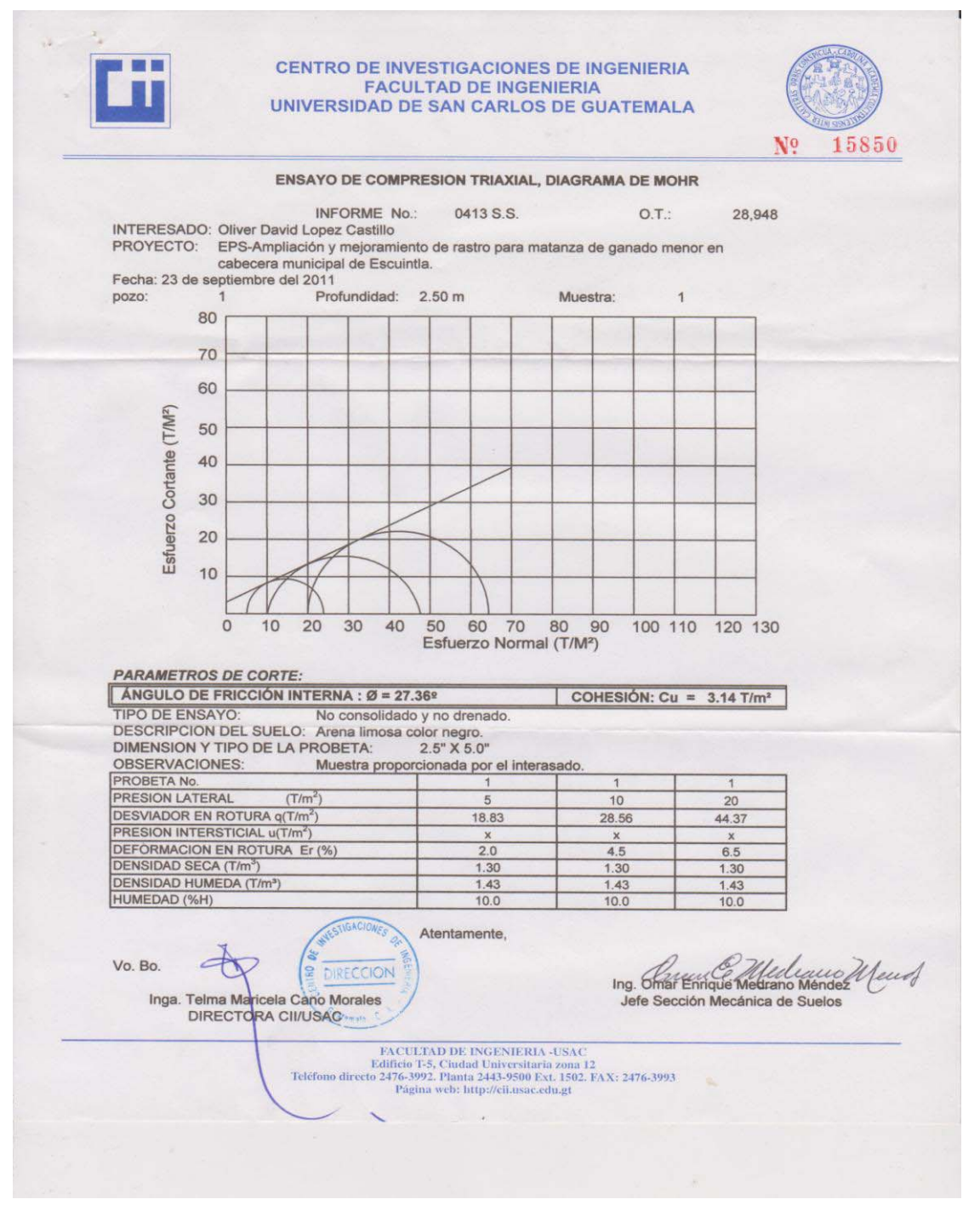

# Anexo 2. **Análisis Granulométrico, con tamices y lavado previo**

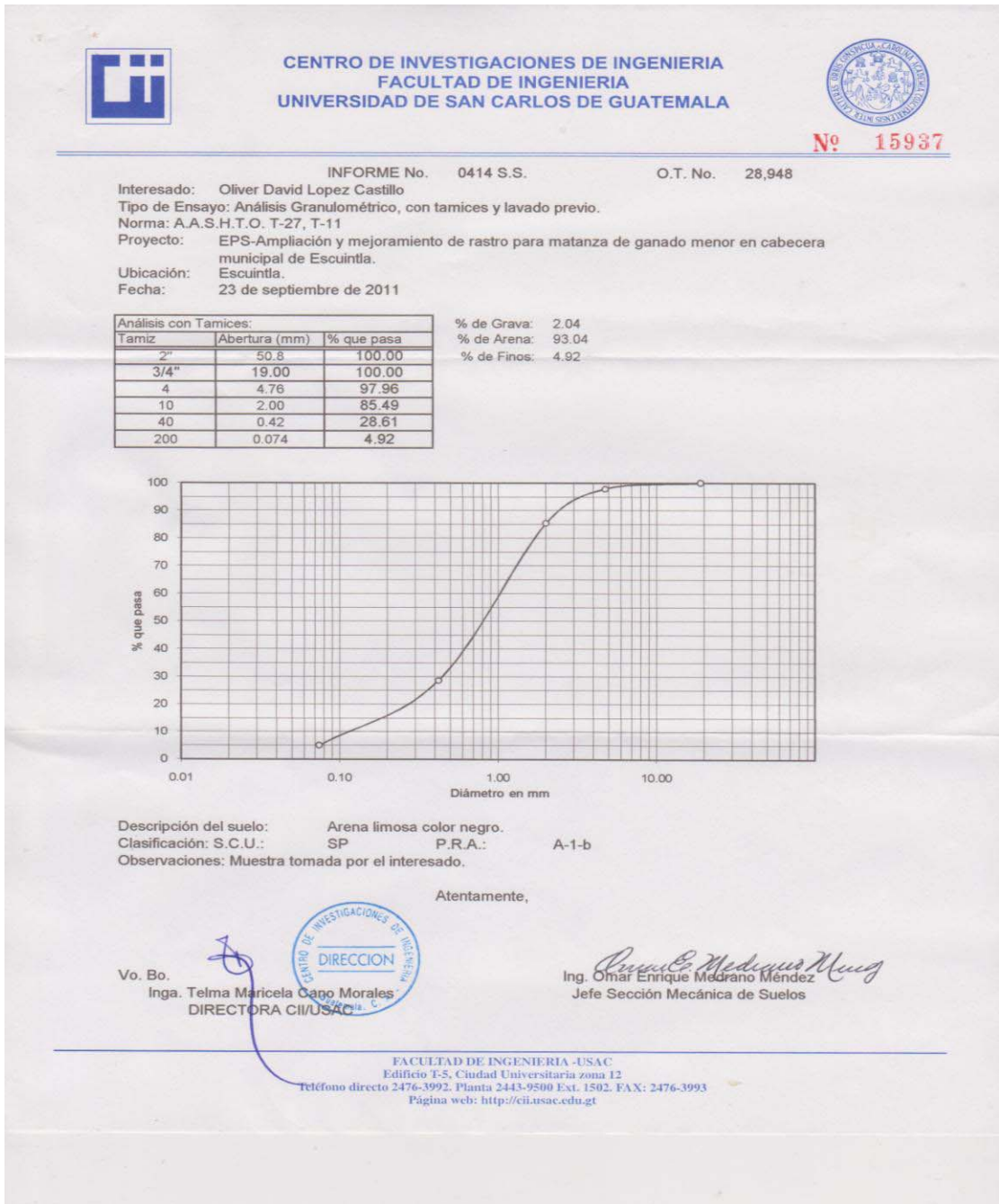

# Anexo 3. **Ensayo de Limites de Atterberg**

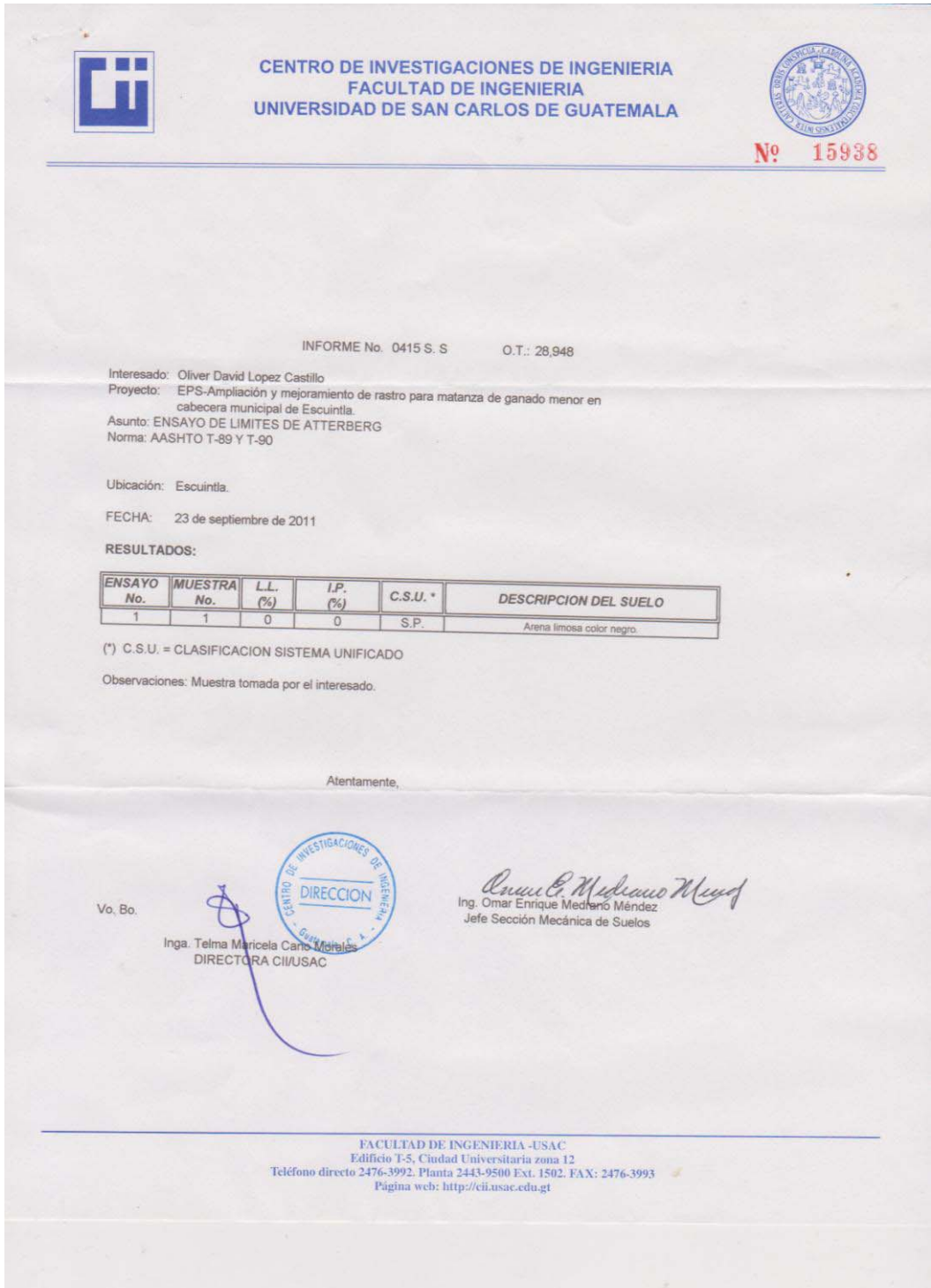